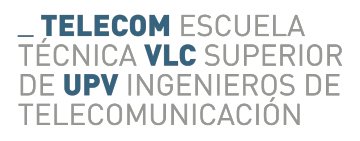

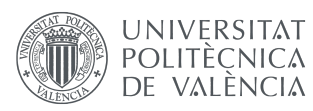

#### Caracterización experimental del canal en banda centimétrica con orientación a sistemas 5G

AUTOR: IGNACIO ESTRADA HERRERÍAS

Tutor: Lorenzo Rubio Arjona

Trabajo Fin de Grado presentado en la Escuela Técnica Superior de Ingenieros de Telecomunicación de la Universitat Politècnica de València, para la obtención del Título de Graduado en Ingeniería de Tecnologías y Servicios de Telecomunicación Curso 2017-18 Valencia, 3 de julio de 2018

#### Agradecimientos

Desde estas líneas quiero darle las gracias a todas las personas me han acompañado a lo largo de estos años. En especial, agradecer a mis padres, a mi pareja y a su familia por su apoyo incondicional y sus consejos.

También me gustaría agradecer al tutor de mi Trabajo Final de Grado, D. Lorenzo Rubio Arjona, por guiarme y ayudarme en todo momento en este proyecto.

Gracias.

#### Resumen

En este Trabajo Final de Grado se ha realizado una campaña de medidas en dos escenarios de tipo interior. Estos escenarios presentan unas características de propagación muy diferentes en lo referente a propagación multicamino. El primero de ellos corresponde una zona de oficinas con situación de visión directa entre las antenas transmisora y receptora, mientras que el segundo se trata de una zona de pasillo sin visión directa. Estas medidas han sido realizadas en la banda de frecuencia entre 8 y 12 GHz, centradas en 10 GHz, debido a su potencial como posible banda destinada al uso del 5G. A lo largo de este trabajo se analizan las pérdidas de propagación en función de la separación entre antenas y en función de la frecuencia, así como otros parámetros importantes relacionados con la dispersión. Los resultados que se han obtenido permiten conocer las características de la propagación de ondas de radiofrecuencia en dos tipos de escenarios para dicha banda de trabajo.

#### Resum

En aquest Treball de Final de Grau s'ha dut a terme una campanya de medides en dos escenaris interiors. Estos escenaris presenten unes característiques de propagació molt diferents en el que es refereix a la propagació multicamí. El primer d'aquestos escenaris correspon a una zona d'oficines amb una situació de visió directa entre dues antenes, una transmisora y una altra receptora. Pel que fa al segon escenari, es tracta d'una zona de passadís on no es conta amb una visió directa. Cal destacar que aquestes medides s'han realitzat en la banda de frequència entre 8 i 12 GHz, centrat en 10 GHz, en referència al seu potencial com a posible banda destinada a l'ús del 5G. En termes generals, en aquest treball s'analitzen les pèrdues de propagació en funció de les diverses separacions en les que es troben les antenes i en funció de la frequência, així com altres paràmetres importants en relació amb la dispersió. Els resultats obtinguts permeten conéixer les característiques de la propagació d'ones de radiofrequència en dos tipus d'escenaris per a dita banda de treball.

#### Abstract

In this Final Degree Project, different features of the wave propagation have been analyzed in two different indoor scenarios, differing in their multipath propagation characteristics. The first studied scenario corresponds to an office area, in which transmitting and receiving antennas are characterized by a direct vision situation, whereas the second one focus on a corridor area without direct vision. Measurements were performed using frequency bands ranging between 8 and 12 GHz, centered in 10 GHz, in order to determine their potential value in 5G technology. Hence, this work focuses not only on analyzing propagation losses according to transmitting and receiving antennas´ distance or frequency band characteristics, but also on other relevant wave dispersion parameters. Performed measurements and results analysis allow to identify the characteristics of radiofrequency waves propagation, when using this specific band features, on

two scenarios differing on antennas´ vision.

# ´ Indice general

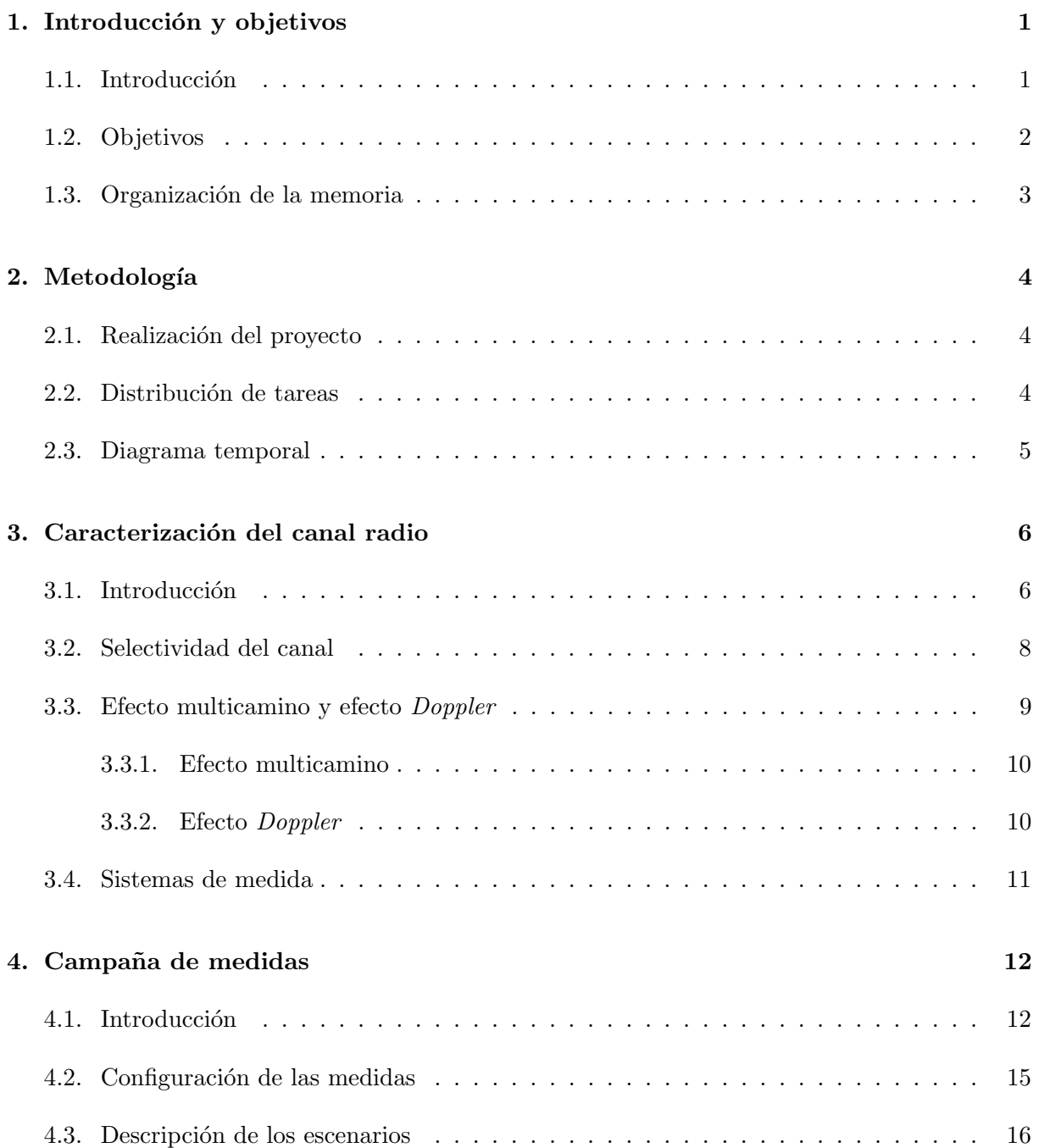

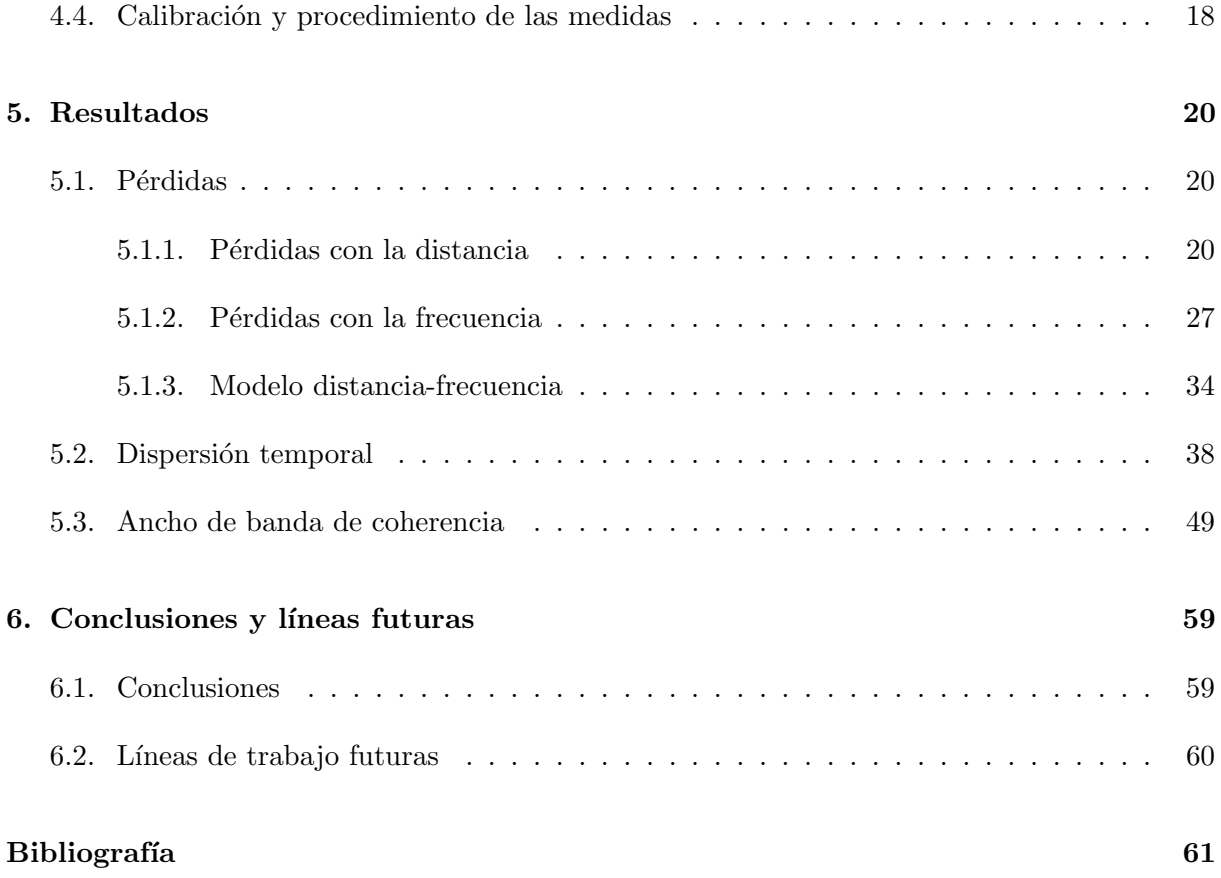

# Lista de Figuras

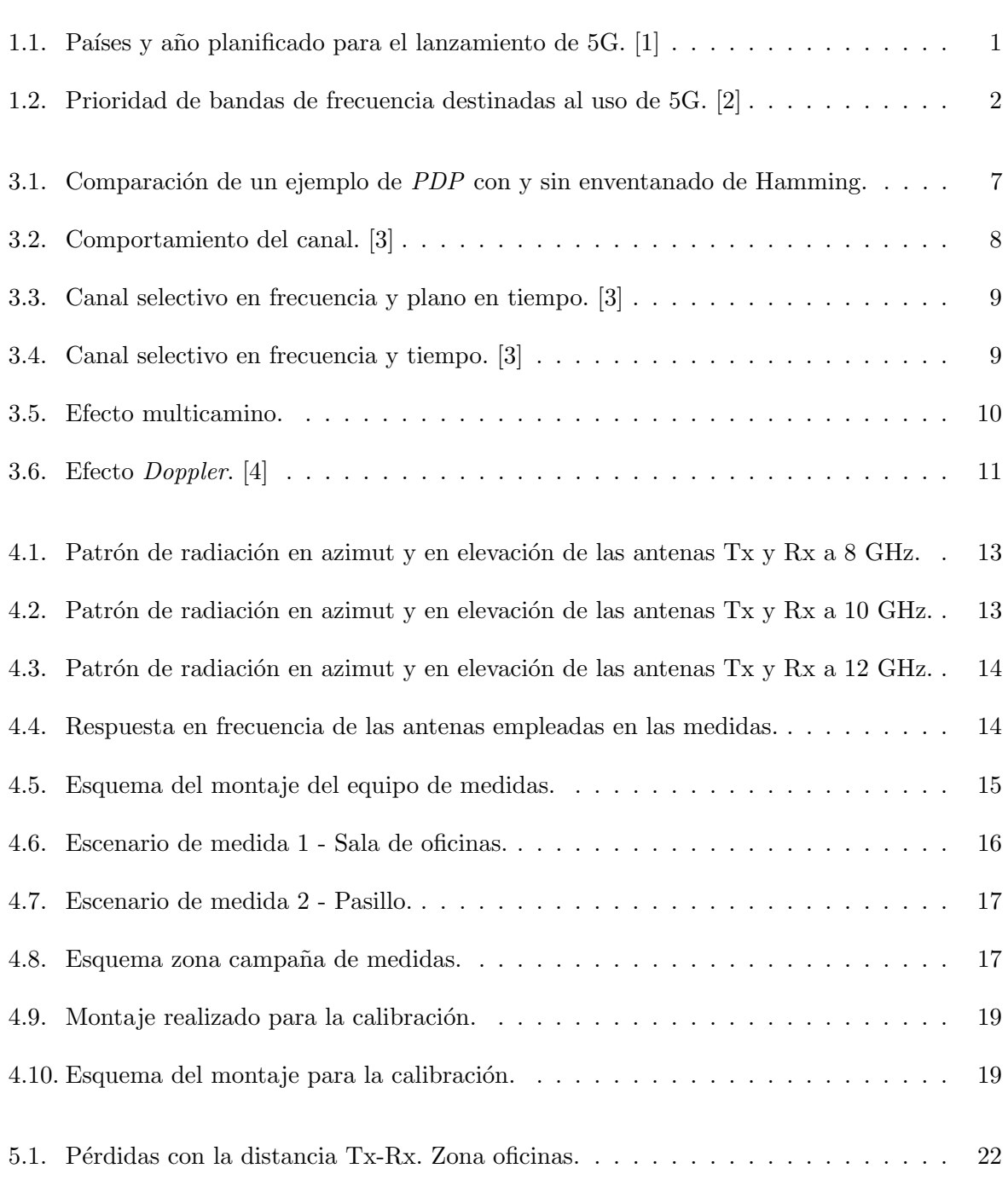

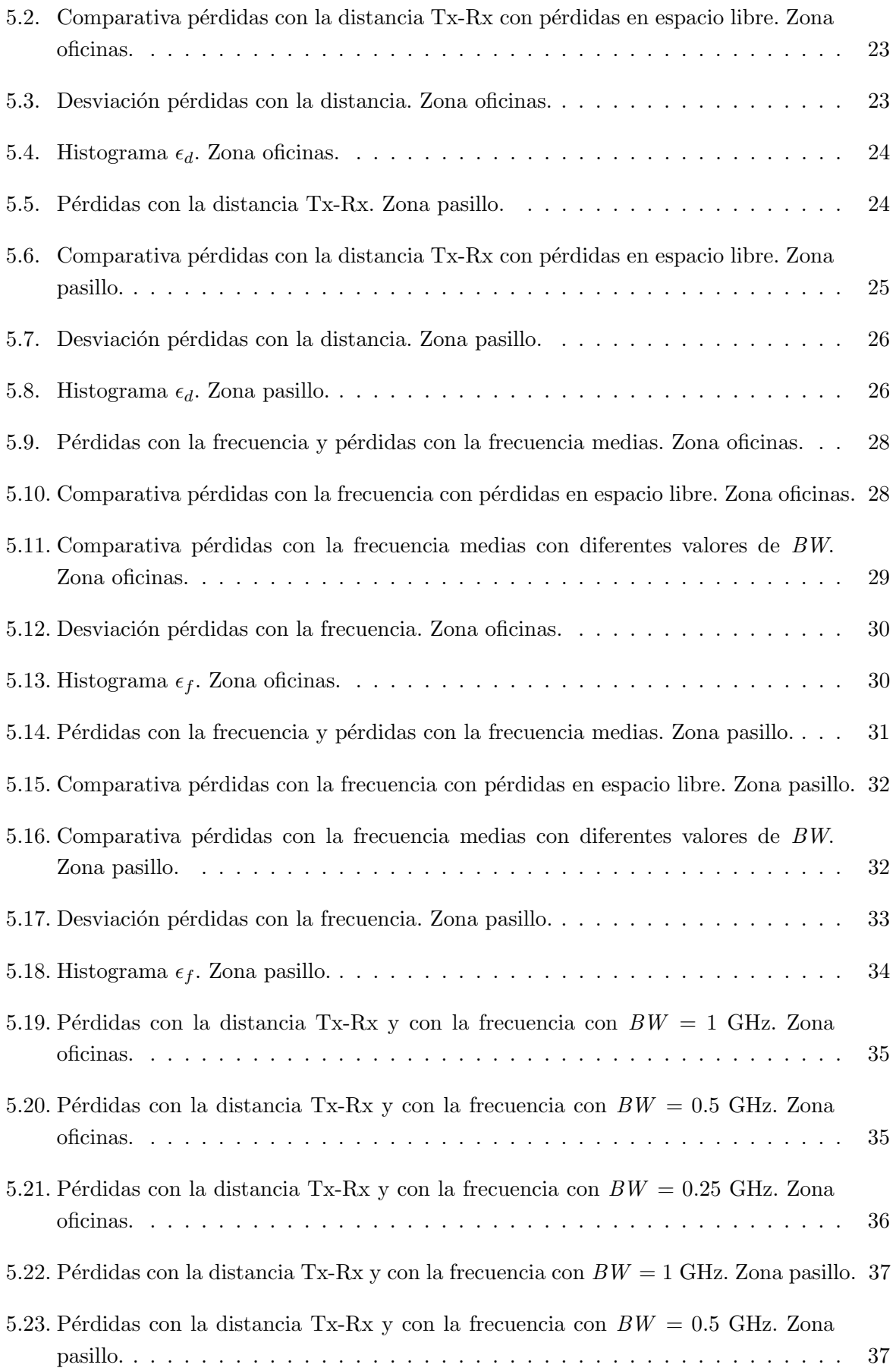

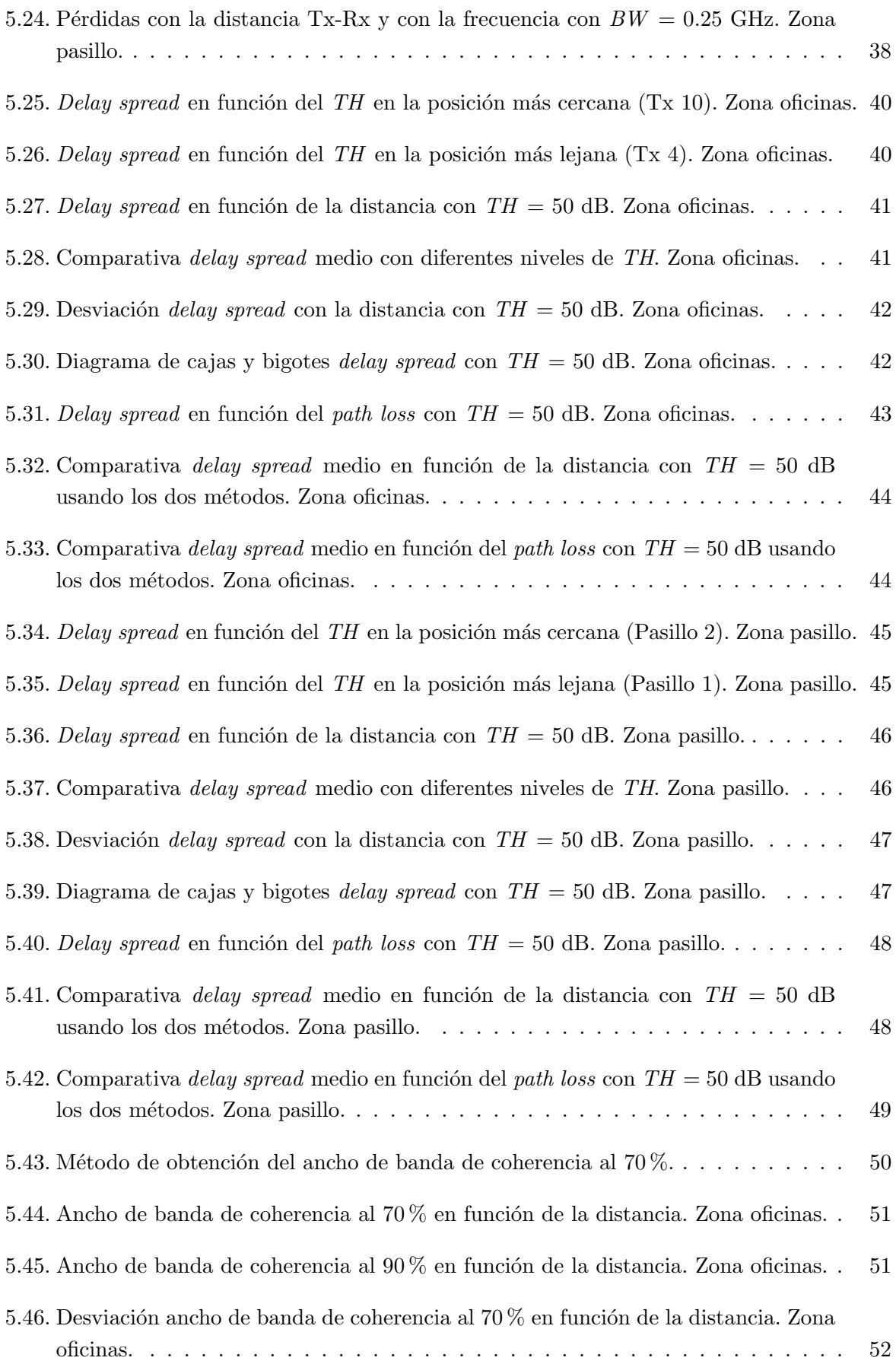

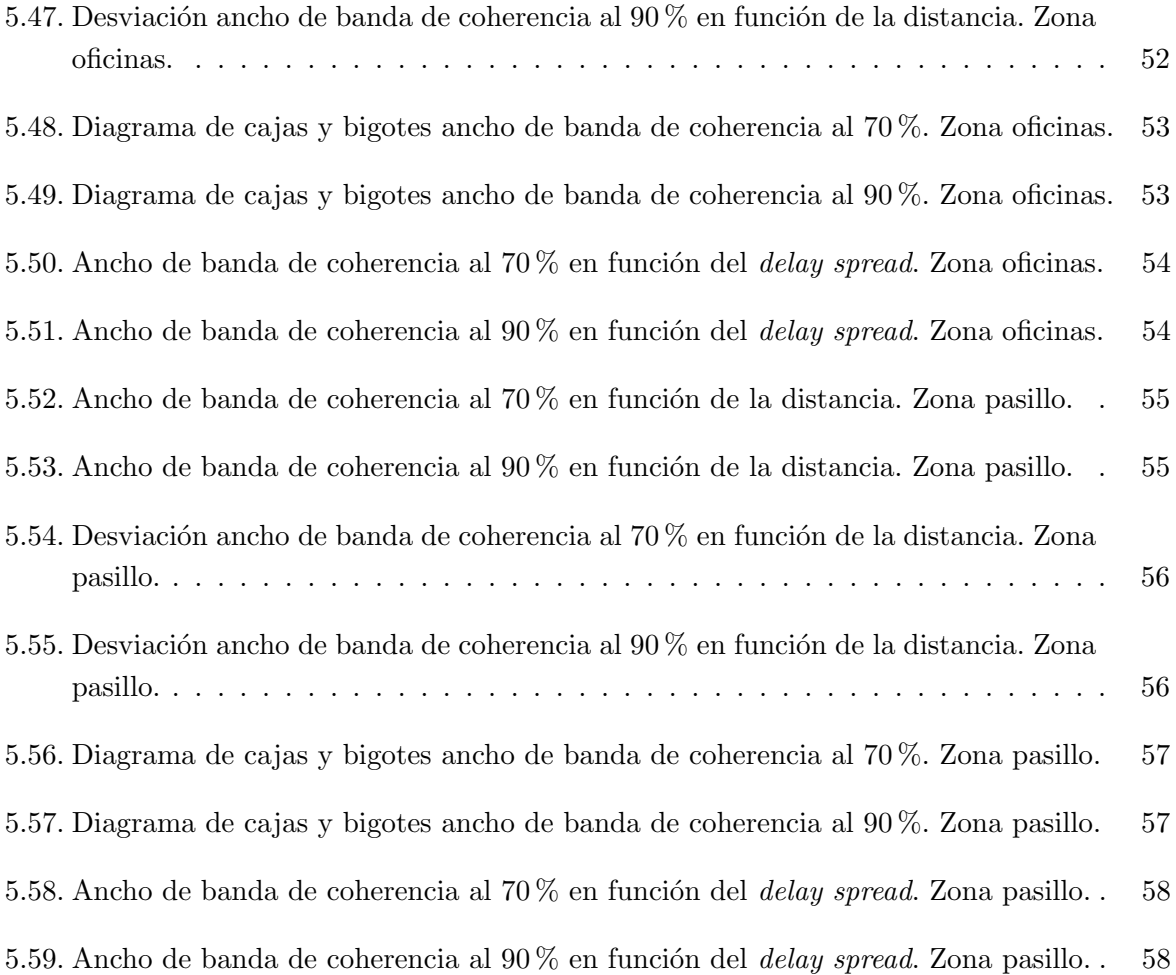

# Lista de Tablas

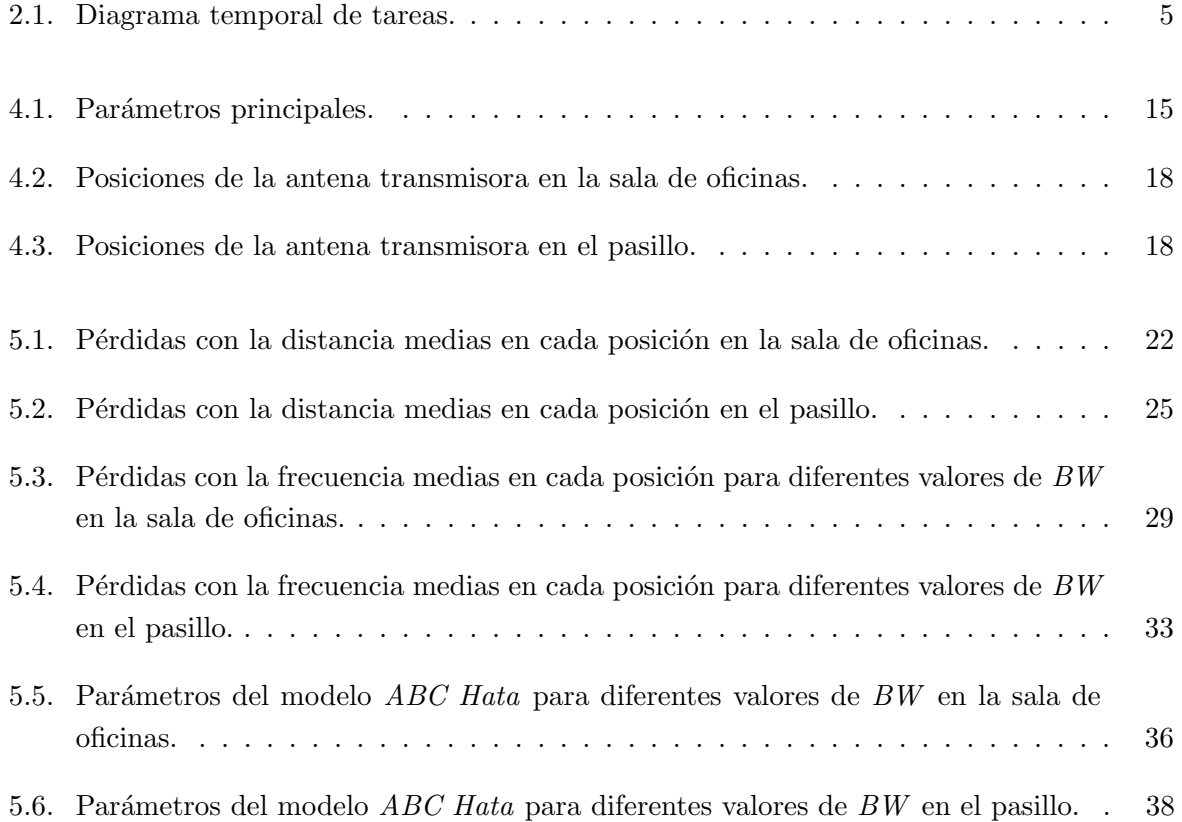

### <span id="page-12-0"></span>Capítulo 1

## Introducción y objetivos

#### <span id="page-12-1"></span>1.1. Introducción

En una época de constante desarrollo tecnológico, el crecimiento desmesurado de dispositivos conectados a la red junto con el aumento de la demanda de datos m´oviles, tanto de cantidad como de velocidad, desemboca en la necesidad de crear nuevas tecnologías capaces de hacer frente a las exigencias del mercado.

Una de estas nuevas tecnologías es la de quinta generación (5G). En la actualidad, hay un enorme crecimiento del número de pruebas de tecnología 5G en todo el mundo. Como podemos observar en [\[1\]](#page-72-0), GSA ha identificado 103 operadores de telecomunicaciones en 49 países que están invirtiendo actualmente en 5G, en forma de pruebas de laboratorio o pruebas de campo.

<span id="page-12-2"></span>En la Figura [1.1](#page-12-2) se muestran los países y el año planificado para el lanzamiento de 5G en estos países, siendo las fechas de lanzamiento más próximas en EE. UU., Italia, Brasil y Rusia, aunque serán para aplicaciones específicas o en áreas geográficas limitadas, antes de seguir con el desarrollo y el despliegue de redes.

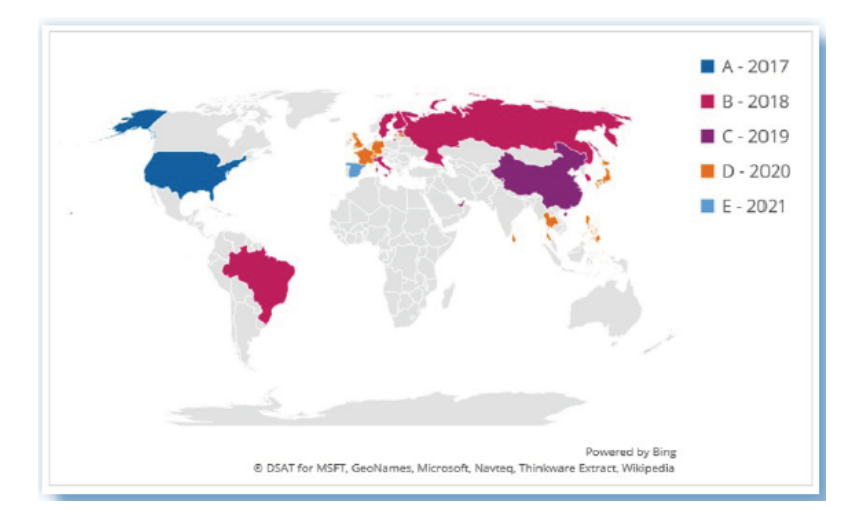

Figura 1.1: Países y año planificado para el lanzamiento de 5G. [\[1\]](#page-72-0)

El proyecto METIS 2020 pretende conseguir un consenso a nivel mundial sobre los sistemas de quinta generación, que son el futuro de las comunicaciones móviles.

METIS, en uno de sus informes, otorgó una prioridad media a la banda de frecuencias entre 9.9 y 10.6 GHz, como podemos observar en la Figura [1.2.](#page-13-1)

Después de una serie de medidas preliminares en un entorno de ciudad que realizaron en este rango de frecuencias afirmaron que, para situaciones de visión directa o  $LOS$  (acrónimo de Line of Sight), las pérdidas de propagación eran aproximadamente iguales a las pérdidas en espacio libre, mientras que para un escenario típico  $NLOS$  (acrónimo de Non Line of Sight), habría que considerar unas pérdidas adicionales de 5 dB. Con estos resultados afirmaron que esta banda de frecuencias, tanto en escenarios interiores como exteriores, presentaba una buena oportunidad para obtener un mejor rendimiento que otras bandas de frecuencias mayores, debido a la dificultad de implementar dispositivos en bandas superiores a 24 GHz.

<span id="page-13-1"></span>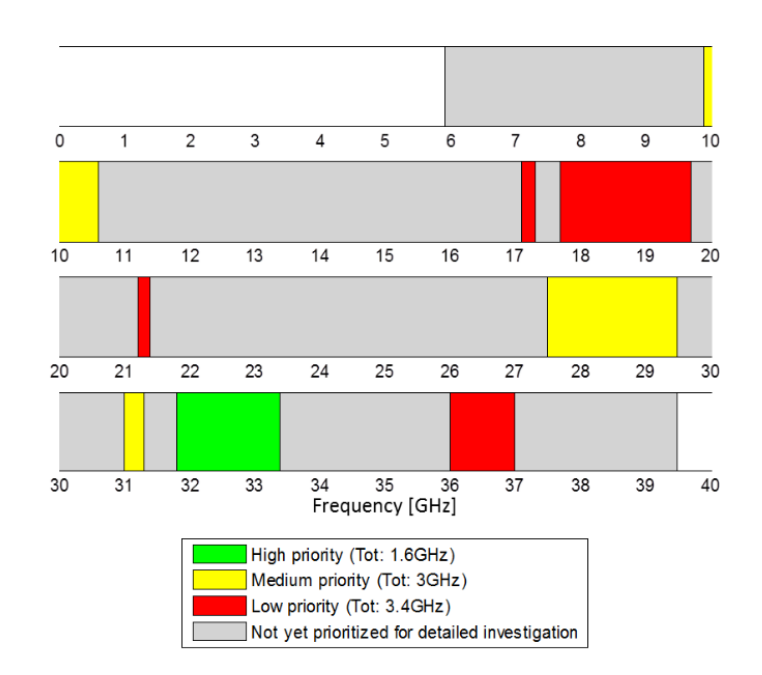

Figura 1.2: Prioridad de bandas de frecuencia destinadas al uso de 5G. [\[2\]](#page-72-1)

Como se ha comentado, la tecnología de quinta generación dará servicio en, entre otras, la banda de frecuencia centim´etrica, que engloba desde los 3 hasta los 30 GHz. Dentro de esta banda de frecuencia es donde realizaremos una campa˜na de medidas en dos escenarios (una sala de oficinas y el pasillo contiguo a dicha sala), cuyos resultados analizaremos en el cap´ıtulo 5.

#### <span id="page-13-0"></span>1.2. Objetivos

El objetivo principal de este Trabajo Final de Grado es la caracterización experimental del canal radio mediante medidas en dos escenarios diferentes en la banda centim´etrica, concretamente en la banda de frecuencia desde los 8 hasta los 12 GHz.

Se ha decidido realizar el sondeo del canal con un ancho de banda (BW ) de 4 GHz alrededor de la banda de 10 GHz para mejorar la resolución temporal obtenida.

El objetivo de la campaña de medidas realizada es comprobar la dependencia de las pérdidas con la distancia entre la antena transmisora y la receptora, y con la frecuencia.

Además, se estudiarán otros parámetros de dispersión importantes: el ancho de banda de coherencia y el delay spread.

#### <span id="page-14-0"></span>1.3. Organización de la memoria

La memoria está dividida en 6 capítulos, siendo su contenido el que se muestra a continuación:

- $\blacksquare$  Capítulo 1: En el primer capítulo se realiza una introducción a la situación actual del 5G, y se definen los principales objetivos de este Trabajo Final de Grado.
- Capítulo 2: En este capítulo se explican las tareas llevadas a cabo para la realización de este trabajo, además de un diagrama temporal estructurado en meses y semanas.
- Capítulo 3: El propósito de este capítulo es aportar una introducción teórica de los conceptos que se medirán y analizarán en el capítulo 5.
- Capítulo 4: En este capítulo se explicará el proceso completo seguido para la realización de la campaña de medidas, desde la calibración previa hasta las diferentes posiciones de la antena transmisora.
- Capítulo 5: En el siguiente capítulo se analizarán los resultados obtenidos en la campaña de medidas realizada en la banda entre  $8 \text{ y } 12 \text{ GHz}$ , relativos a los conceptos teóricos explicados en el capítulo 3.
- Capítulo 6: En el último capítulo se extrae una conclusión de los resultados obtenidos en el cap´ıtulo 5, y se comentan las l´ıneas de trabajo futuras si se continuara con el proyecto realizado en este Trabajo Final de Grado.

### <span id="page-15-0"></span>Capítulo 2

# Metodología

#### <span id="page-15-1"></span>2.1. Realización del proyecto

Con el objetivo de distribuir las diferentes tareas y de planificar el tiempo correctamente, se desarrolló un diagrama temporal.

Primeramente, se realizó una labor de documentación para obtener información sobre los conceptos que se iban a utilizar durante el trabajo.

Para poder analizar los resultados que se obtendrían en las medidas, fue necesaria la implementación de una serie de funciones en Matlab. Gracias a estas funciones se pudieron obtener las pérdidas en función de la distancia entre antenas y en función de la frecuencia, además de los parámetros principales de dispersión.

A continuación, se efectuó la campaña de medidas en los dos escenarios anteriormente comentados. Una vez obtenidos los datos de las medidas, estos fueron exportados al programa Matlab para su posterior análisis.

Por último, se procedió a la redacción de la memoria y a la preparación de la presentación para la defensa del Trabajo Final de Grado.

#### <span id="page-15-2"></span>2.2. Distribución de tareas

Para una mejor planificación, el Trabajo Final de Grado se dividió en las siguientes tareas:

- 1. Tarea de documentación
- 2. Implementación de funciones en Matlab para procesar los datos obtenidos
- 3. Realización de la campaña de medidas
- 4. An´alisis de los resultados en Matlab
- 5. Redacción de la memoria en formato  $LaTeX$
- 6. Preparación de la presentación

#### <span id="page-16-0"></span>2.3. Diagrama temporal

Las tareas anteriores se repartieron temporalmente de la siguiente forma, como se puede ver en este diagrama temporal (dividido en semanas desde el mes de octubre hasta el mes de junio):

<span id="page-16-1"></span>

| Tarea    | Octubre        |  | Noviembre               |  | Diciembre |  | Febrero |  |                           | Marzo |  | Abril |  | Mayo |  | Junio                   |  |
|----------|----------------|--|-------------------------|--|-----------|--|---------|--|---------------------------|-------|--|-------|--|------|--|-------------------------|--|
|          | X <sub>1</sub> |  | X X X X                 |  |           |  |         |  |                           |       |  |       |  |      |  |                         |  |
| $\Omega$ |                |  | X X X X X X X X X X X X |  |           |  |         |  |                           |       |  |       |  |      |  |                         |  |
| 3        |                |  |                         |  |           |  |         |  |                           |       |  |       |  |      |  |                         |  |
| 4        |                |  |                         |  |           |  |         |  | X X X X X X X X X X X X X |       |  |       |  |      |  |                         |  |
| Ð        |                |  |                         |  |           |  |         |  |                           |       |  |       |  |      |  | X X X X X X X X X X X X |  |
|          |                |  |                         |  |           |  |         |  |                           |       |  |       |  |      |  |                         |  |

Tabla 2.1: Diagrama temporal de tareas.

### <span id="page-17-0"></span>Capítulo 3

## Caracterización del canal radio

#### <span id="page-17-1"></span>3.1. Introducción

El principal problema en un enlace de comunicaciones inal´ambricas es el propio canal de propagación, ya que se producen atenuaciones, ruido, interferencias o distorsión, entre otros, lo que dificulta el rendimiento de los sistemas implicados en la transmisión.

El canal radio es un canal complejo y variante con el tiempo, por lo que una buena caracterización del canal es la base para un desarrollo óptimo de cualquier sistema de comunicaciones inalámbricas.

Durante la memoria se va a hablar de algunos términos referentes a la caracterización del canal radio. A continuación, se explicarán las principales características del canal en tiempo, como son el Power Delay Profile (PDP) y el delay spread, y en frecuencia, como el ancho de banda de coherencia, además de hablar sobre el Path Loss.

El Path Loss es la pérdida de potencia de una señal electromagnética al atravesar un canal radio. Uno de los objetivos de este trabajo fue caracterizar la dependencia que presentan las pérdidas con la distancia y con la frecuencia. Posteriormente, en el capítulo 5, se hablará sobre cómo se han calculado dichas pérdidas.

El Power Delay Profile (PDP), o "perfil de retardo de potencia", proporciona la intensidad de una señal recibida a través de un canal con propagación multicamino en función del retardo temporal. Nos indica el retardo que sufre tanto la componente principal, como las componentes multicamino, además de la potencia de cada una de ellas.

El cálculo del *PDP* aparece reflejado en las ecuaciones [3.1](#page-17-2) y [3.2.](#page-17-3)

<span id="page-17-2"></span>
$$
h(\tau) = FFT^{-1} \{ S_{21}(f) \}
$$
\n(3.1)

<span id="page-17-3"></span>
$$
PDP = |h(\tau)|^2 \tag{3.2}
$$

Para obtener la respuesta temporal del canal es necesario aplicar la transformada inversa de Fourier a su respuesta en frecuencia, como vemos en la ecuación [3.1.](#page-17-2)

Gracias al  $PDP$  se pueden obtener algunos parámetros de un canal de propagación, como el delay spread.

Si trabajamos con respuestas en frecuencia es necesario enventanar la señal con el objetivo de disminuir el ruido y evitar posibles componentes que puedan producir aliasing. Al aplicar el enventanado a la respuesta en frecuencia ganamos resolución temporal.

<span id="page-18-0"></span>En la Figura [3.1](#page-18-0) se puede ver una representación típica del PDP, que se corresponde con una de las medidas que se realizaron. Se puede observar la diferencia entre aplicar un enventanado de tipo Hamming y no aplicar ningún enventanado.

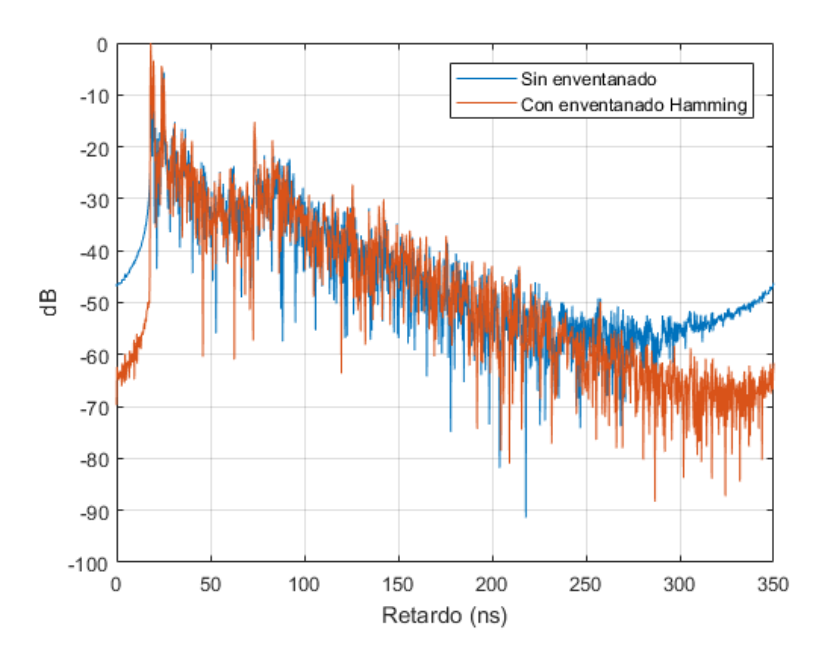

Figura 3.1: Comparación de un ejemplo de *PDP* con y sin enventanado de Hamming.

El delay spread es una medida del multitrayecto que sufre un canal de comunicaciones. Es la diferencia entre el tiempo de llegada de la primera componente (normalmente es la componente principal, la que tiene visión directa o  $LOS$ ) y el tiempo de llegada de la última componente multitrayecto. En nuestro caso, cuantificaremos este valor de retardo utilizando el valor cuadrático medio o RMS (root mean square).

Por otra parte, el ancho de banda de coherencia es el ancho de banda en el que las componentes están correladas. Si el ancho de banda de transmisión es superior al ancho de banda de coherencia, la señal recibida experimenta desvanecimiento selectivo en frecuencia (Interferencia entre símbolos, IES). En el siguiente apartado se comentará con más detalle en qué consiste la selectividad en tiempo y en frecuencia.

#### <span id="page-19-0"></span>3.2. Selectividad del canal

<span id="page-19-1"></span>Un canal de radiocomunicaciones puede comportarse de forma plana o ser selectivo, tanto temporal como frecuencialmente. A modo de resumen, en la Figura [3.2](#page-19-1) aparecen representadas las 4 posibilidades de comportamiento de un canal.

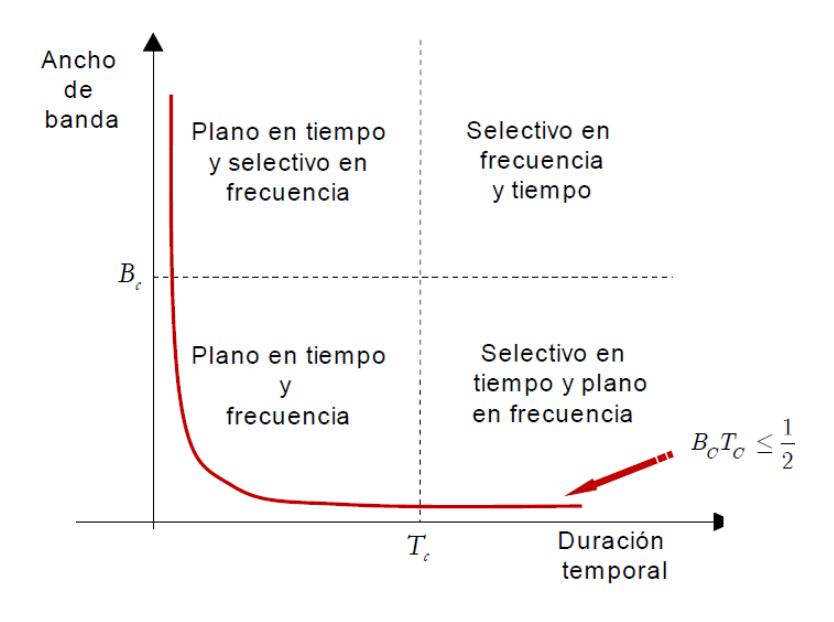

Figura 3.2: Comportamiento del canal. [\[3\]](#page-72-2)

Como se ha comentado anteriormente, si el ancho de banda de la señal transmitida es superior al ancho de banda de coherencia, el canal introduciría selectividad en frecuencia. Por el contrario, si dicho ancho de banda es inferior al ancho de banda de coherencia, el canal sería plano o estacionario en frecuencia.

En lo referente a la dimensión temporal, si la duración temporal de la señal que se transmite es superior al tiempo de coherencia, el canal sería selectivo en tiempo, mientras que, si fuera inferior al tiempo de coherencia, el canal sería plano o estacionario en tiempo.

Se han incluido un par de gráficas con ejemplos de algunos de los casos anteriormente citados. En la Figura [3.3](#page-20-1) podemos observar un canal selectivo en frecuencia y plano en tiempo, y en la Figura [3.4](#page-20-2) se puede apreciar un canal selectivo temporal y frecuencialmente.

<span id="page-20-1"></span>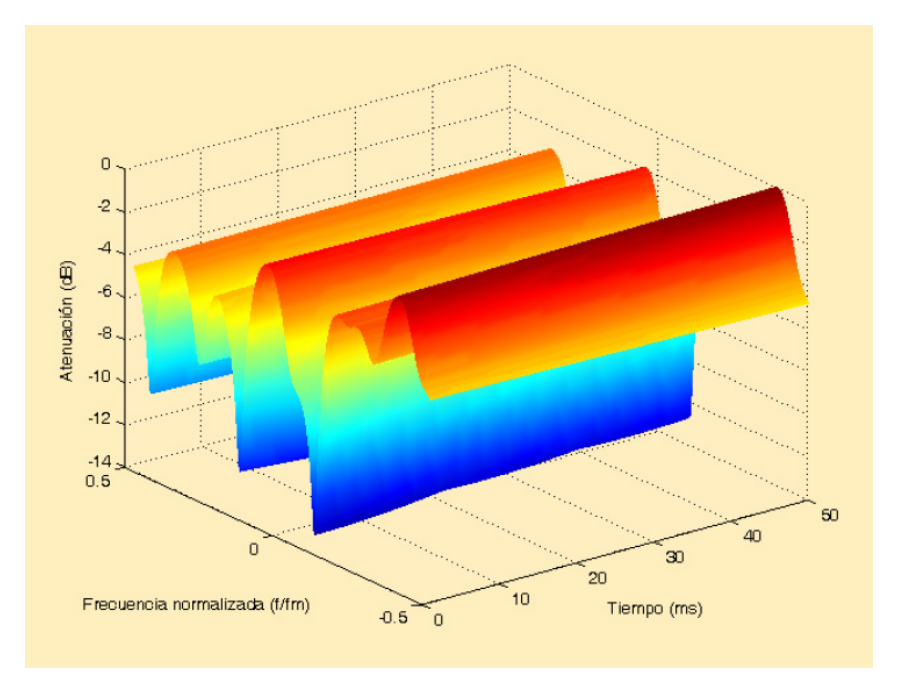

Figura 3.3: Canal selectivo en frecuencia y plano en tiempo. [\[3\]](#page-72-2)

<span id="page-20-2"></span>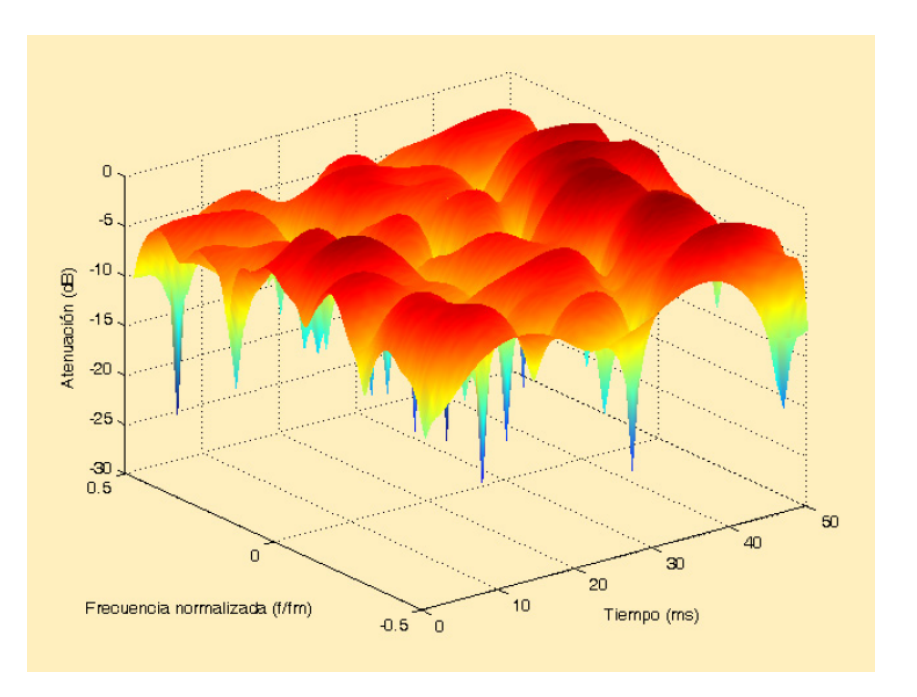

Figura 3.4: Canal selectivo en frecuencia y tiempo. [\[3\]](#page-72-2)

#### <span id="page-20-0"></span>3.3. Efecto multicamino y efecto Doppler

Principalmente, existen dos efectos que condicionan la calidad del canal radio:

Propagación multicamino, que genera dispersión temporal, lo que produce selectividad en frecuencia.

Efecto Doppler, que se produce por el movimiento del sistema transmisor o del sistema receptor. Produce dispersión en frecuencia y selectividad temporal por los cambios de fase.

#### <span id="page-21-0"></span>3.3.1. Efecto multicamino

La propagación multicamino se basa en la transmisión de una señal de radiocomunicaciones, la cual, debido a distintas reflexiones y rebotes, acaba llegando al sistema receptor a través de dos o m´as trayectos, pero en instantes de tiempo distintos. En un escenario de tipo indoor, como es nuestro caso, las reflexiones se deben a objetos como paredes, armarios, mesas u ordenadores, entre otros. Este fenómeno es problemático, ya que puede distorsionar la señal original, provocando que se reciba una señal que no sea la correcta por culpa de la interacción entre las distintas componentes multicamino. Dicho problema llevado al límite ocurriría si llegaran dos ondas al sistema receptor en oposición de fase, provocando una interferencia destructiva que anularía la señal recibida.

<span id="page-21-2"></span>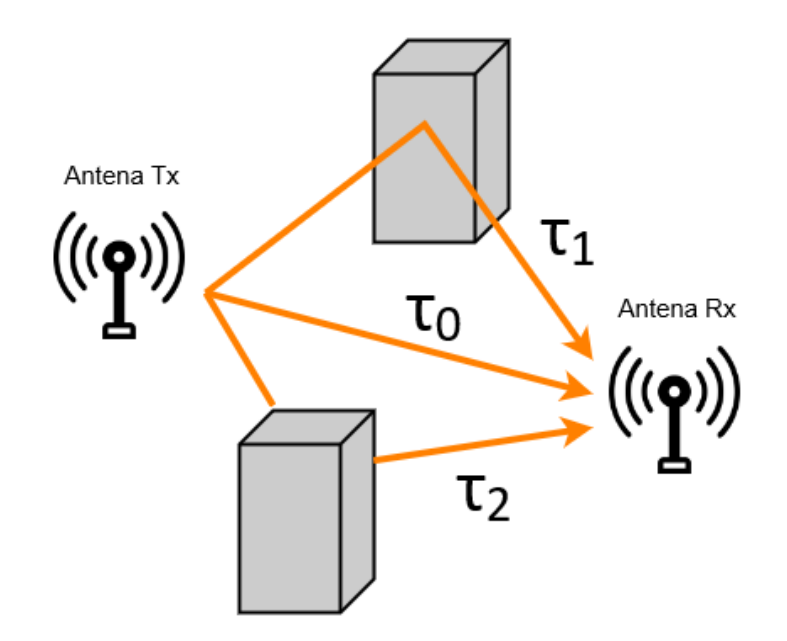

Figura 3.5: Efecto multicamino.

#### <span id="page-21-1"></span>3.3.2. Efecto Doppler

El efecto *Doppler* consiste en la variación de la frecuencia de una onda que es emitida y recibida por un objeto en movimiento. Cuando el emisor de la onda electromagnética se acerca al receptor, la frecuencia de la onda recibida será mayor que la frecuencia emitida (por el contrario, si se aleja del receptor, la frecuencia de la onda recibida será menor que la frecuencia emitida).

<span id="page-22-1"></span>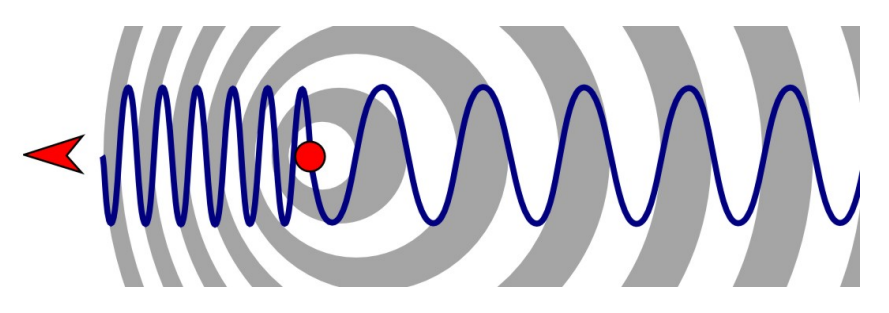

Figura 3.6: Efecto Doppler. [\[4\]](#page-72-3)

#### <span id="page-22-0"></span>3.4. Sistemas de medida

Las medidas que realicemos en el canal radio serán de vital importancia para poder analizar y entender los fenómenos de propagación que puedan llegar a producirse, permitiendo realizar un modelado correcto del canal.

En función de estos parámetros del canal en el que estemos trabajando, habrá que configurar de una forma u otra el sistema utilizado para realizar medidas, la sonda de canal.

Existen dos tipos de sondas de canal: de banda estrecha o de banda ancha, en función del tipo de canal donde vayamos a transmitir.

- Canales de banda estrecha: las sondas de canal de banda estrecha se usan para caracterizar canales de banda estrecha, es decir, analiza el comportamiento del efecto *Doppler*, además de las pérdidas de propagación.
- Canales de banda ancha: ser´a necesario utilizar una sonda de banda ancha si el canal que se va a medir presenta dispersión temporal/selectividad en frecuencia (propagación multicamino). Para ello, el canal que se está midiendo debe ser estacionario durante el tiempo de medida de la respuesta en frecuencia. Para realizar las medidas de banda ancha se suele utilizar un analizador de redes vectorial (ARV), con el que se puede medir el parámetro  $S_{21}$  y permite obtener la respuesta frecuencial mediante el *Power Delay Profile*  $(PDP)$ .

En el caso de este trabajo, los escenarios de medida van a ser espacios indoor, lo que significa que la distancia entre la antena transmisora y la antena receptora será pequeña, y se puede considerar que el retardo es menor que el tiempo de coherencia del canal. Por todo ello, la mejor opción será emplear un analizador de redes vectorial.

### <span id="page-23-0"></span>Capítulo 4

## Campaña de medidas

#### <span id="page-23-1"></span>4.1. Introducción

En el siguiente capítulo se explicará la campaña de medidas realizada en la banda de frecuencias de 8 a 12 GHz.

Ésta se realizó en el Instituto de Telecomunicaciones y Aplicaciones Multimedia (iTEAM) en la Universidad Politécnica de Valencia. La primera parte de la campaña de medidas se hizo en una sala de oficinas, mientras que la segunda parte se realizó en el pasillo adyacente a dicha sala.

Debido a la necesidad de un canal estacionario, las medidas tuvieron que realizarse durante la noche, cuando nadie se encontraba en las oficinas.

En primer lugar, para realizar la campaña de medidas empleamos un enlace de radio sobre fibra  $(Radio-over-Fiber link)$ . En concreto, se utilizó el siguiente equipo:

- Analizador de redes vectorial (ARV) de la marca Keysight, modelo N5227A, con un rango de trabajo desde 10 MHz a 67 GHz.
- 2 antenas omnidireccionales, con un rango de trabajo desde 0.8 a 40 GHz.
- $\blacksquare$  1 conversor electro/óptico (EO).
- $\blacksquare$  1 conversor óptico/eléctrico (OE).
- 2 cables coaxiales.
- $\blacksquare$  Cable de fibra óptica.
- Mesa de posicionamiento XY de la marca Arrick Robotics.
- $\bullet\,$  Ordenador de control y configuración de las medidas.

Utilizamos dos antenas para la transmisión, una transmisora y otra receptora. Dichas antenas tienen un rango de frecuencias desde 0.8 GHz hasta 40 GHz.

Debido a que la ganancia varía con la frecuencia, se han representado los diagramas de radiación de las dos antenas para diferentes valores de frecuencia. Concretamente, para 8 GHz (Figura [4.1\)](#page-24-0), 10 GHz (Figura [4.2\)](#page-24-1) y 12 GHz (Figura [4.3\)](#page-25-0).

<span id="page-24-0"></span>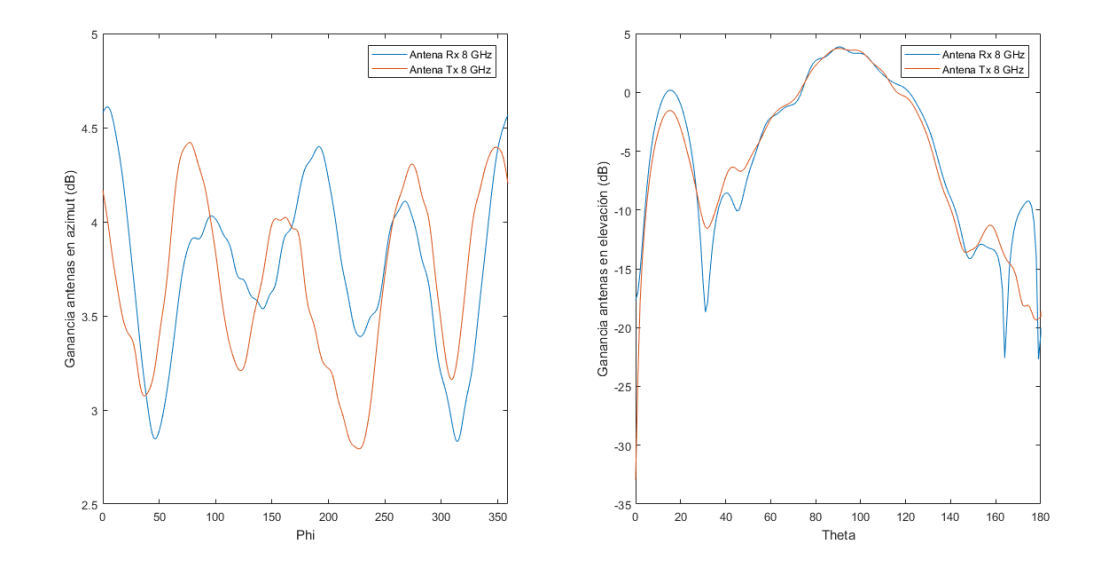

Figura 4.1: Patrón de radiación en azimut y en elevación de las antenas Tx y Rx a 8 GHz.

Para representar el diagrama de radiación en azimut de las antenas transmisora y receptora se ha realizado un barrido de phi entre 0º y 359º, tomando un valor de theta de 90º. Se ha escogido este valor para la representación debido a que los valores de theta de las antenas para las posiciones en las que hemos medido varían entre  $83^{\circ}$  y  $97^{\circ}$ .

<span id="page-24-1"></span>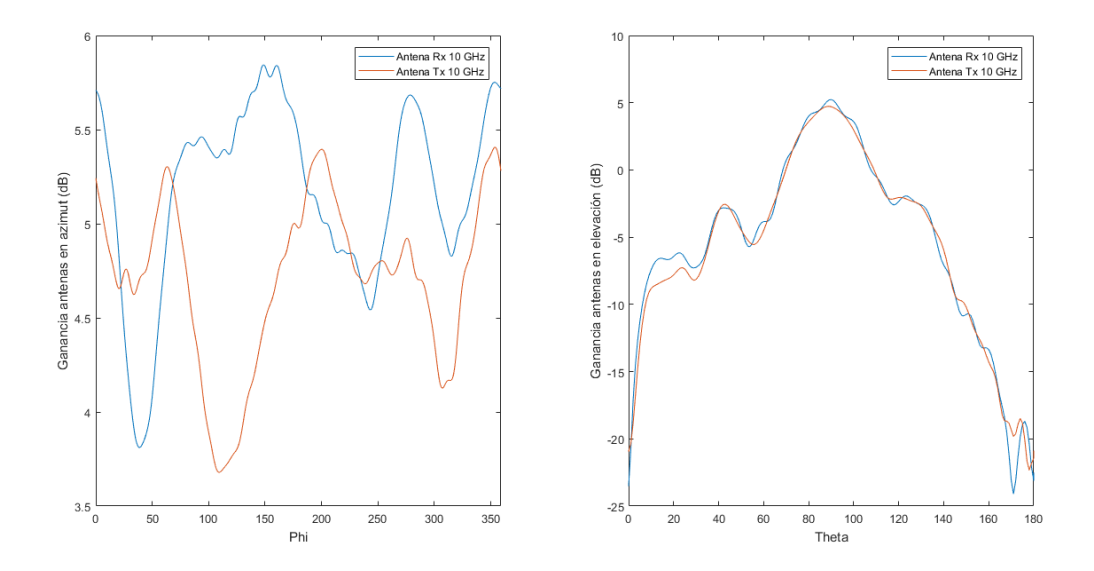

Figura 4.2: Patrón de radiación en azimut y en elevación de las antenas Tx y Rx a 10 GHz.

Por otra parte, en la representación del diagrama de radiación en elevación de dichas antenas se ha realizado un barrido de theta entre 0º y 180º, haciendo un promediado de todos los valores de phi.

<span id="page-25-0"></span>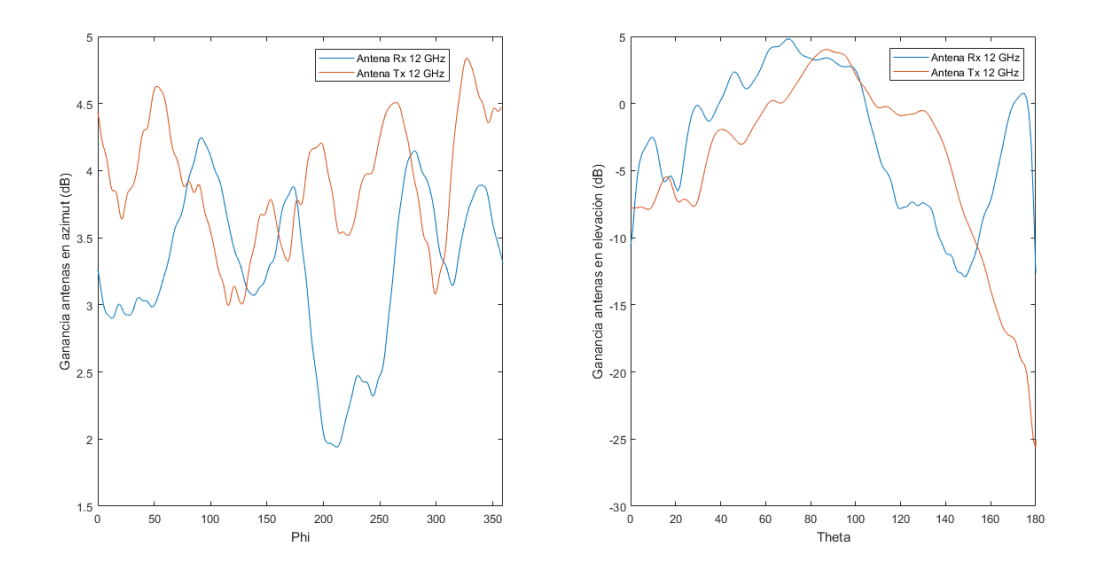

Figura 4.3: Patrón de radiación en azimut y en elevación de las antenas Tx y Rx a 12 GHz.

<span id="page-25-1"></span>También se comprobó la respuesta en frecuencia, como se puede apreciar en la Figura [4.4,](#page-25-1) con buenos valores de $S_{11}$ en ambas antenas.

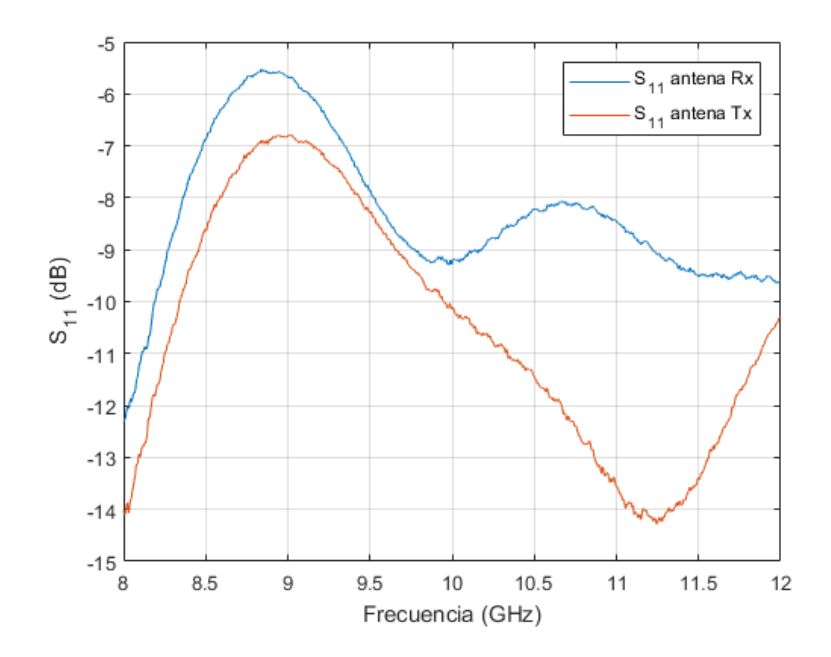

Figura 4.4: Respuesta en frecuencia de las antenas empleadas en las medidas.

<span id="page-26-1"></span>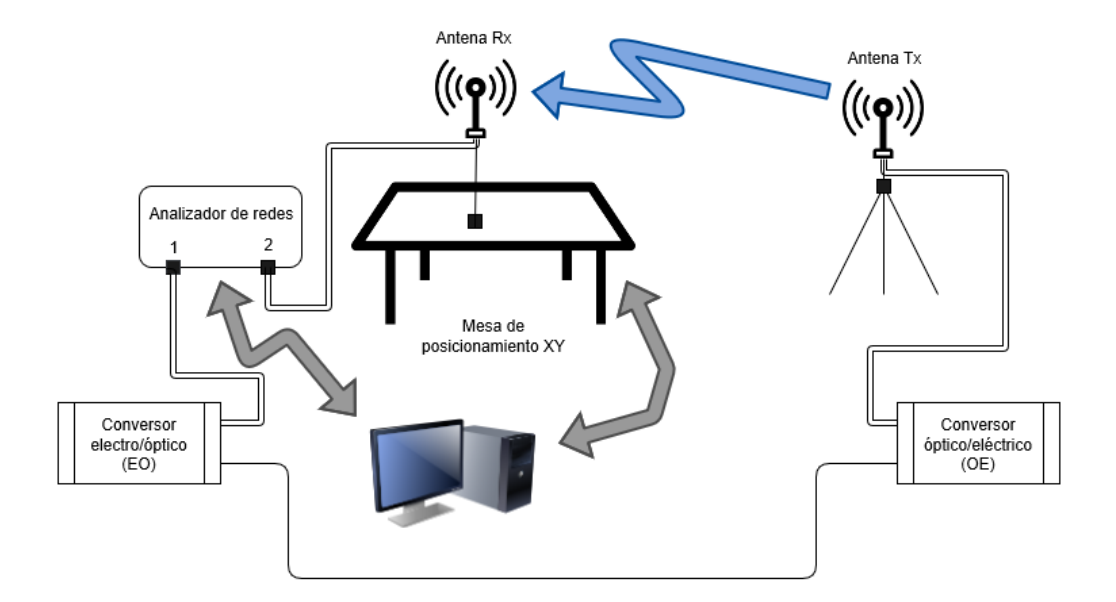

En la Figura [4.5](#page-26-1) aparece representado el esquema del equipo empleado.

Figura 4.5: Esquema del montaje del equipo de medidas.

#### <span id="page-26-0"></span>4.2. Configuración de las medidas

<span id="page-26-2"></span>Los parámetros principales de la medida aparecen reflejados en la Tabla [4.1.](#page-26-2)

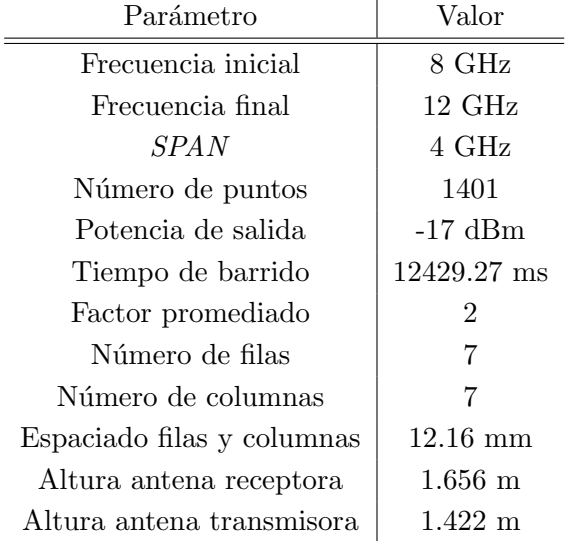

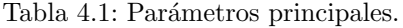

La potencia de salida ha sido fijada en -17 dBm para no saturar los conversores EO y OE.

#### <span id="page-27-0"></span>4.3. Descripción de los escenarios

Como se ha comentado anteriormente, las medidas se realizaron en dos escenarios.

<span id="page-27-1"></span>El primero de estos escenarios fue una oficina, con diversos objetos como sillas y ordenadores, lo que provocó un elevado número de reflexiones, dependiendo de la posición del transmisor.

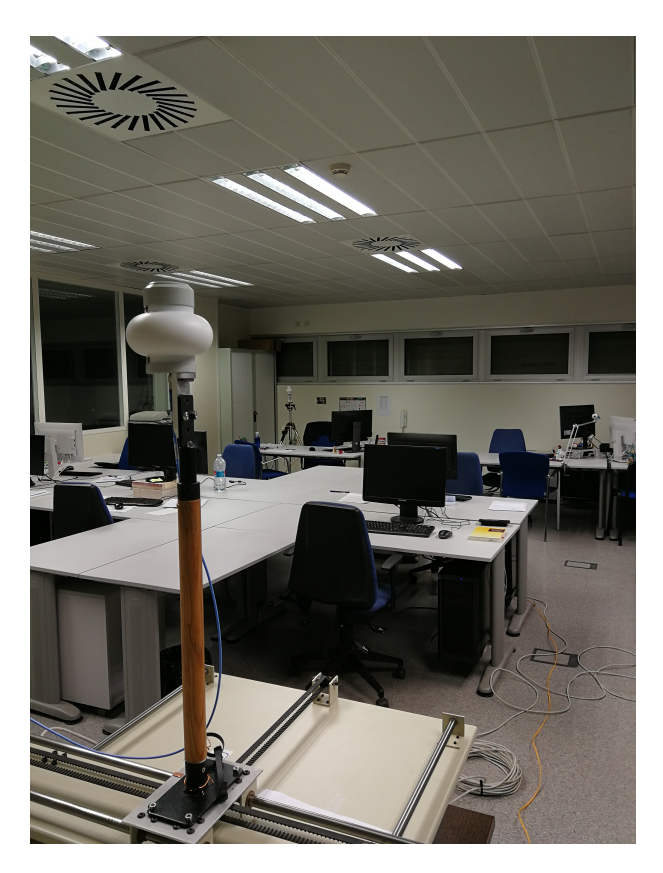

Figura 4.6: Escenario de medida 1 - Sala de oficinas.

El otro escenario fue el pasillo anexo a la sala anterior, con la pared de la sala de oficinas interpuesta entre la antena transmisora y la receptora. Estas dos zonas donde se realizaron las medidas son las mostradas en la Figura [4.6](#page-27-1) y la Figura [4.7,](#page-28-0) respectivamente.

En la Figura [4.8](#page-28-1) se muestra el plano de la zona donde se realizó la campaña de medidas, y la posición de todas las antenas transmisoras y de la antena receptora.

<span id="page-28-0"></span>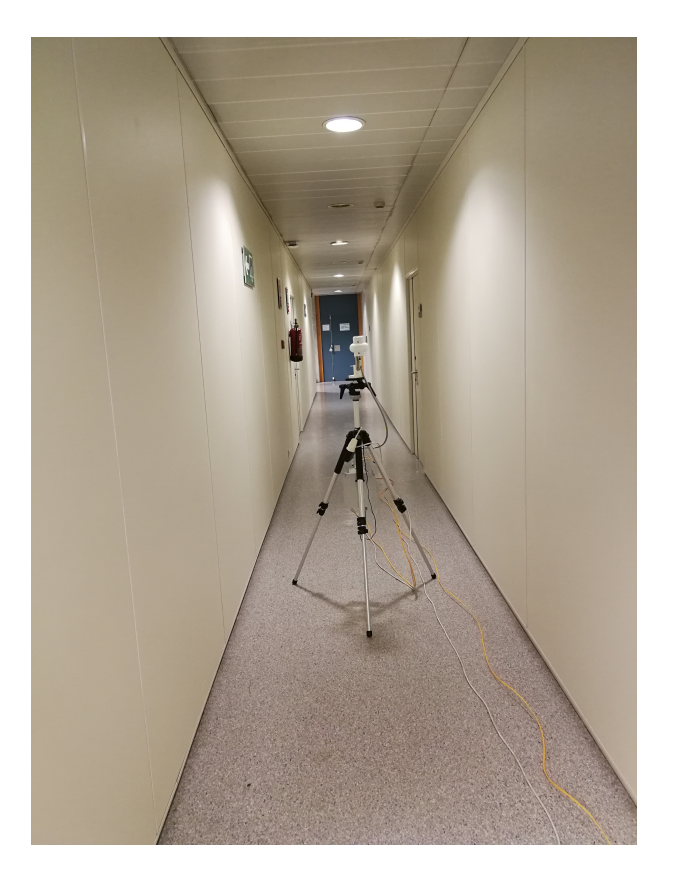

Figura 4.7: Escenario de medida 2 - Pasillo.

<span id="page-28-1"></span>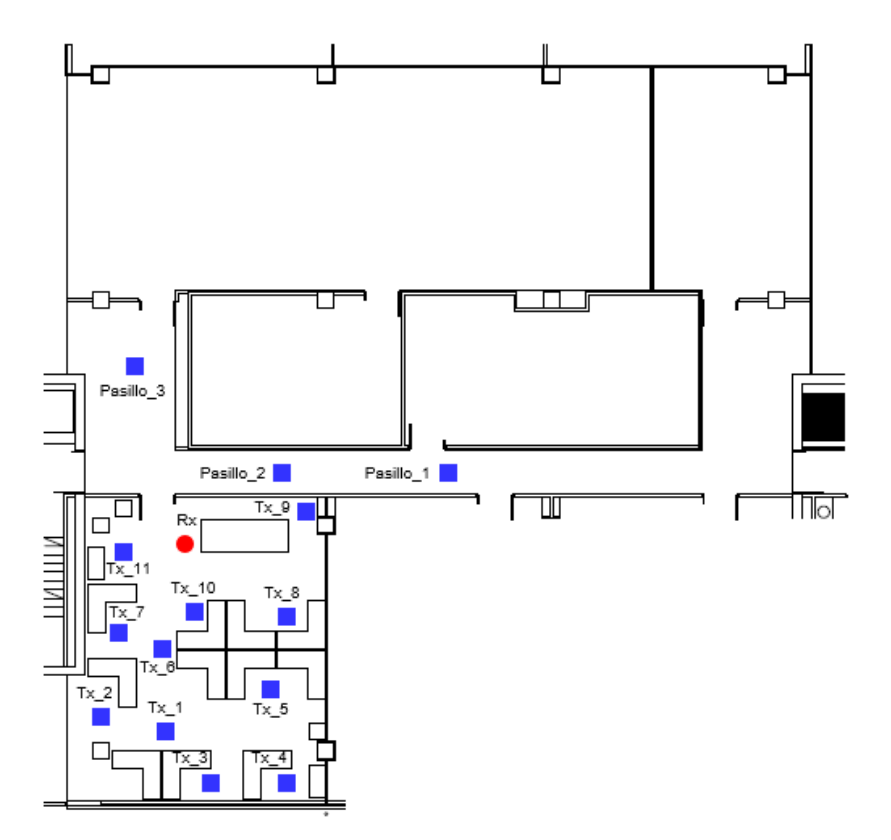

Figura 4.8: Esquema zona campaña de medidas.

<span id="page-29-1"></span>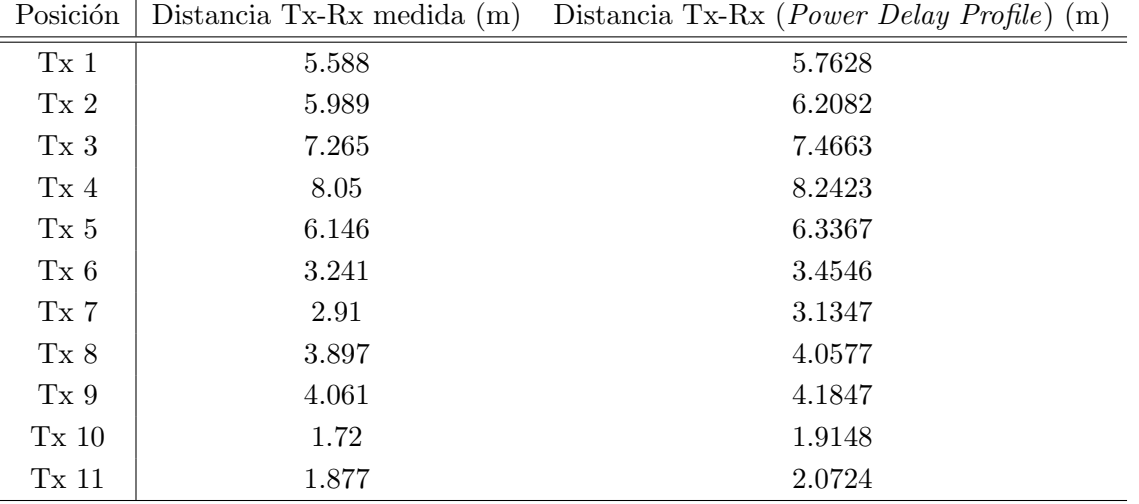

En la sala de oficinas se realizaron medidas en 11 posiciones diferentes. La distancia entre la antena transmisora y la receptora es la que aparece en la Tabla [4.2.](#page-29-1)

Tabla 4.2: Posiciones de la antena transmisora en la sala de oficinas.

Por otra parte, en el pasillo se hicieron medidas en 3 posiciones diferentes. La distancia entre la antena transmisora y la receptora de cada posición aparece reflejada en la Tabla [4.3.](#page-29-2)

<span id="page-29-2"></span>

|           |       | Posición   Distancia Tx-Rx medida (m) Distancia Tx-Rx (Power Delay Profile) (m) |
|-----------|-------|---------------------------------------------------------------------------------|
| Pasillo 1 | 9.955 | 10.6684                                                                         |
| Pasillo 2 | 3.803 | 3.975                                                                           |
| Pasillo 3 | 5.291 | 5.501                                                                           |

Tabla 4.3: Posiciones de la antena transmisora en el pasillo.

Tanto en la Tabla [4.2](#page-29-1) como en la Tabla [4.3](#page-29-2) los valores de la primera columna son las distancias medidas entre las antenas, mientras que la segunda columna corresponde a la distancia obtenida a través del Power Delay Profile.

Para obtener cada distancia fue necesario el uso de la ecuación [4.1,](#page-29-3) donde  $c_0$  es la velocidad de la luz, y  $\tau$  es el retardo de la posición de máximo valor del *PDP*. Este máximo del *PDP* corresponde a la componente principal, la que tiene visión directa.

<span id="page-29-3"></span>
$$
d = c_0 \tau \tag{4.1}
$$

#### <span id="page-29-0"></span>4.4. Calibración y procedimiento de las medidas

En primer lugar, después de preparar todo el equipo, se realizó una calibración.

Para ello, se realizó un circuito cerrado entre el analizador de redes y los dos conversores de

<span id="page-30-0"></span>señal, utilizando cables coaxiales y un cable de fibra óptica, como se puede apreciar en la Figura [4.9.](#page-30-0) Adem´as, en la Figura [4.10](#page-30-1) aparece representado dicho montaje en forma de esquema.

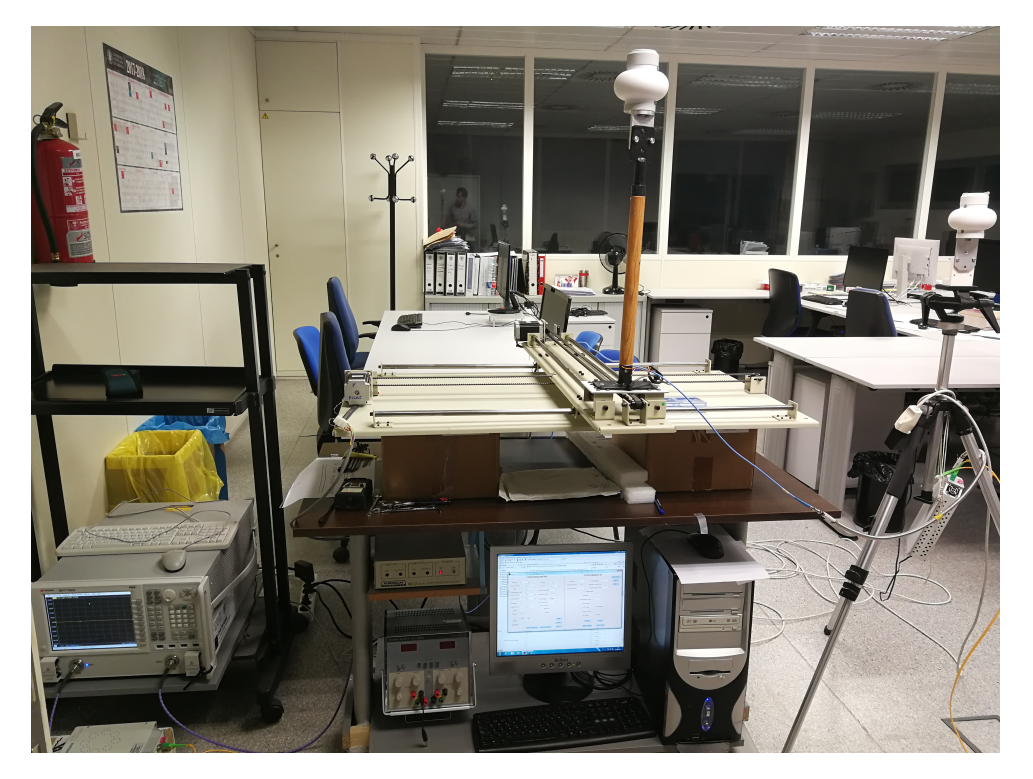

Figura 4.9: Montaje realizado para la calibración.

<span id="page-30-1"></span>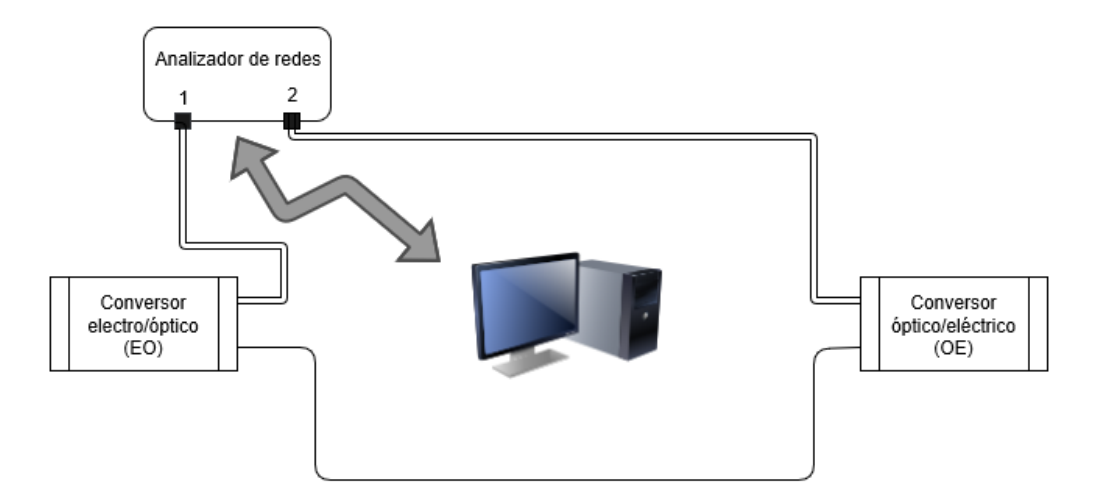

Figura 4.10: Esquema del montaje para la calibración.

Una vez realizada la calibración, se montó el equipo tal y como se muestra en la Figura [4.5,](#page-26-1) y comenzaron a realizarse las medidas tanto en la oficina como en el pasillo.

Cuando finalizó la campaña de medidas en la sala de oficinas y en el pasillo, se exportaron los datos de las medidas del analizador de redes a un ordenador, para poder transformarlos en matrices de datos. Estas matrices son las que se procesaron con el programa Matlab para poder analizar los resultados obtenidos, como se verá más adelante.

### <span id="page-31-0"></span>Capítulo 5

# Resultados

Una vez introducidos los conceptos teóricos necesarios para la caracterización del canal radio, y después de haberse explicado cómo fue la campaña de medidas realizada, se van a analizar los resultados obtenidos en dicha campaña.

Este capítulo se va a dividir en tres secciones. La primera de ellas estará enfocada en las pérdidas de propagación, tanto en función de la distancia como en función de la frecuencia, con la intención de encontrar la dependencia lineal que pueda existir en estos dos casos. Además, también se analizará un modelo conjunto distancia-frecuencia, analizando el efecto de ambas a la vez sobre las pérdidas. A continuación, se estudiará el *delay spread*, parámetro relacionado con la dispersi´on temporal. Finalmente, la ´ultima de estas secciones corresponde al an´alisis del ancho de banda de coherencia.

Tal y como se ha explicado en los capítulos anteriores, la campaña de medidas se realizó en dos escenarios: una sala de oficinas y el pasillo adyacente a esta sala. El objetivo es caracterizar el canal radio en la banda de frecuencias de 8 a 12 GHz, tomando 1401 puntos en cada medida. Se decidió usar una rejilla de 7x7 posiciones en la mesa de posicionamiento XY con el objetivo de obtener unas medidas lo más fiables posibles.

#### <span id="page-31-1"></span>5.1. Pérdidas

#### <span id="page-31-2"></span>5.1.1. Pérdidas con la distancia

A continuación, se van a describir las pérdidas por propagación en función de la distancia entre las antenas transmisora y receptora.

Para una distancia Tx-Rx "d", las pérdidas de transmisión,  $PL(d)$ , empleando unidades logarítmicas (dB), se pueden definir siguiendo el modelo *One Slope Model* (1SM), que es el mostrado en la ecuación [5.1.](#page-32-0)

<span id="page-32-0"></span>
$$
PL(d) = PL_0(dB) + 10 n log_{10}(d) + \epsilon_d
$$
\n(5.1)

 $PL_0$  corresponde a las pérdidas medias, n es el exponente de pérdidas que determina la dependencia con la distancia, y  $\epsilon_d$  es la diferencia entre las pérdidas medidas y el ajuste realizado por el modelo One Slope Model.

El One Slope Model consiste en un modelo de pendiente única, que depende únicamente de la distancia entre el sistema transmisor y el receptor.

La ecuación [5.2](#page-32-1) corresponde al cálculo de las pérdidas en función de la distancia.

<span id="page-32-1"></span>
$$
\overline{PL}_{dB}(d_n) = -10\log_{10}\left(\frac{1}{1401}\sum_{i=1}^{1401} \frac{|S_{21}(f_i, d_n)|^2}{g_{tx}(f_i)g_{rx}(f_i)\left(1 - |S_{11_{tx}}(f_i)|^2\right)\left(1 - |S_{11_{rx}}(f_i)|^2\right)C_{11}(f_i)}\right)
$$
\n(5.2)

Siendo  $S_{21}(f_i, d_n)$  la respuesta en frecuencia a una distancia  $d_n$  fija,  $g_{tx}$  y  $g_{rx}$  las ganancias de las antenas transmisora y receptora respectivamente,  $S_{11_{tx}}$  y  $S_{11_{rx}}$  los coeficientes de reflexión de las antenas transmisora y receptora, y  $C_{11}$  el término corrector de las antenas medido en una cámara anecoica.

Para determinar las pérdidas con la distancia, en primer lugar, calcularemos las pérdidas con la ecuación [5.2,](#page-32-1) y, posteriormente, realizaremos el ajuste lineal utilizando el One Slope Model que se muestra en la ecuación [5.1.](#page-32-0)

Debido a que se han realizado medidas en dos escenarios, se analizarán los datos de cada zona de forma individual.

#### Zona sala de oficinas

La sala de oficinas, al ser un espacio abierto, presenta un mayor efecto multicamino, provocado por un mayor n´umero de reflexiones en cualquiera de los objetos presentes en la zona de medidas, como mesas, armarios o pantallas de ordenador, entre otros.

Las pérdidas en función de la distancia entre las antenas transmisora y receptora aparecen representadas en la Figura [5.1.](#page-33-0)

Podemos observar una nube de puntos en las distancias a las que se colocaron las antenas transmisoras durante las medidas. Cada punto dentro de esta nube de puntos corresponde con el valor de pérdidas en una determinada posición de la rejilla de 7x7 posiciones de la mesa de posicionamiento.

Tal y como esperábamos, las pérdidas aumentan linealmente conforme aumenta la distancia entre las antenas.

<span id="page-33-0"></span>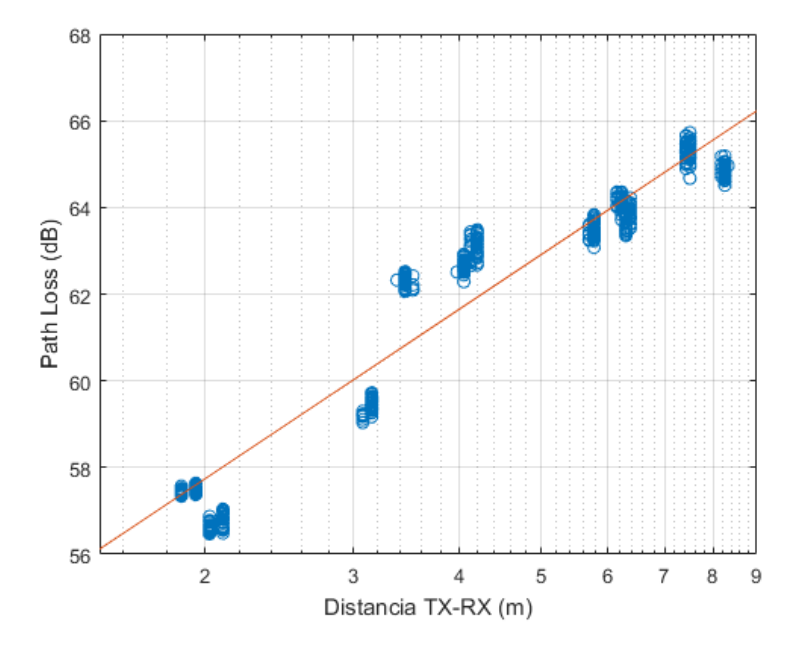

Figura 5.1: Pérdidas con la distancia Tx-Rx. Zona oficinas.

<span id="page-33-1"></span>Se han recopilado los valores de las pérdidas medias para cada posición de la antena transmisora, que aparecen reflejados en la Tabla [5.1.](#page-33-1)

| Posición        | <i>Path Loss</i> medio (dB) |
|-----------------|-----------------------------|
| Tx <sub>1</sub> | 63.4516                     |
| Tx2             | 64.1224                     |
| Tx3             | 65.2896                     |
| Tx4             | 64.831                      |
| Tx <sub>5</sub> | 63.7649                     |
| Tx6             | 62.3006                     |
| TxZ             | 59.4095                     |
| Tx 8            | 62.6677                     |
| Tx <sub>9</sub> | 63.1579                     |
| $Tx_10$         | 57.4673                     |
| Tx 11           | 56.7062                     |

Tabla 5.1: Pérdidas con la distancia medias en cada posición en la sala de oficinas.

En la Figura [5.2](#page-34-0) se comparan las pérdidas con la distancia que hemos obtenido mediante las medidas con las pérdidas en espacio libre. En las posiciones más alejadas se puede comprobar una mayor diferencia entre el ajuste lineal del *path loss* y las pérdidas en espacio libre, ya que los valores de *path loss* decaen un poco respecto a la tendencia de las posiciones más cercanas. Esto podría ser debido a las pérdidas producidas por la reflexión en el techo de la sala.

<span id="page-34-0"></span>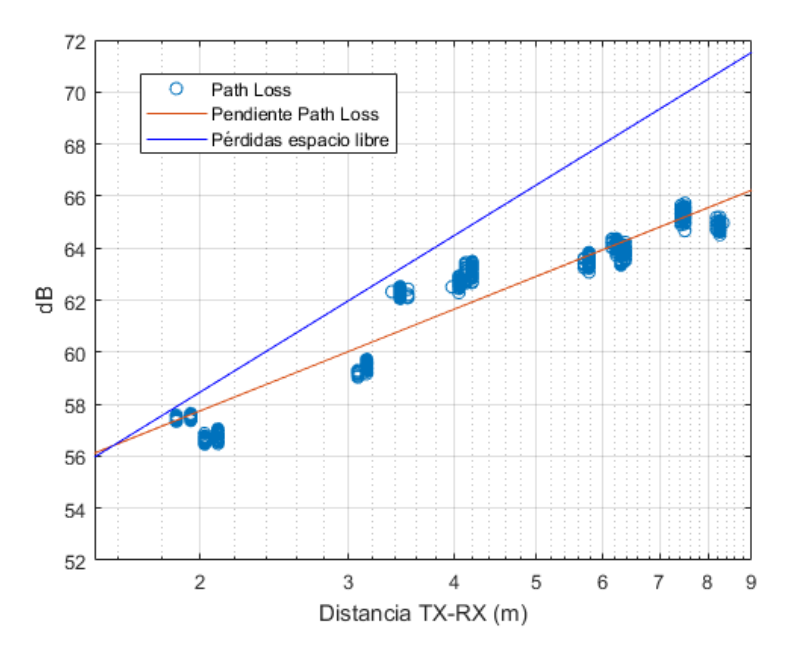

Figura 5.2: Comparativa pérdidas con la distancia Tx-Rx con pérdidas en espacio libre. Zona oficinas.

<span id="page-34-1"></span>Con el fin de observar mejor cómo son los valores de las pérdidas en cada posición, se han representado el valor medio y su desviación hasta los valores máximo y mínimo, como se puede comprobar en la Figura [5.3.](#page-34-1)

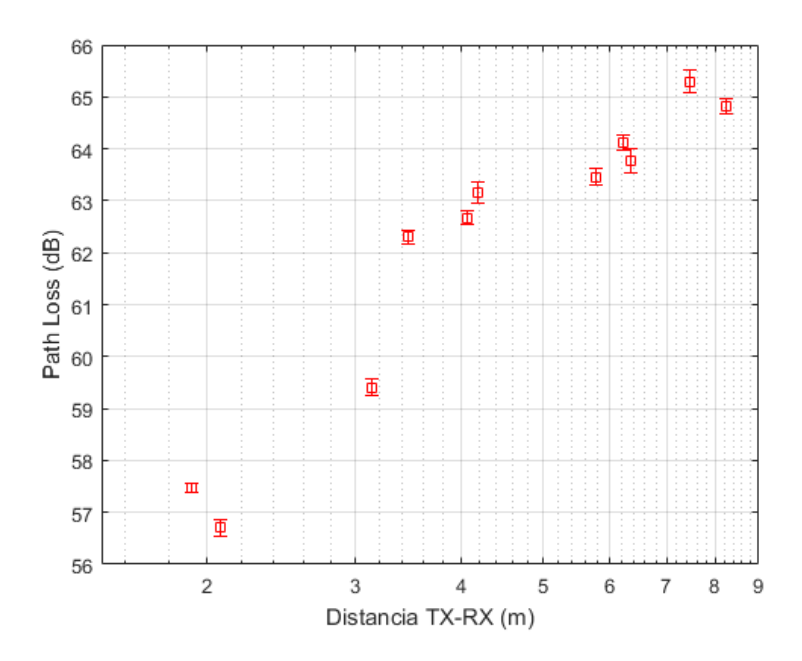

Figura 5.3: Desviación pérdidas con la distancia. Zona oficinas.

Se podría afirmar que todas las posiciones presentan una desviación prácticamente igual, teniendo un comportamiento casi idéntico en cuanto a desviación estándar.

Como se ha explicado anteriormente,  $\epsilon_d$  es la diferencia entre las pérdidas con la distancia que

<span id="page-35-0"></span>hemos medido y el ajuste realizado por el modelo empleado. Se ha representado un histograma de los valores de  $\epsilon_d$  en la Figura [5.4.](#page-35-0) Si observamos dicho histograma, necesitaríamos alguna otra medida en cada posición para poder aproximarlo a una distribución normal de media 0.

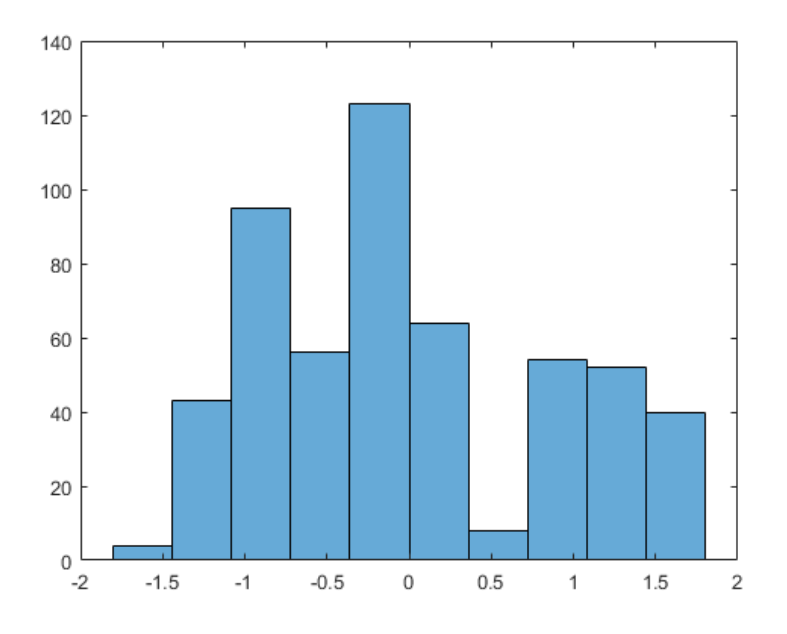

Figura 5.4: Histograma  $\epsilon_d$ . Zona oficinas.

#### Zona pasillo

<span id="page-35-1"></span>En el otro escenario donde se realizaron las medidas se produce un efecto de guiado, actuando el pasillo como una guía de ondas.

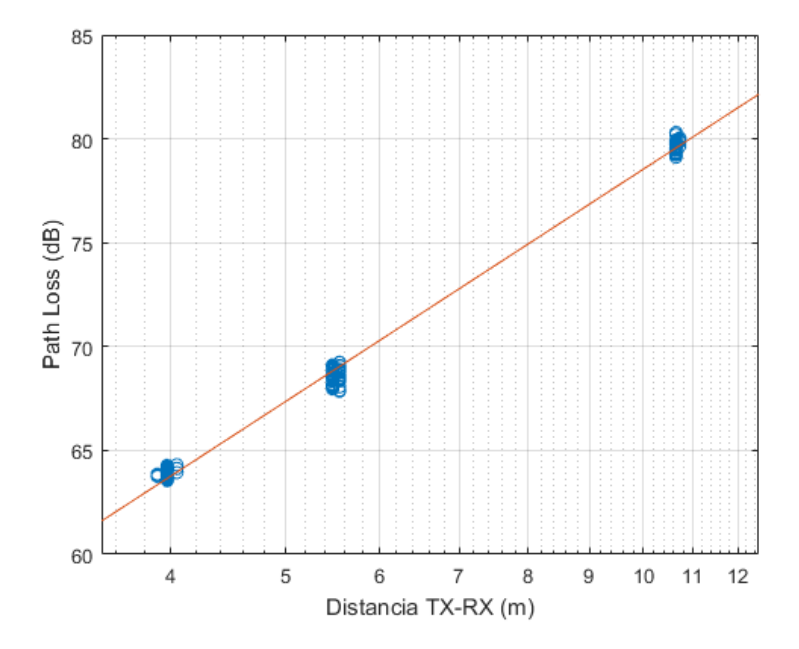

Figura 5.5: Pérdidas con la distancia Tx-Rx. Zona pasillo.
La Figura [5.5](#page-35-0) representa las pérdidas en función de la distancia entre las antenas transmisora y receptora.

Al igual que en el caso anterior de la sala de oficinas, los valores del *path loss* de cada posición aparecen representados como una nube de puntos, cuyo ajuste también aumenta linealmente al aumentar la distancia entre la antena transmisora y la receptora.

<span id="page-36-0"></span>A modo de resumen, las pérdidas medias para cada posición de la antena transmisora se encuentran en la Tabla [5.2.](#page-36-0)

|           | Posición   <i>Path Loss</i> medio (dB) |
|-----------|----------------------------------------|
| Pasillo 1 | 79.7069                                |
| Pasillo 2 | 63.895                                 |
| Pasillo 3 | 68.5425                                |

Tabla 5.2: Pérdidas con la distancia medias en cada posición en el pasillo.

<span id="page-36-1"></span>En este caso, como podemos observar en la Figura [5.6,](#page-36-1) salvo en la posición más cercana, donde son un poco menores, las pérdidas en el pasillo son mayores que en espacio libre. Esto ocurre al ser un escenario sin visión directa o NLOS.

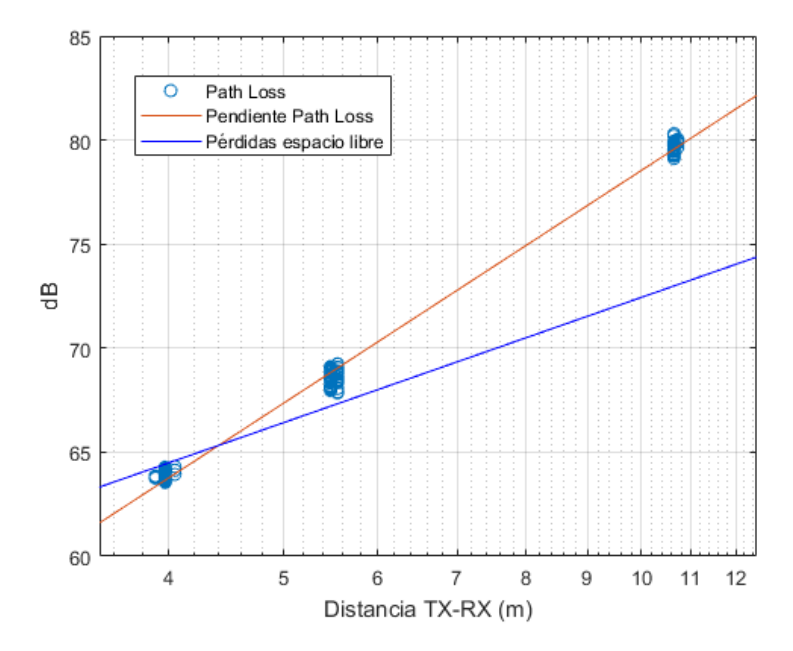

Figura 5.6: Comparativa pérdidas con la distancia Tx-Rx con pérdidas en espacio libre. Zona pasillo.

Representamos, al igual que en el caso de la sala de oficinas, la desviación estándar de las pérdidas para cada posición (Figura [5.7\)](#page-37-0) y el histograma de  $\epsilon_d$ , el cual podría aproximarse con una distribución normal de media 0.25 y con una desviación estándar (Figura [5.8\)](#page-37-1).

<span id="page-37-0"></span>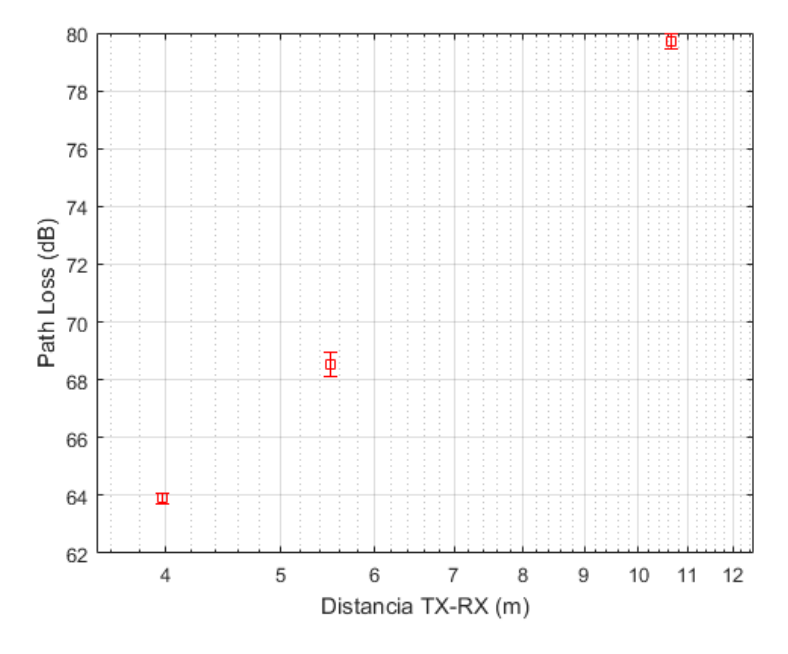

Figura 5.7: Desviación pérdidas con la distancia. Zona pasillo.

<span id="page-37-1"></span>Al igual que en la sala de oficinas, en este caso también podríamos asegurar que todas las posiciones tienen una desviación prácticamente idéntica, por lo que su comportamiento en cuanto a desviación estándar también sería muy semejante.

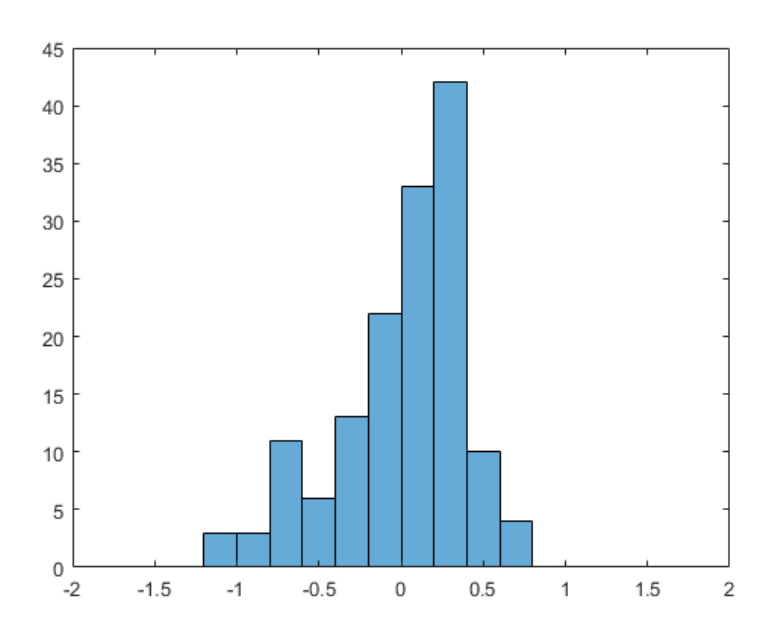

Figura 5.8: Histograma  $\epsilon_d$ . Zona pasillo.

La principal diferencia entre ambos escenarios de medida es que en el pasillo se obtienen unas mayores pérdidas en función de la distancia Tx-Rx, siendo mayor esta diferencia para distancias más grandes.

#### 5.1.2. Pérdidas con la frecuencia

Una vez que se ha caracterizado la dependencia de las pérdidas con la distancia, procedemos a hacer lo propio con la frecuencia.

En la ecuación [5.3](#page-38-0) se puede observar el modelo de las pérdidas en función de la frecuencia, en unidades logarífmicas (dB), siendo parecido al modelo de la ecuación  $5.1$ .

<span id="page-38-0"></span>
$$
PL(f) = PL_0(dB) + 10 k \log_{10} \left(\frac{f}{f_c}\right) + \epsilon_f \tag{5.3}
$$

 $PL_0$  corresponde, al igual que en la ecuación [5.1](#page-32-0) de las pérdidas con la distancia, a las  $p^{\text{\'e}}$ rdidas medias. En este caso,  $k$  es el exponente de pérdidas que determina la dependencia con la frecuencia, y  $f_c$  es la frecuencia central de nuestra banda de trabajo (8 - 12 GHz), siendo  $\epsilon_f$ la diferencia entre las pérdidas medidas y el ajuste realizado por el modelo de pérdidas descrito.

La ecuación [5.4](#page-38-1) corresponde al cálculo de las pérdidas en función de la frecuencia.

<span id="page-38-1"></span>
$$
\overline{PL}_{dB}(f_i) = -10\log_{10}\left(\frac{1}{N}\sum_{i=1}^{N}\frac{|S_{21}(f_i, d_n)|^2}{g_{tx}(f_i)g_{rx}(f_i)\left(1-|S_{11_{tx}}(f_i)|^2\right)\left(1-|S_{11_{rx}}(f_i)|^2\right)C_{11}(f_i)}\right)
$$
\n(5.4)

La ecuación [5.4](#page-38-1) es prácticamente igual que la ecuación [5.2,](#page-32-1) a excepción de  $N$ , que es el número de puntos.

El número de puntos del sumatorio varía en función del ancho de banda que tomemos para procesar las medidas. A menor ancho de banda, el n´umero de puntos que procesamos cada vez se reduce, aumentando de esta forma la calidad de los resultados obtenidos.

Tal y como se ha explicado en la subsección anterior, para obtener las pérdidas con la frecuen-cia calcularemos primeramente las pérdidas con la ecuación [5.4,](#page-38-1) y, posteriormente, realizaremos el ajuste lineal utilizando el modelo que se muestra en la ecuación [5.3.](#page-38-0)

Al igual que con las pérdidas en función de la distancia, para las pérdidas con la frecuencia analizaremos de forma separada las medidas en los dos escenarios.

#### Zona sala de oficinas

Para mostrar las pérdidas en función de la frecuencia se han utilizado las medidas tomadas en la posición 9 de la antena transmisora, como se puede observar en la Figura [5.9.](#page-39-0) Como era de esperar, las pérdidas aumentan linealmente al aumentar la frecuencia.

Podemos comprobar que estas pérdidas presentan una mayor variación en cuanto a desviación respecto a las pérdidas con la distancia, como veremos más adelante.

<span id="page-39-0"></span>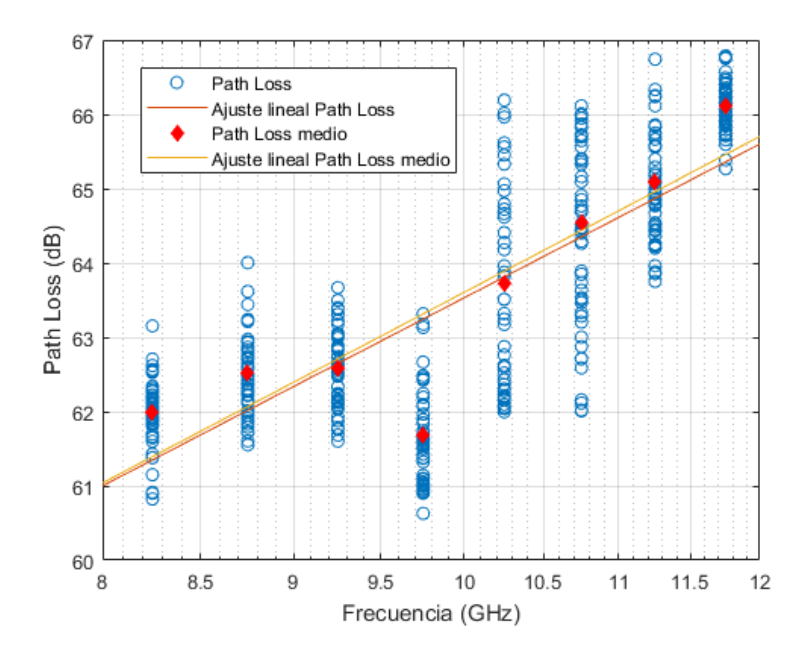

Figura 5.9: Pérdidas con la frecuencia y pérdidas con la frecuencia medias. Zona oficinas.

<span id="page-39-1"></span>Además de los valores de path loss y su ajuste lineal, también se muestra su valor medio, siendo prácticamente igual el ajuste lineal del path loss y el ajuste lineal del path loss medio.

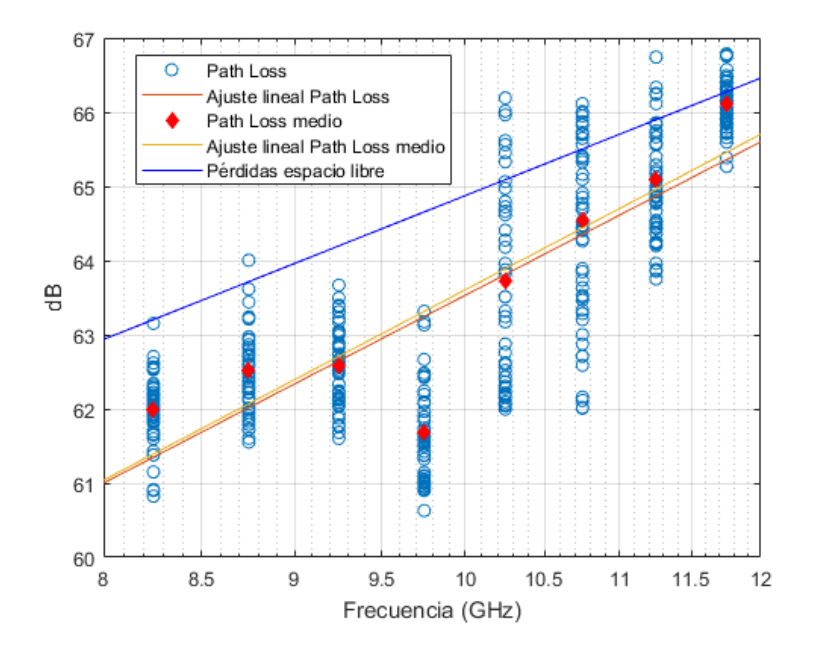

Figura 5.10: Comparativa pérdidas con la frecuencia con pérdidas en espacio libre. Zona oficinas.

Como ya realizamos en las pérdidas con la distancia, en estas medidas también vamos a realizar una comparación con las pérdidas en espacio libre. Como podemos observar en la Figura [5.10,](#page-39-1) aparecen representadas las pérdidas con la frecuencia medidas con las pérdidas en espacio libre. Presentan una diferencia de unos 2 dB, que acaba reduciéndose a 1 dB aproximadamente conforme aumenta la frecuencia.

Tanto para la Figura [5.9](#page-39-0) como para la Figura [5.10](#page-39-1) se ha escogido un ancho de banda  $(BW)$ de 0.5 GHz. En la Figura [5.11](#page-40-0) se han representado estas mismas pérdidas con la frecuencia medias y sus ajustes lineales para 4 valores diferentes de BW : 0.25, 0.5, 1 y 2 GHz.

<span id="page-40-0"></span>Se puede comprobar como los ajustes de 0.5, 1 y 2 GHz son muy similares, mientras que el de 0.25 GHz aumenta en las frecuencias más altas, debido a los dos puntos superiores a 66 dB. Por tanto, se ha escogido trabajar con un BW de 0.5 GHz, ya que presenta unos resultados fiables.

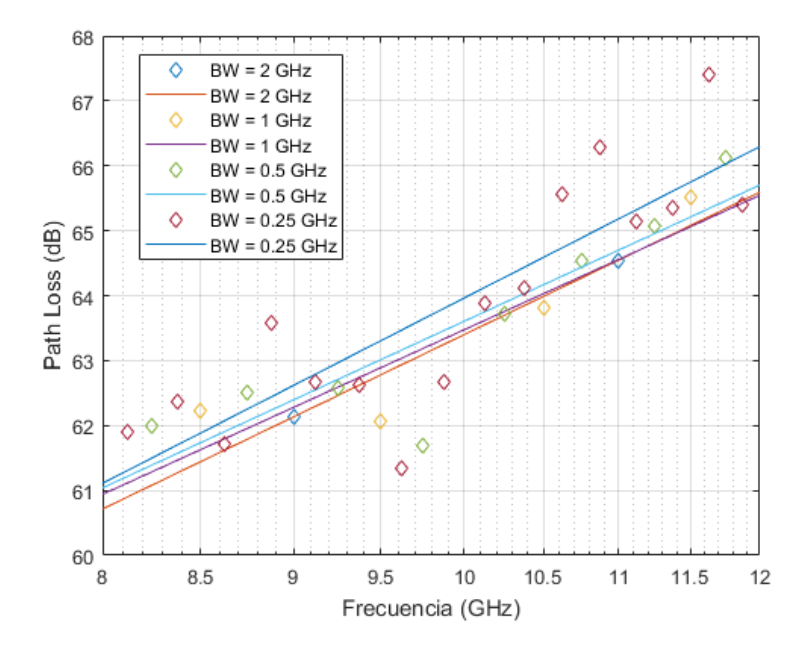

<span id="page-40-1"></span>Figura 5.11: Comparativa pérdidas con la frecuencia medias con diferentes valores de BW. Zona oficinas.

| Posición         | 4 GHz   | $2 \text{ GHz}$ | 1 GHz   | $0.5$ GHz | $0.25$ GHz |
|------------------|---------|-----------------|---------|-----------|------------|
| Tx <sub>1</sub>  | 63.4529 | 64.5656         | 64.7294 | 64.8138   | 64.9721    |
| Tx2              | 64.1222 | 66.1868         | 66.3992 | 66.6202   | 66.6847    |
| Tx <sub>3</sub>  | 65.2925 | 67.4199         | 67.9246 | 68.0082   | 68.1989    |
| Tx4              | 64.8313 | 66.4702         | 66.9238 | 67.0533   | 67.1199    |
| Tx <sub>5</sub>  | 63.7682 | 65.2056         | 65.4945 | 65.6463   | 65.7646    |
| Tx 6             | 62.3    | 63.5493         | 63.9347 | 64.0348   | 64.0608    |
| TxZ              | 59.4103 | 61.1344         | 61.5319 | 61.6905   | 61.693     |
| Tx 8             | 62.6673 | 63.9661         | 64.2105 | 64.3857   | 64.45      |
| Tx9              | 63.1596 | 63.5051         | 63.638  | 63.7943   | 64.2424    |
| $Tx_{10}$        | 57.4658 | 58.6002         | 58.9744 | 59.0876   | 59.0959    |
| Tx <sub>11</sub> | 56.7068 | 58.9812         | 59.6193 | 59.8257   | 59.8472    |

Tabla 5.3: Pérdidas con la frecuencia medias en cada posición para diferentes valores de  $BW$  en la sala de oficinas.

Para poder ver una visión global de las pérdidas con la frecuencia para cada posición, se ha resumido en la Tabla [5.3](#page-40-1) el valor medio de las pérdidas con la frecuencia para cada posición y para cada uno de los valores de BW.

<span id="page-41-0"></span>En la Figura [5.12](#page-41-0) podemos comprobar el valor medio y la desviación de las pérdidas con la frecuencia representadas en la Figura [5.9.](#page-39-0) La desviación varía entre 1 dB para las frecuencias m´as bajas, hasta cerca de 3 dB para las frecuencias medias.

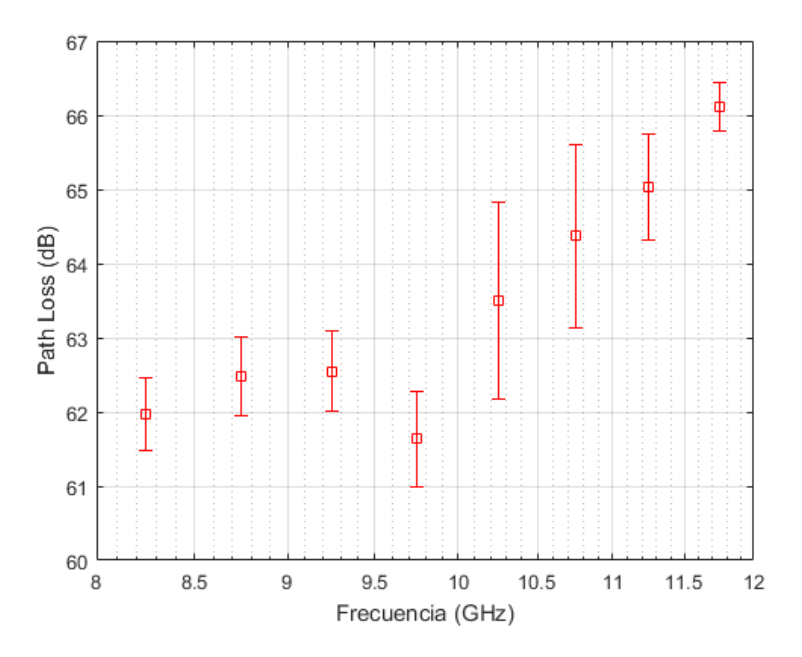

Figura 5.12: Desviación pérdidas con la frecuencia. Zona oficinas.

<span id="page-41-1"></span>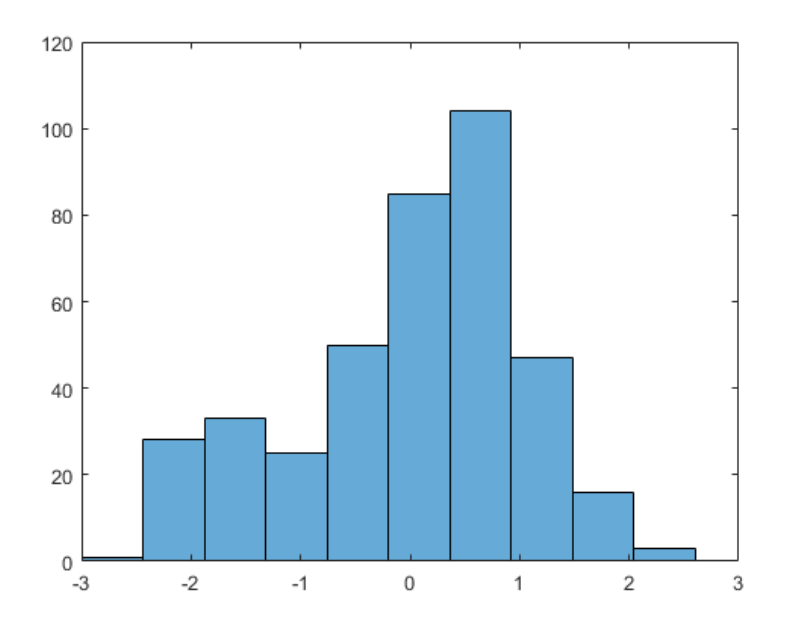

Figura 5.13: Histograma  $\epsilon_f$ . Zona oficinas.

También se ha representado un histograma con los valores de  $\epsilon_f$ , que es la diferencia entre las pérdidas con la frecuencia medidas y el ajuste que se ha realizado con el modelo utilizado,

en la Figura [5.13.](#page-41-1) Dicho histograma obtenido de la posición 9 se podría modelar como una distribución normal.

#### Zona pasillo

Al igual que para la zona de oficinas, se van a representar las pérdidas en función de la frecuencia en el pasillo, concretamente en la posición 2.

<span id="page-42-0"></span>En la Figura [5.14](#page-42-0) aparecen representadas dichas pérdidas, en las que se observa un aumento lineal conforme aumenta el valor de la frecuencia. Se muestra los valores de path loss y su ajuste lineal, además de su valor medio y el ajuste lineal de éste, siendo prácticamente idénticos.

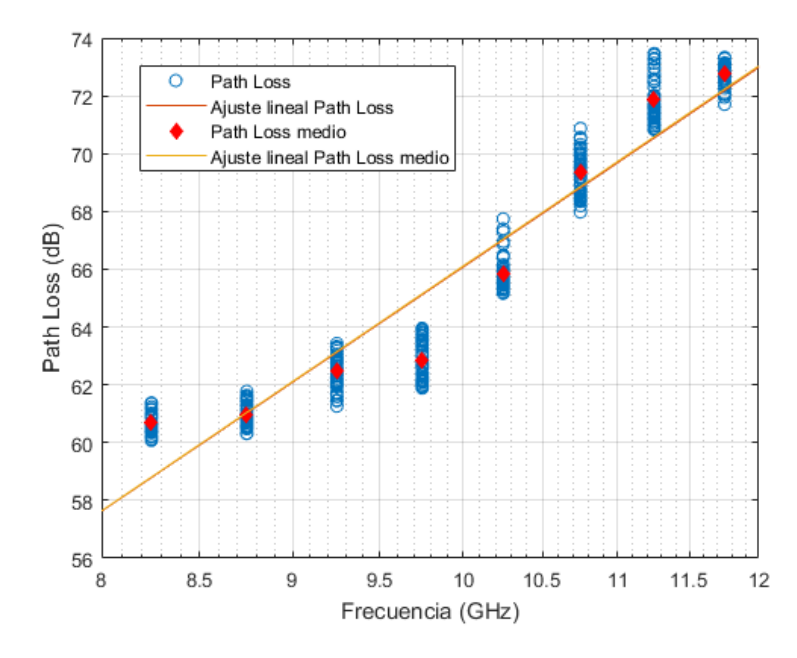

Figura 5.14: Pérdidas con la frecuencia y pérdidas con la frecuencia medias. Zona pasillo.

También se han representado las pérdidas en espacio libre comparadas con las pérdidas con la frecuencia. En la Figura [5.15](#page-43-0) se puede observar como, para las frecuencias bajas, las pérdidas en espacio libre son unos 4 dB mayores que las p´erdidas medidas, pero conforme aumenta la frecuencia se invierte la situaci´on, llegando a ser hasta 7 dB menores las p´erdidas en espacio libre. Esto ocurre al no haber visión directa entre las antenas transmisora y receptora, es decir, se debe al efecto del NLOS.

La representación de la Figura [5.14](#page-42-0) es un claro ejemplo de un modelo de doble pendiente: los valores de path loss entre 8 y 10 GHz siguen una tendencia, mientras que los valores correspondientes al rango de frecuencias entre 10 y 12 GHz presentan otra tendencia completamente diferente. En este caso, entre 8 y 10 GHz presentaría una pendiente mucho más gradual que entre 10 y 12 GHz, cuya pendiente sería más empinada.

Tal y como se realiz´o para la otra zona de medidas, en la Figura [5.16](#page-43-1) se han representado las pérdidas con la frecuencia medias para la posición 2 del pasillo y sus ajustes lineales para 4 valores de  $BW: 0.25, 0.5, 1 y 2 GHz.$ 

<span id="page-43-0"></span>En este caso se ve más claro que en la sala de oficinas, ya que los ajustes tienden a juntarse al aumentar la frecuencia, excepto el de 2 GHz que es el que presenta una mayor separación. Los ajustes de 0.5 y 0.25 GHz son prácticamente iguales en todo el barrido de frecuencias, por lo que se ha escogido trabajar con un  $BW$  de 0.5 GHz, que nos proporcionará unos buenos resultados.

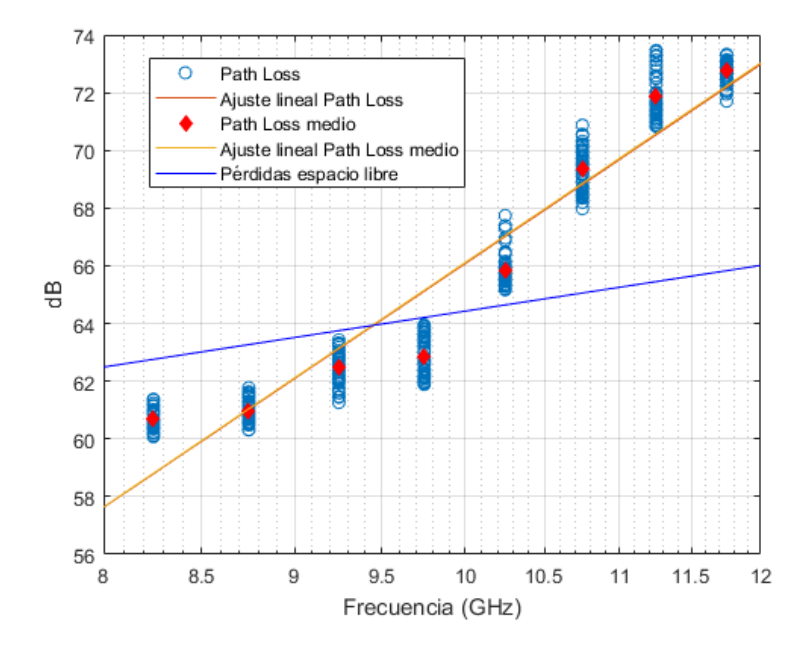

<span id="page-43-1"></span>Figura 5.15: Comparativa pérdidas con la frecuencia con pérdidas en espacio libre. Zona pasillo.

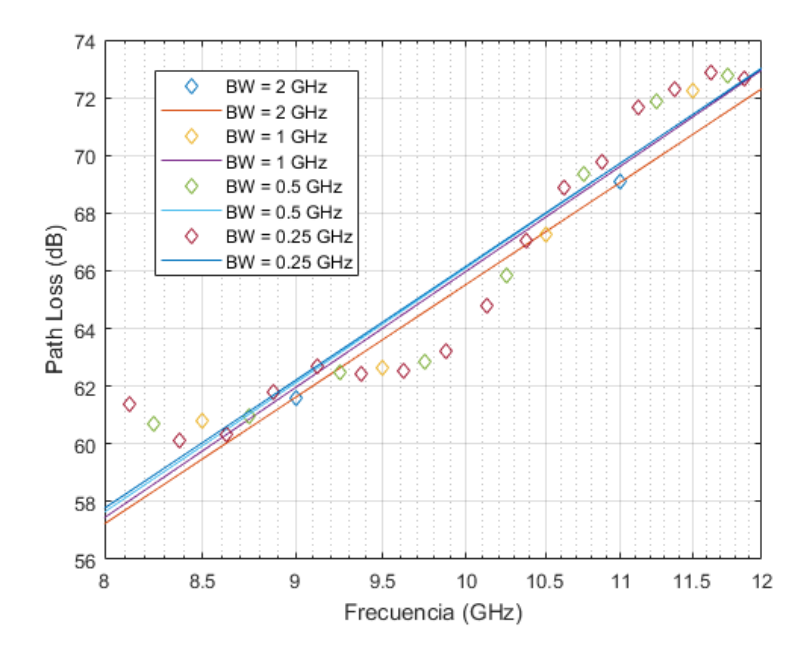

Figura 5.16: Comparativa pérdidas con la frecuencia medias con diferentes valores de  $BW$ . Zona pasillo.

Se ha resumido en la Tabla [5.4](#page-44-0) el valor medio de las pérdidas con la frecuencia en cada

<span id="page-44-0"></span>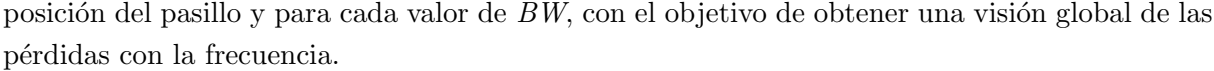

|                                                                 |  |  | Posición   4 GHz $2$ GHz $1$ GHz $0.5$ GHz $0.25$ GHz |
|-----------------------------------------------------------------|--|--|-------------------------------------------------------|
| Pasillo 1   79.7124 80.7609 81.1479 81.4158 81.749              |  |  |                                                       |
| Pasillo 2   63.8969    66.7794    67.9902    68.2042    68.2634 |  |  |                                                       |
| Pasillo 3 68.5591 71.1505 71.5764 72.2496 72.6972               |  |  |                                                       |

<span id="page-44-1"></span>Tabla 5.4: Pérdidas con la frecuencia medias en cada posición para diferentes valores de BW en el pasillo.

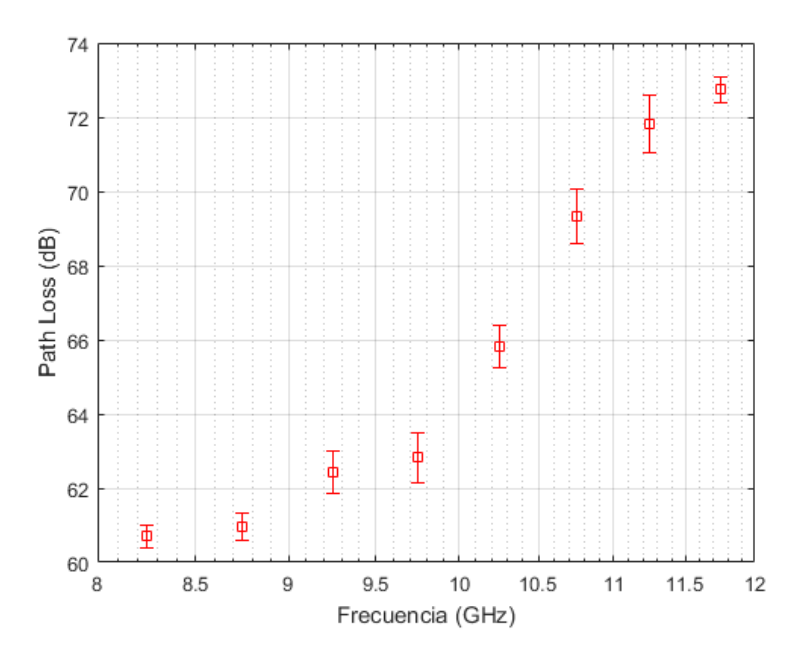

Figura 5.17: Desviación pérdidas con la frecuencia. Zona pasillo.

Como ya se hizo en la sala de oficinas, representamos la desviación estándar de las pérdidas para cada posición (Figura [5.17\)](#page-44-1) y el histograma de  $\epsilon_f$ , el cual podría aproximarse con una distribución normal de media 0 y con una desviación estándar (Figura [5.18\)](#page-45-0).

En este caso todas las posiciones tienen una desviación bastante parecida, que varía entre 0.5 y 1.5 dB aproximadamente, por lo que su comportamiento en cuanto a desviación estándar sería similar.

<span id="page-45-0"></span>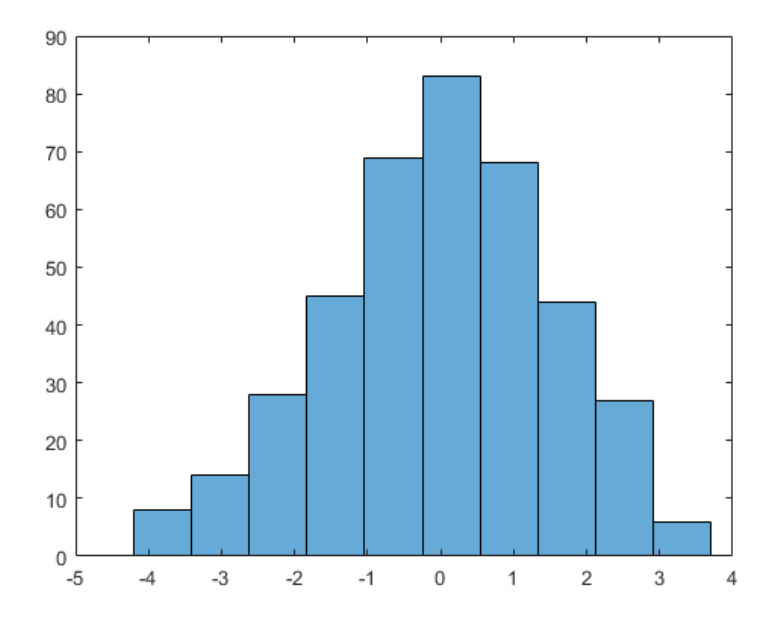

Figura 5.18: Histograma  $\epsilon_f$ . Zona pasillo.

#### 5.1.3. Modelo distancia-frecuencia

Como se ha comentado al inicio de este capítulo, se van a analizar las pérdidas en función de la distancia y las pérdidas en función de la frecuencia de forma conjunta.

El modelo conjunto distancia-frecuencia, en unidades logarítmicas (dB), es el que podemos observar en la ecuación [5.5.](#page-45-1)

<span id="page-45-1"></span>
$$
PL(d, f) = PL_0(dB) + 10 n log_{10}(d) + 10 k log_{10}\left(\frac{f}{f_c}\right) + \epsilon_d + \epsilon_f
$$
 (5.5)

Gracias a agrupar los dos tipos de pérdidas analizadas, podemos observar ambas pérdidas en una misma gráfica, como veremos a continuación.

Tal y como hemos llevado a cabo en las subsecciones anteriores, vamos a examinar los resultados de cada zona de medidas de forma individual.

#### Zona sala de oficinas

Para estudiar el comportamiento de este modelo de pérdidas en función de la distancia y de la frecuencia se va a representar con 3 anchos de banda diferentes: 1 GHz, 0.5 GHz y 0.25 GHz.

En las Figuras  $5.19, 5.20 \times 5.21$  $5.19, 5.20 \times 5.21$  $5.19, 5.20 \times 5.21$  $5.19, 5.20 \times 5.21$  $5.19, 5.20 \times 5.21$  representamos el modelo de pérdidas conjuntas en la zona de oficinas.

Al reducir el  $BW$ , incluimos más puntos en la gráfica, alrededor de la superficie, por lo que

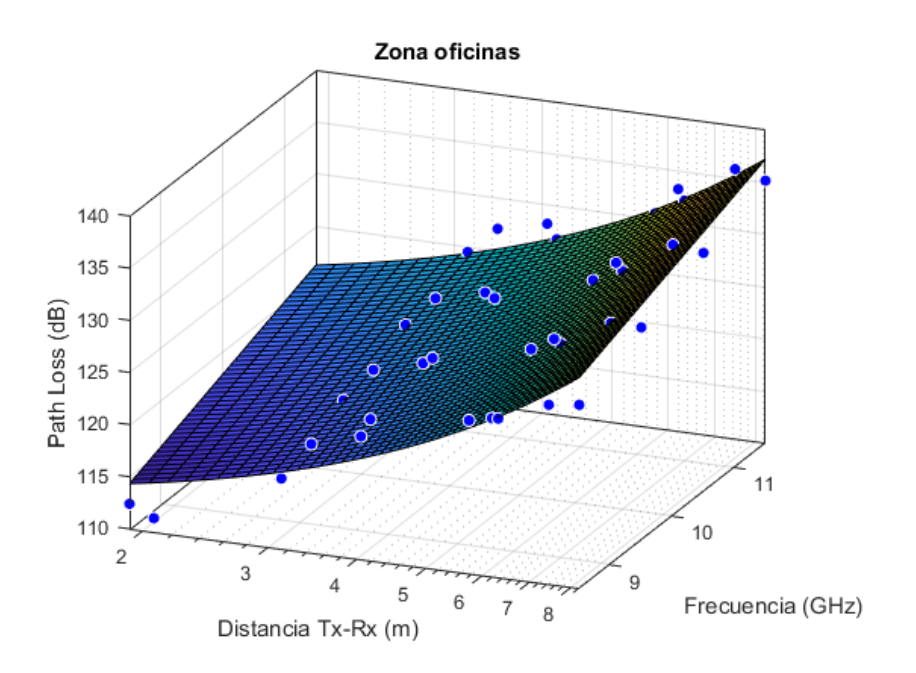

<span id="page-46-0"></span>tenemos una mayor precisión a la hora de representar la superficie del modelo.

<span id="page-46-1"></span>Figura 5.19: Pérdidas con la distancia Tx-Rx y con la frecuencia con  $BW = 1$  GHz. Zona oficinas.

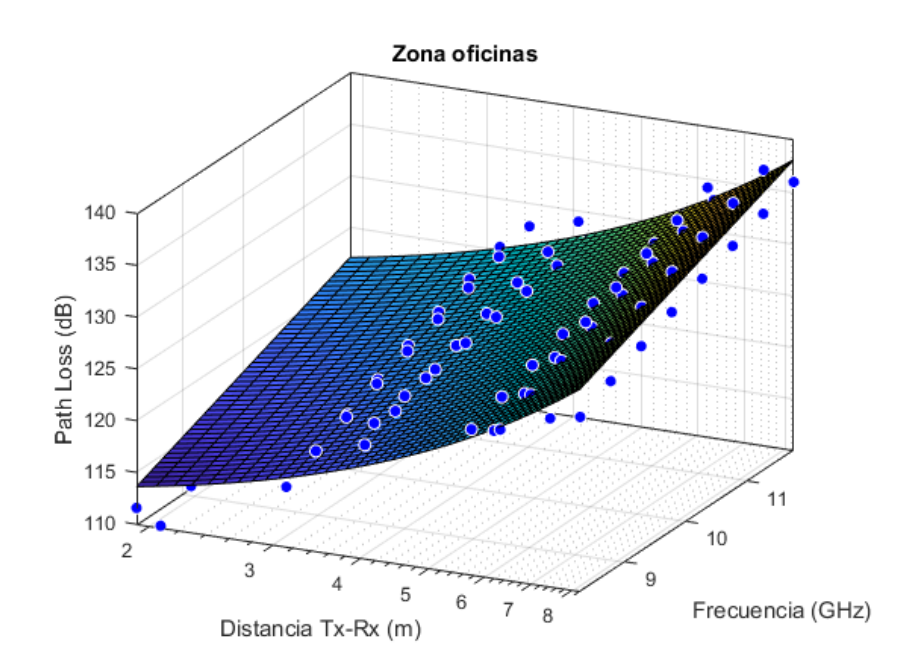

Figura 5.20: Pérdidas con la distancia Tx-Rx y con la frecuencia con  $BW = 0.5$  GHz. Zona oficinas.

<span id="page-47-0"></span>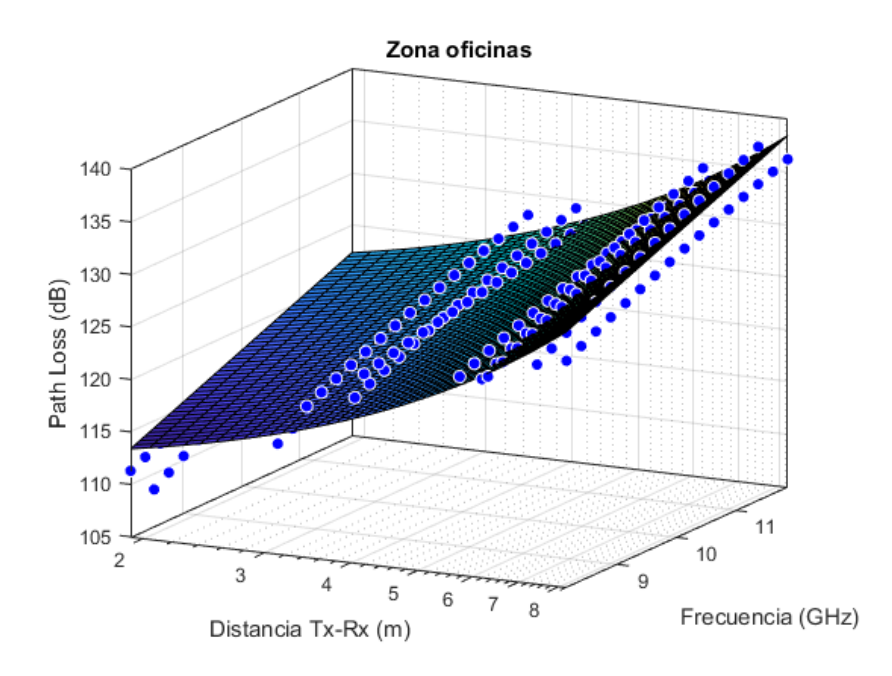

Figura 5.21: Pérdidas con la distancia Tx-Rx y con la frecuencia con  $BW = 0.25$  GHz. Zona oficinas.

<span id="page-47-1"></span>Para poder apreciar mejor la diferencia al variar el BW, en la tabla [5.5](#page-47-1) aparecen reflejados los parámetros del modelo  $ABC$  Hata, el cual podemos apreciar en la ecuación [5.6.](#page-47-2)

<span id="page-47-2"></span>
$$
L(d, f) = A \log_{10}(d) + B(dB) + C \log_{10}(f)
$$
\n
$$
\begin{array}{c|ccccc}\n & BW & A & B & C \\
\hline\n1 \text{ GHz} & 2.525 & 89.82 & 2.315 \\
0.5 \text{ GHz} & 2.53 & 88.81 & 2.42 \\
0.25 \text{ GHz} & 2.539 & 88.99 & 2.403\n\end{array}
$$
\n(5.6)

Tabla 5.5: Parámetros del modelo  $ABC$  Hata para diferentes valores de  $BW$  en la sala de oficinas.

#### Zona pasillo

Tal y como se realizó en la zona de oficinas, hemos representado las pérdidas conjuntas en función de la distancia y de la frecuencia para las medidas efectuadas en el pasillo. Dicho modelo aparece representado en las Figuras [5.22,](#page-48-0) [5.23](#page-48-1) y [5.24.](#page-49-0)

<span id="page-48-0"></span>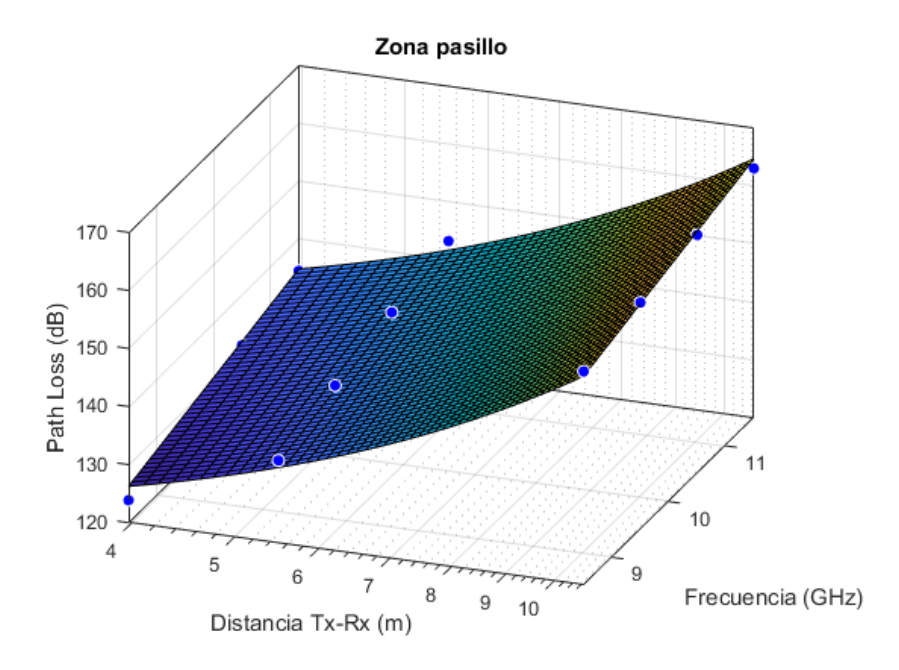

<span id="page-48-1"></span>Figura 5.22: Pérdidas con la distancia Tx-Rx y con la frecuencia con  $BW = 1$  GHz. Zona pasillo.

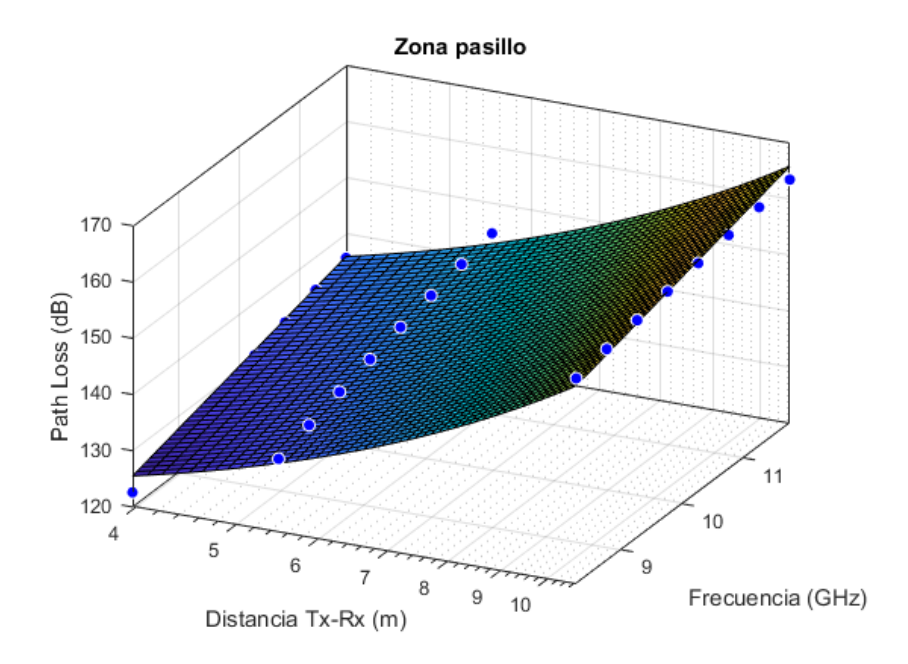

Figura 5.23: Pérdidas con la distancia Tx-Rx y con la frecuencia con  $BW = 0.5$  GHz. Zona pasillo.

<span id="page-49-0"></span>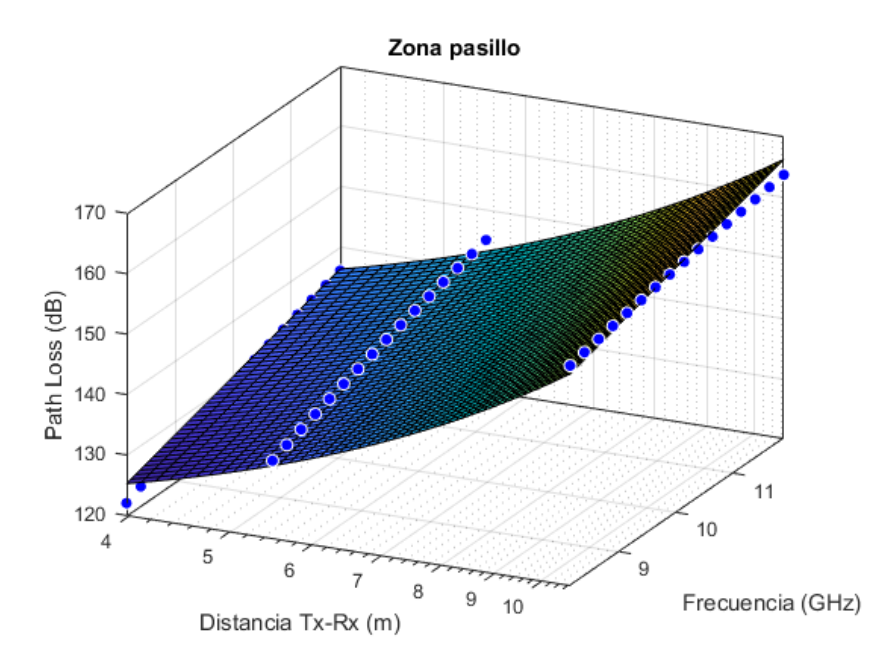

Figura 5.24: Pérdidas con la distancia Tx-Rx y con la frecuencia con  $BW = 0.25$  GHz. Zona pasillo.

<span id="page-49-1"></span>También se han resumido los parámetros del modelo ABC Hata en la tabla [5.6,](#page-49-1) para comprobar cómo varían al disminuir el BW.

| BW                                   |                          | R | <b>C</b> : |
|--------------------------------------|--------------------------|---|------------|
| 1 GHz                                | $ 4.448 \t84.19 \t2.869$ |   |            |
| $0.5$ GHz $\vert$ 4.453 83.23 2.979  |                          |   |            |
| $0.25$ GHz $\vert$ 4.465 83.42 2.966 |                          |   |            |

Tabla 5.6: Parámetros del modelo *ABC Hata* para diferentes valores de BW en el pasillo.

## 5.2. Dispersión temporal

Ė

El delay spread es el parámetro de mayor importancia a la hora de la caracterización de la dispersión temporal de un canal radio. Concretamente, el root mean square (RMS) delay spread o error cuadrático medio. El delay spread influye de forma directa en la Interferencia entre símbolos (IES).

Para obtener este RMS delay spread se han utilizado dos métodos.

El primero de ellos consiste en calcular el delay spread para poder obtener el RMS delay spread en cada posición de la rejilla  $7x7$  del posicionador. A continuación, calculamos el  $RMS$ delay spread medio en cada una de las posiciones del transmisor, determinando el valor medio de los 49 valores de RMS delay spread por posición del transmisor que poseemos.

Para ello, ha sido necesario recurrir a las ecuaciones [5.7](#page-50-0) y [5.8.](#page-50-1)

Tal y como se mostró en la ecuación [3.2,](#page-17-0) el *PDP* se obtiene a través de la respuesta temporal.

<span id="page-50-0"></span>
$$
\overline{\tau} = \frac{\sum_{i=1}^{N} \tau_i \, PDP_i}{\sum_{i=1}^{N} PDP_i} \tag{5.7}
$$

<span id="page-50-1"></span>
$$
\tau_{rms} = \sqrt{\frac{\sum_{i=1}^{N} (\tau_i - \overline{\tau})^2 \, PDP_i}{\sum_{i=1}^{N} PDP_i}}
$$
\n(5.8)

En este caso,  $N$  es 1401, ya que disponemos de tantos valores de  $PDP$  como número de puntos tienen nuestras medidas. As´ı pues, obtendremos 49 valores de RMS delay spread por cada posición del transmisor, debido a que la rejilla del posicionador contiene 49 posiciones.

Si utilizamos el otro de los métodos citados, obtendremos directamente el valor de RMS delay spread medio por posición de la antena transmisora. La diferencia respecto al método anterior consiste en la utilización del PDP medio.

El PDP medio es un vector de 1401 valores. Cada posición i del vector corresponde a la media aritmética de los valores en la posición  $i$  de los 49 vectores  $PDP$  de los que disponemos para cada posición del transmisor.

Este  $PDP$  medio será el que utilicemos en las ecuaciones [5.7](#page-50-0) y [5.8,](#page-50-1) en lugar del PDP.

Al igual que en el método anterior,  $N$  corresponde al número de puntos de nuestras medidas, que es 1401. Utilizando este método, obtendremos el valor medio del RMS delay spread de cada posición de la antena transmisora.

Para ello, se hará uso de las ecuaciones [5.9,](#page-50-2) [5.10](#page-50-3) y [5.11.](#page-50-4)

<span id="page-50-2"></span>
$$
\overline{PDP}_{i} = E_{m} \left\{ |h(\tau)|^{2} \right\} = \frac{1}{49} \sum_{p=1}^{49} PDP_{p}
$$
\n(5.9)

<span id="page-50-3"></span>
$$
\overline{\tau} = \frac{\sum_{i=1}^{N} \tau_i \overline{PDP}_i}{\sum_{i=1}^{N} \overline{PDP}_i}
$$
\n(5.10)

<span id="page-50-4"></span>
$$
\overline{\tau}_{rms} = \sqrt{\frac{\sum_{i=1}^{N} (\tau_i - \overline{\tau})^2 \overline{PDP}_i}{\sum_{i=1}^{N} \overline{PDP}_i}}
$$
(5.11)

Como se han realizado medidas en dos escenarios, se analizarán los datos de cada zona por separado, para que sea más fácil su estudio.

#### Zona sala de oficinas

En primer lugar, tuvimos que decidir qué valor utilizar de rango dinámico o threshold  $(TH)$ . Para ello representamos el *delay spread* medio para la posición más cercana (Tx 10) y para la posición más lejana (Tx 4) en función del valor de threshold, en las Figuras  $5.25$  y  $5.26$ .

<span id="page-51-0"></span>Se puede comprobar como el *delay spread* medio se estabiliza en 15 ns para la posición más cercana, y en unos 19.5 ns aproximadamente para la posición más lejana a partir de un nivel de threshold de 50 dB.

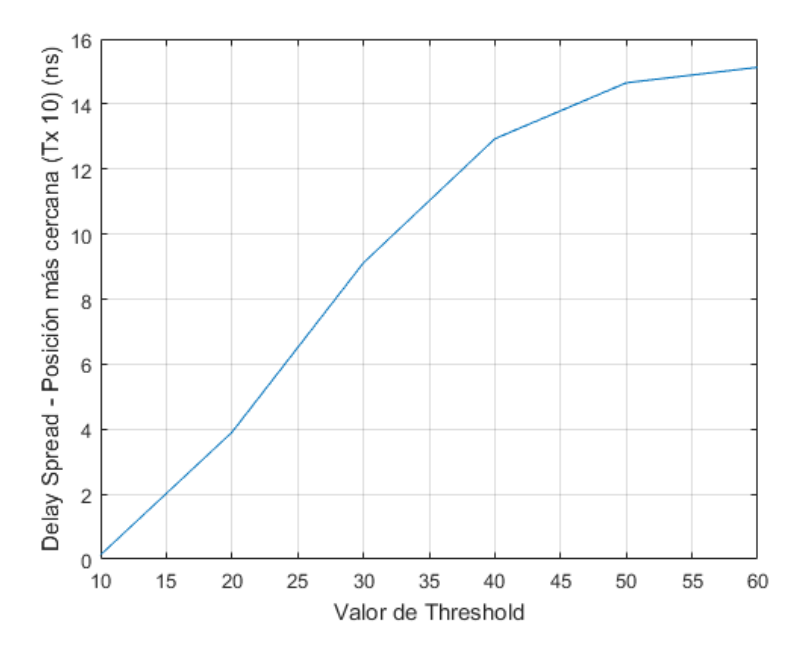

<span id="page-51-1"></span>Figura 5.25: Delay spread en función del TH en la posición más cercana (Tx 10). Zona oficinas.

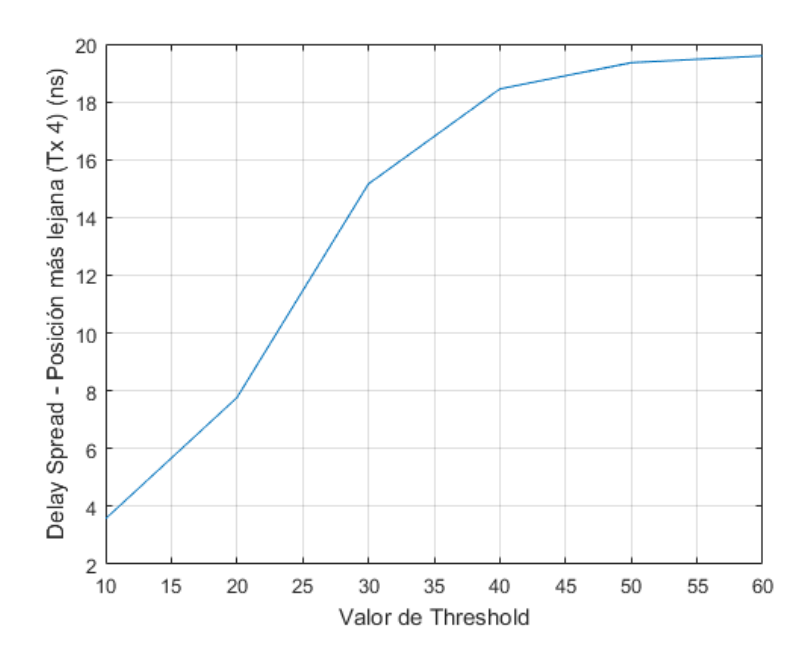

Figura 5.26: Delay spread en función del TH en la posición más lejana (Tx 4). Zona oficinas.

En la Figura [5.27](#page-52-0) se han representado los valores de *delay spread* en función de la distancia que hemos obtenido en la sala de oficinas para un nivel de threshold de 50 dB.

<span id="page-52-0"></span>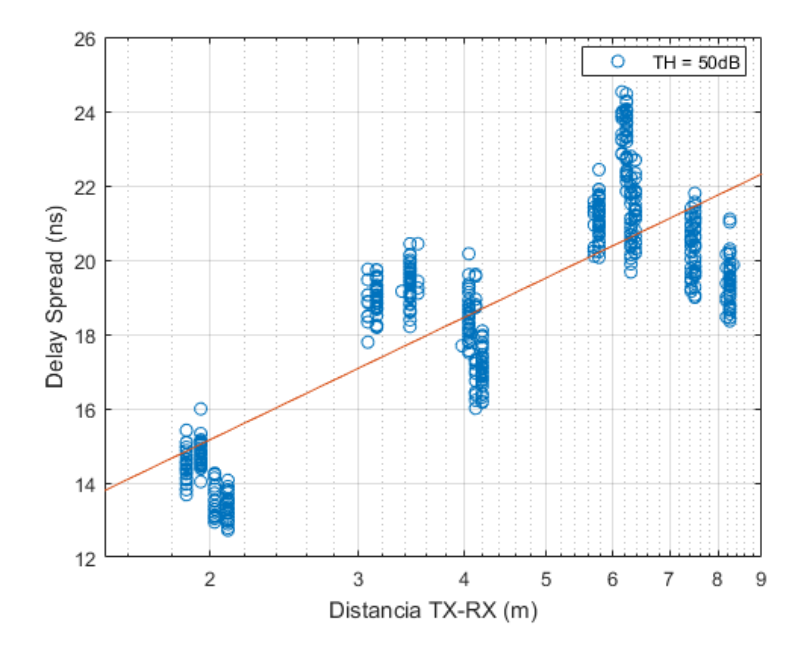

Figura 5.27: Delay spread en función de la distancia con  $TH = 50$  dB. Zona oficinas.

<span id="page-52-1"></span>Con el objetivo de asegurar que el valor de TH escogido era el correcto, en la Figura [5.28](#page-52-1) aparecen los valores medios del *delay spread* en función de la distancia y sus ajustes lineales para diferentes niveles de threshold.

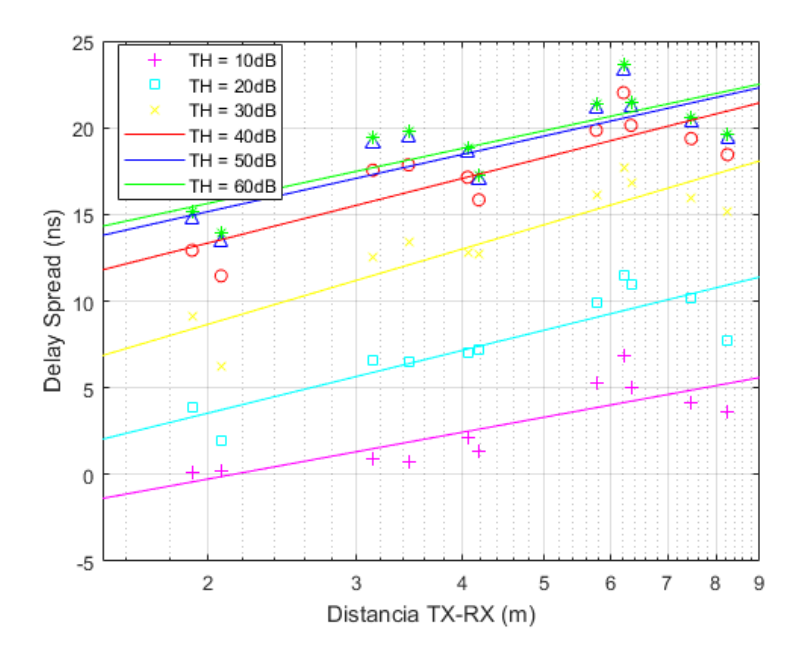

Figura 5.28: Comparativa delay spread medio con diferentes niveles de TH. Zona oficinas.

Conforme aumenta el nivel de TH, se obtienen unos valores de *delay spread* más parecidos. Observamos que, para niveles superiores a 50 dB, los resultados son prácticamente iguales, mientras que si tomamos un nivel inferior obtendríamos unos resultados de *delay spread* que están muy por debajo de su valor real.

Cabe destacar que el valor del RMS delay spread aumenta al incrementar el nivel de threshold. Esto ocurre según lo esperado, ya que al aumentar el  $TH$ , incluimos un mayor número de componentes multicamino en el cálculo del RMS delay spread.

Por tanto, decidimos utilizar un  $TH$  de 50 dB, ya que nos proporcionaría unos resultados fiables.

<span id="page-53-0"></span>Como podemos comprobar en la Figura [5.29,](#page-53-0) todas las posiciones presentan una desviación estándar prácticamente igual.

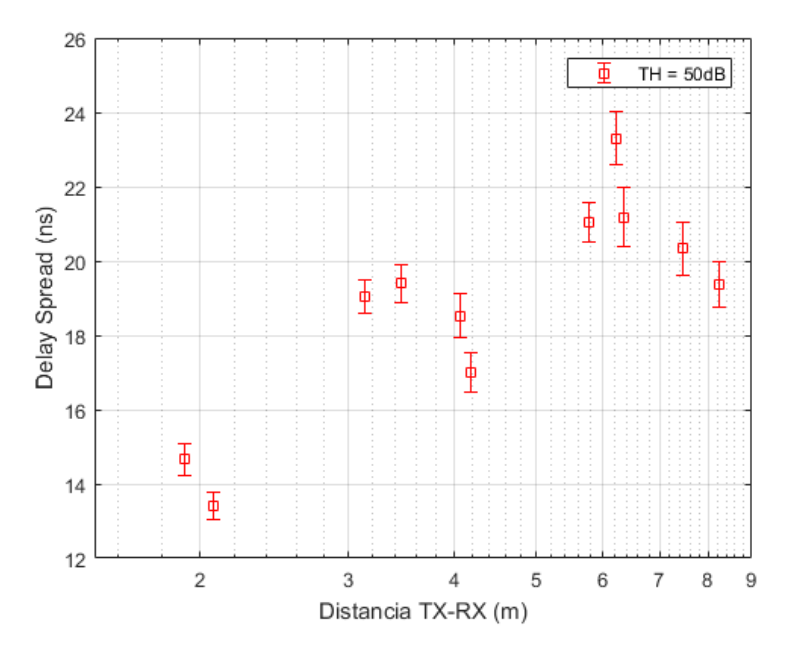

<span id="page-53-1"></span>Figura 5.29: Desviación *delay spread* con la distancia con  $TH = 50$  dB. Zona oficinas.

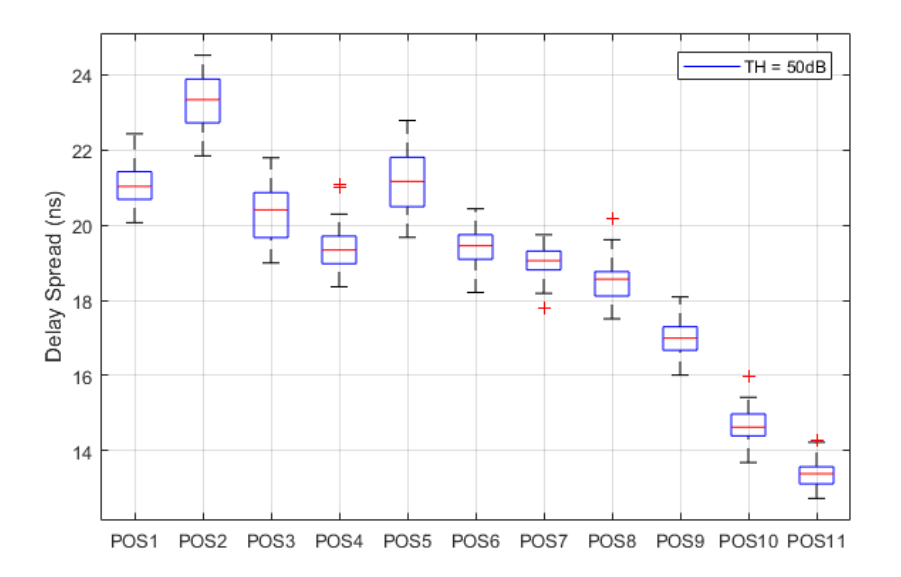

Figura 5.30: Diagrama de cajas y bigotes *delay spread* con  $TH = 50$  dB. Zona oficinas.

En la Figura [5.30](#page-53-1) se representa el diagrama de cajas y bigotes para un nivel de TH de 50 dB. Este tipo de diagramas tienen como extremos el 25 % y el 75 % de los valores, siendo su interior la cantidad de valores entre estos porcentajes. La línea roja en el interior de la caja representa la mediana. Como podemos comprobar, el *delay spread* sigue una distribución muy parecida en torno ésta.

Los bigotes de las cajas representan los valores máximos y mínimos que son considerados como típicos, mientras que los valores atípicos se muestran con una cruz roja.

Cuando representamos las pérdidas con la distancia (Figuras  $5.1$  y  $5.5$ ) se observó una tendencia lineal ascendente, al igual que al representar el *delay spread* en función de la distancia (Figura [5.27\)](#page-52-0). Esto nos sugiere que podría existir algún tipo de relación entre el path loss y el delay spread, por lo que hemos representado el delay spread en función del path loss en la Figura [5.31](#page-54-0) para evaluar su dependencia.

<span id="page-54-0"></span>Se comprueba que el *delay spread* en la zona de oficinas presenta una gran variación respecto al path loss.

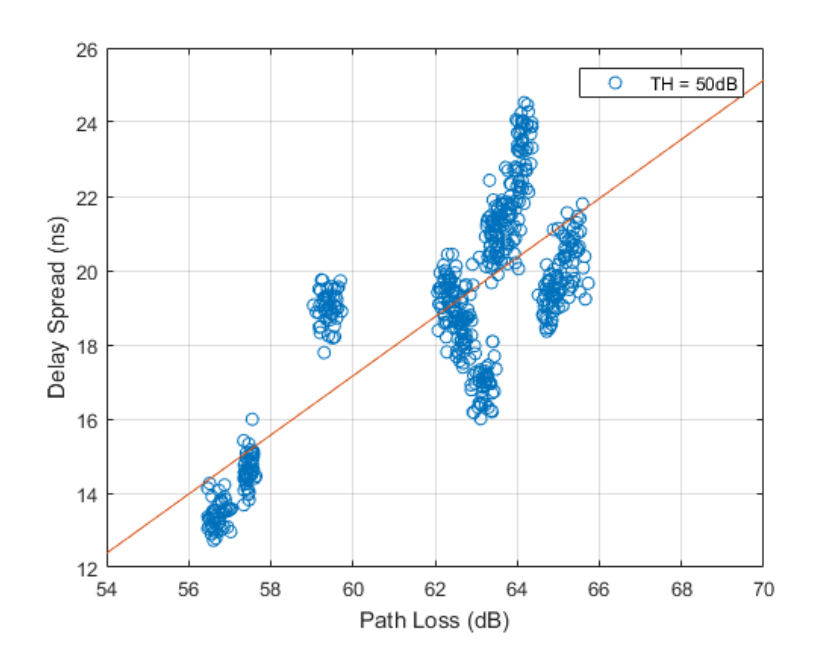

Figura 5.31: Delay spread en función del path loss con  $TH = 50$  dB. Zona oficinas.

Como se ha comentado al principio de esta sección, para el cálculo del RMS delay spread se han utilizado dos métodos diferentes. Para las gráficas anteriores se ha utilizado el primer m´etodo descrito, por lo que ahora se va a representar una comparativa entre ambos m´etodos.

En la Figura [5.32](#page-55-0) representamos el *delay spread* medio en función de la distancia para los dos métodos. Se observa una leve variación entre el método 1 y el 2, la cual disminuye para distancias mayores.

<span id="page-55-0"></span>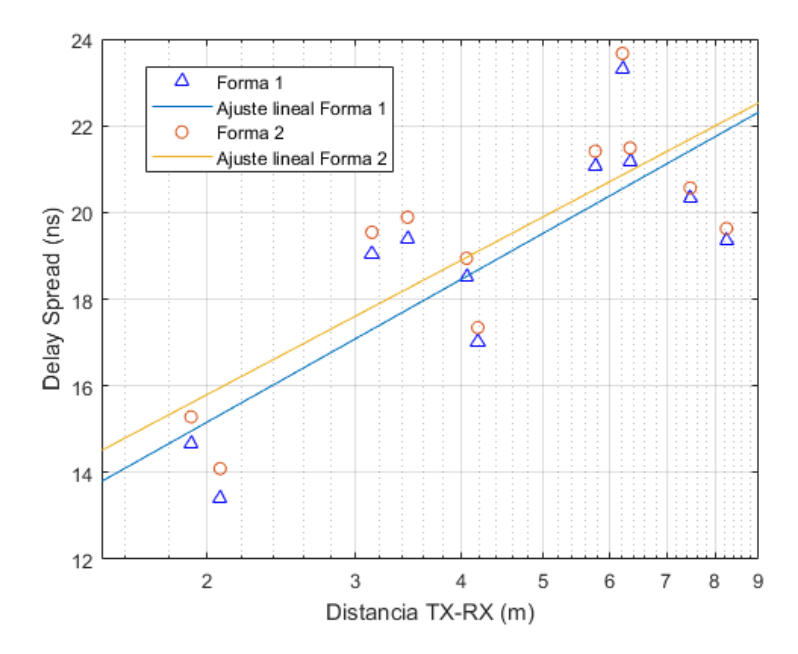

Figura 5.32: Comparativa *delay spread* medio en función de la distancia con  $TH = 50$  dB usando los dos métodos. Zona oficinas.

<span id="page-55-1"></span>Por otra parte, tal y como se ha explicado para la Figura [5.31,](#page-54-0) se va a representar en la Figura [5.33](#page-55-1) el *delay spread* medio en función de las pérdidas usando ambos métodos para evaluar su dependencia. La diferencia entre ambos m´etodos es parecida a la anterior comparativa, puesto que dicha diferencia, que es pequeña, se reduce al aumentar el path loss.

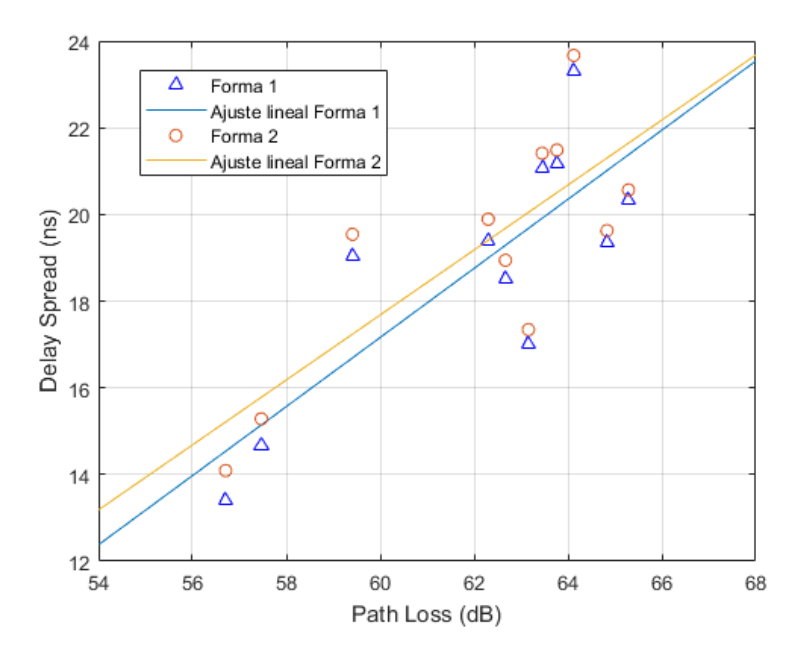

Figura 5.33: Comparativa *delay spread* medio en función del path loss con  $TH = 50$  dB usando los dos métodos. Zona oficinas.

#### Zona pasillo

Al igual que para la sala de oficinas, representamos el *delay spread* medio para la posición más cercana (Pasillo 2) y para la posición más lejana (Pasillo 1) en función del valor de threshold, en las Figuras [5.34](#page-56-0) y [5.35.](#page-56-1)

<span id="page-56-0"></span>Se puede comprobar como el *delay spread* medio se estabiliza en unos 20 ns para la posición más cercana, y en 24 ns para la posición más lejana a partir de un nivel de threshold de 50 dB.

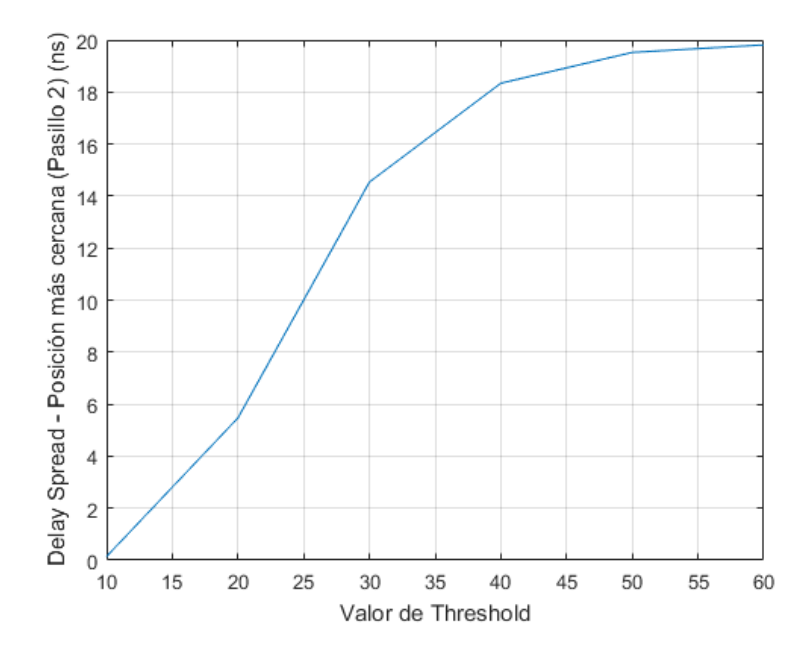

<span id="page-56-1"></span>Figura 5.34: Delay spread en función del TH en la posición más cercana (Pasillo 2). Zona pasillo.

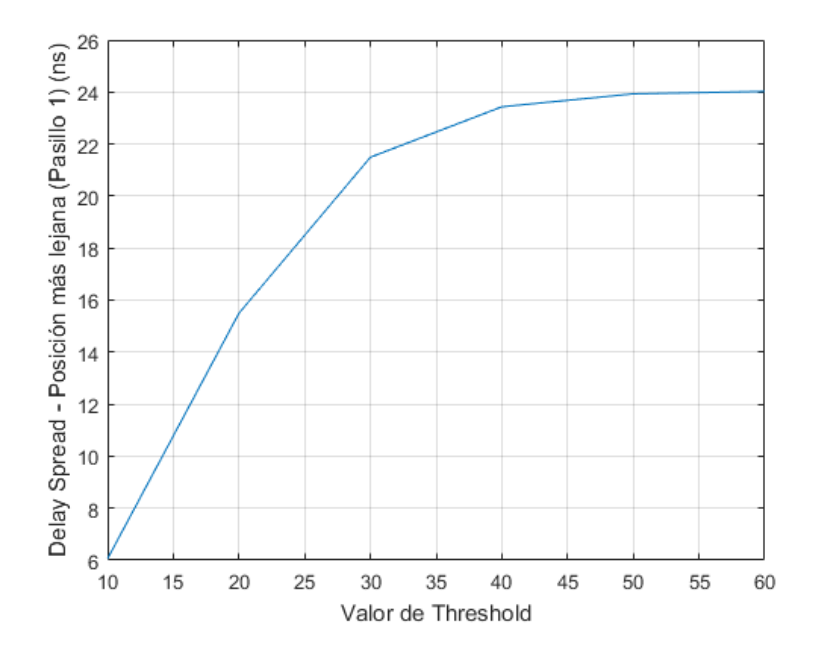

Figura 5.35: Delay spread en función del TH en la posición más lejana (Pasillo 1). Zona pasillo.

<span id="page-57-0"></span>Se han representado los valores de *delay spread* en función de la distancia que hemos obtenido en el pasillo para un nivel de threshold de 50 dB la Figura [5.36.](#page-57-0) Se observa una mayor dispersión que respecto a la zona de oficinas, como podremos comprobar al representar su desviación (Figura [5.38\)](#page-58-0).

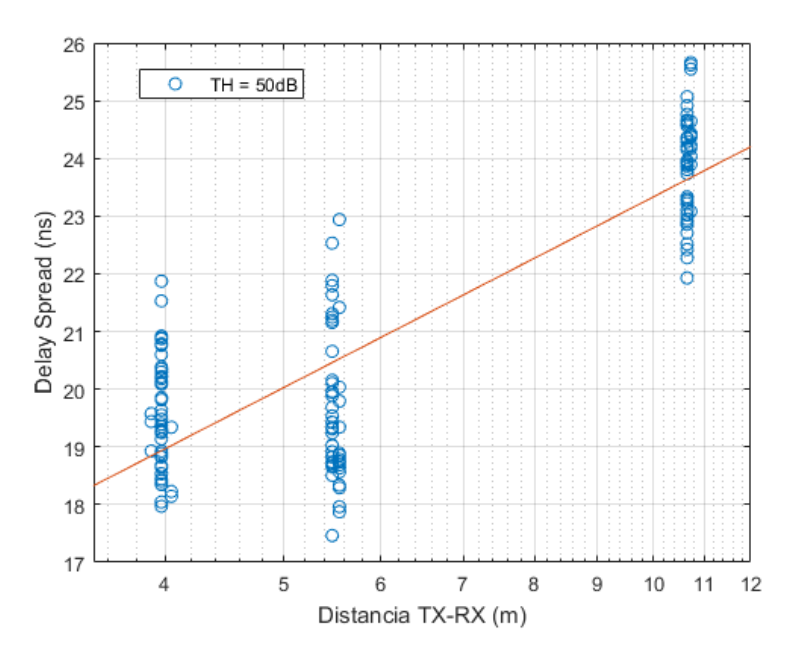

Figura 5.36: Delay spread en función de la distancia con  $TH = 50$  dB. Zona pasillo.

<span id="page-57-1"></span>Tal y como realizamos para el otro escenario, en la Figura [5.37](#page-57-1) se han representado los valores medios del *delay spread* en función de la distancia y sus ajustes lineales para diferentes niveles de threshold con el objetivo de asegurar un valor correcto de TH.

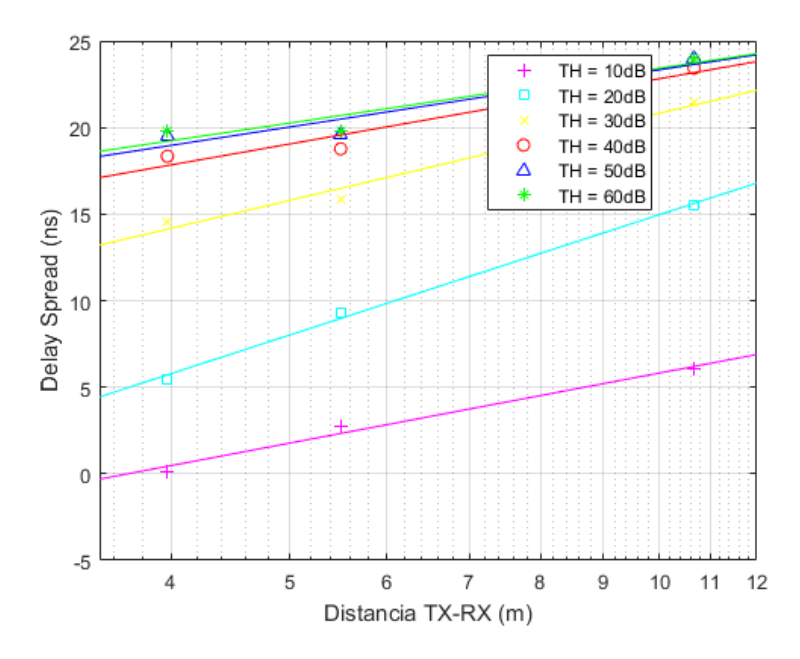

Figura 5.37: Comparativa delay spread medio con diferentes niveles de TH. Zona pasillo.

Para niveles superiores a 50 dB obtenemos unos resultados casi idénticos, pero con niveles inferiores obtendríamos unos resultados de *delay spread* que no corresponden con el valor real.

<span id="page-58-0"></span>Por tanto, decidimos utilizar también en este escenario un TH de 50 dB, debido a que nos proporcionaría unos resultados fiables.

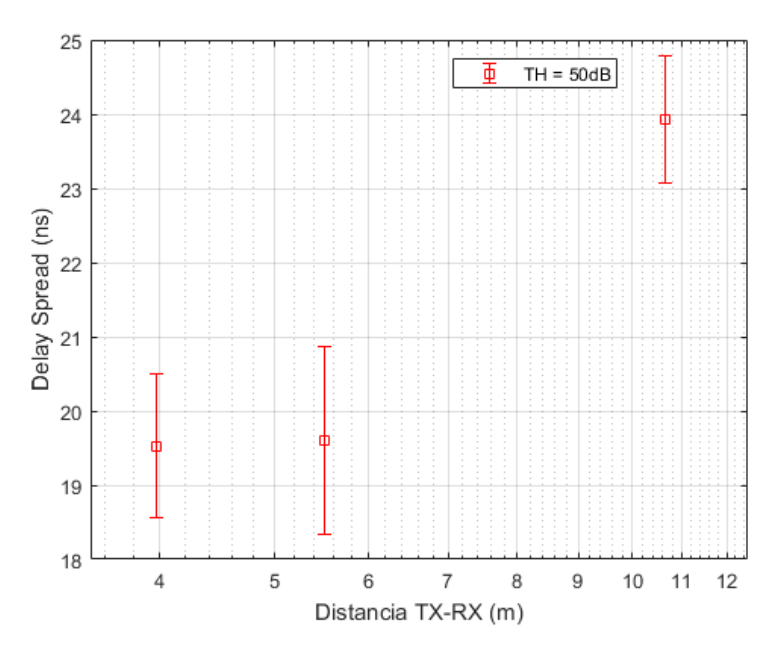

Figura 5.38: Desviación *delay spread* con la distancia con  $TH = 50$  dB. Zona pasillo.

<span id="page-58-1"></span>El diagrama de cajas y bigotes del pasillo se muestra en la Figura [5.39.](#page-58-1) Muestra un comportamiento similar al diagrama de la sala de oficinas.

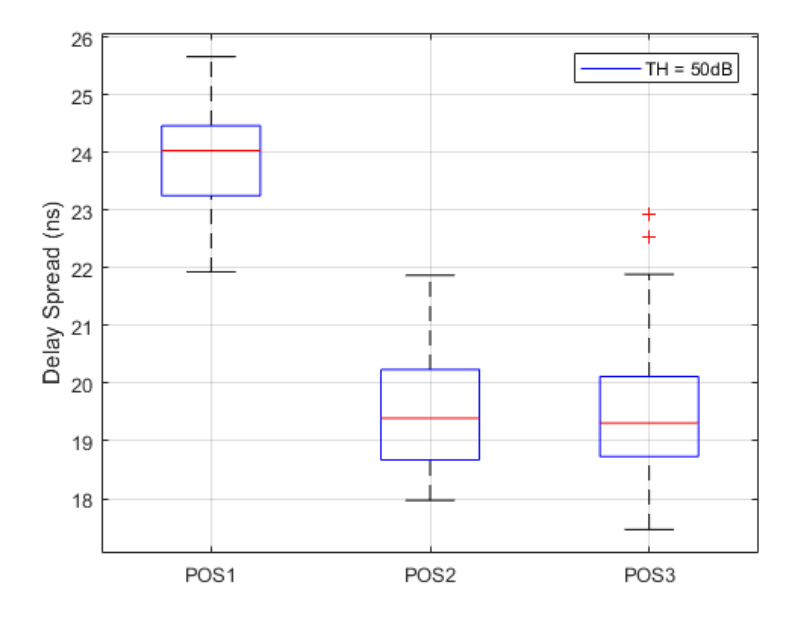

Figura 5.39: Diagrama de cajas y bigotes delay spread con TH = 50 dB. Zona pasillo.

<span id="page-59-0"></span>Representamos también el *delay spread* en función del path loss para evaluar su dependencia, el cual aparece en la Figura [5.40](#page-59-0) .

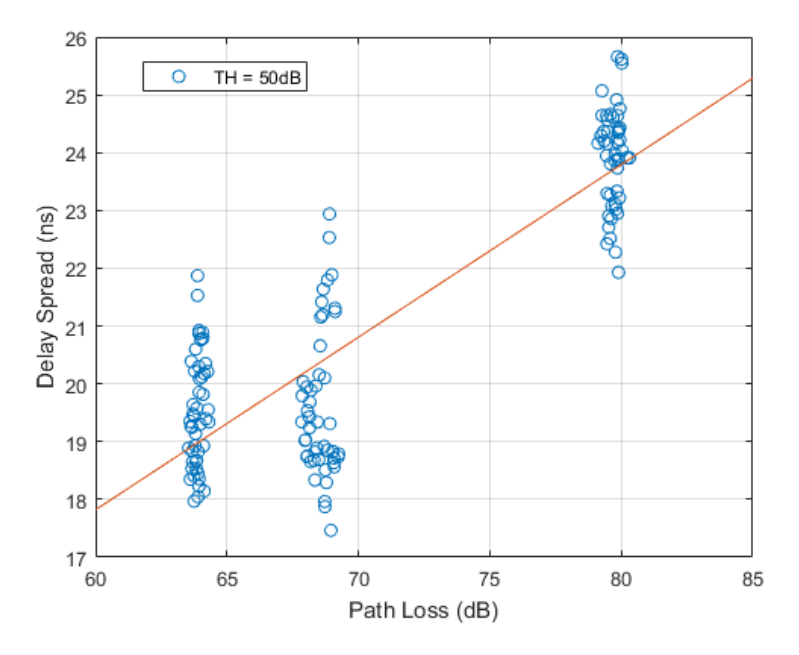

Figura 5.40: Delay spread en función del path loss con  $TH = 50$  dB. Zona pasillo.

<span id="page-59-1"></span>Se comprueba que el *delay spread* en el pasillo presenta menor variación con el path loss respecto al otro escenario.

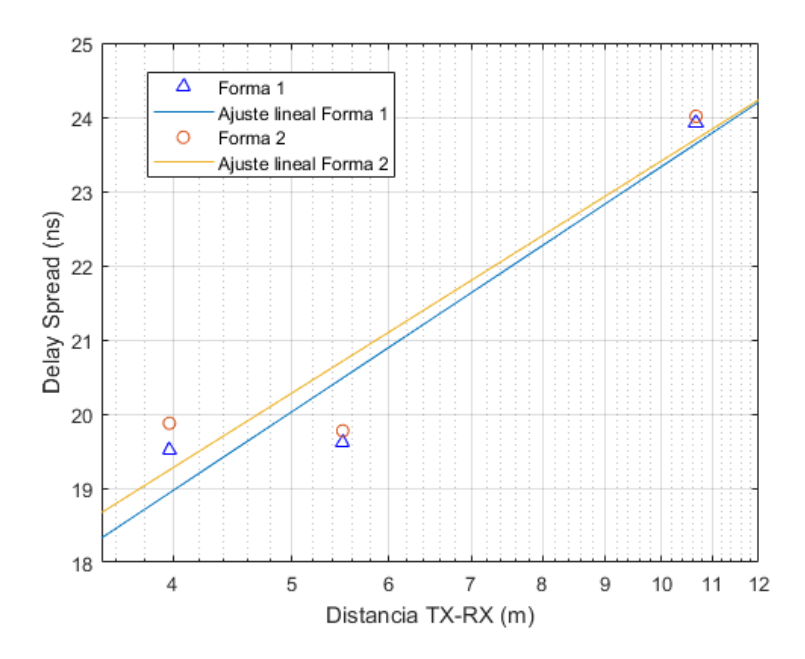

Figura 5.41: Comparativa *delay spread* medio en función de la distancia con  $TH = 50$  dB usando los dos métodos. Zona pasillo.

Comparando ambas zonas de medida, en la sala de oficinas se obtienen unas valores de delay

spread más altos que en el pasillo para un mismo valor de path loss. Esto ocurre por la fuerte relación que guarda el *delay spread* con el número de reflexiones, siendo la zona de oficinas un escenario con un elevado efecto multicamino.

Del mismo modo que en el otro escenario, para el pasillo se van a representar el delay spread medio en función de la distancia (Figura [5.41\)](#page-59-1), y el *delay spread* medio en función de las pérdidas (Figura [5.42\)](#page-60-0) utilizando los dos m´etodos descritos anteriormente.

<span id="page-60-0"></span>Se observan unos resultados prácticamente iguales, donde sus variaciones, que son insignificantes, se reducen al aumentar la distancia o el path loss.

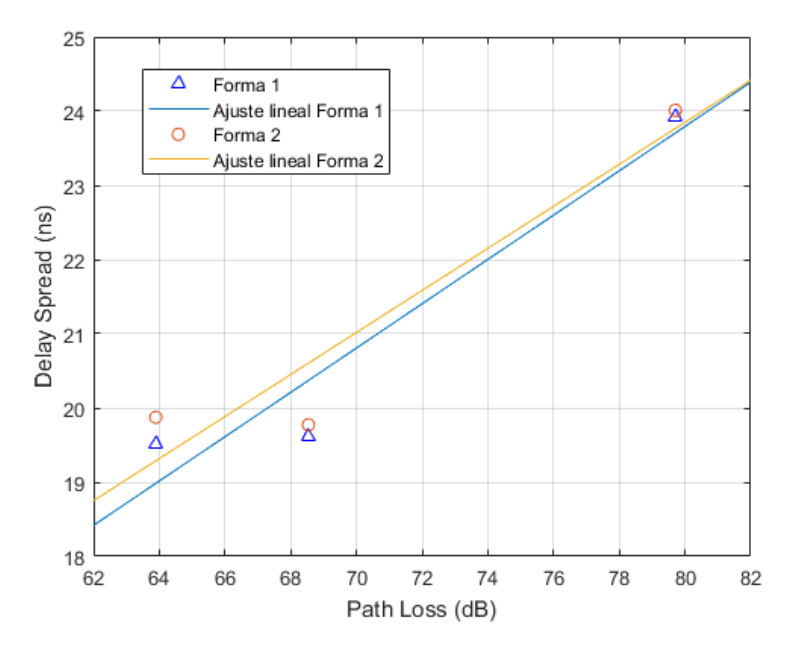

Figura 5.42: Comparativa *delay spread* medio en función del *path loss* con  $TH = 50$  dB usando los dos métodos. Zona pasillo.

### 5.3. Ancho de banda de coherencia

El ancho de banda de coherencia,  $B_c$ , consiste en la separación en frecuencia en la cual la señal decrece un valor c. Nos indica la máxima separación en frecuencia para la cual el canal radio presenta una respuesta lineal.

El ancho de banda de coherencia se puede definir como  $B_c \propto \frac{1}{\tau_{\text{err}}}$  $\frac{1}{\tau_{rms}}$ . Por tanto, es inversamente proporcional al delay spread.

Existen dos formas de calcular el ancho de banda de coherencia.

La primera consiste en aplicar la Transformada de Fourier (TF) al PDP. Una vez realizado esto, normalizamos la señal, y centramos el espectro en 0. Por último, elegimos el tipo de ancho de banda que queremos (al 50 %, al 70 %, al 90 %...), y buscamos el valor de frecuencia que corresponde con un valor 0.5, 0.7 o 0.9 del espectro.

La segunda forma de calcularlo sería aplicar directamente la autocorrelación sobre la respuesta en frecuencia,  $S_{21}(f)$ , normalizar la señal, y centrarla en 0.

Al igual que en el caso anterior, elegiríamos el tipo de ancho de banda, y buscaríamos el valor de frecuencia que correspondiera con el valor elegido del espectro.

<span id="page-61-0"></span>En la Figura [5.43](#page-61-0) se puede ver un ejemplo de autocorrelación sobre la respuesta en frecuencia (normalizada y centrada en 0), donde se buscaría el valor de frecuencia que correspondería con el tipo de ancho de banda que hayamos escogido (0.5, 0.7, 0.9...).

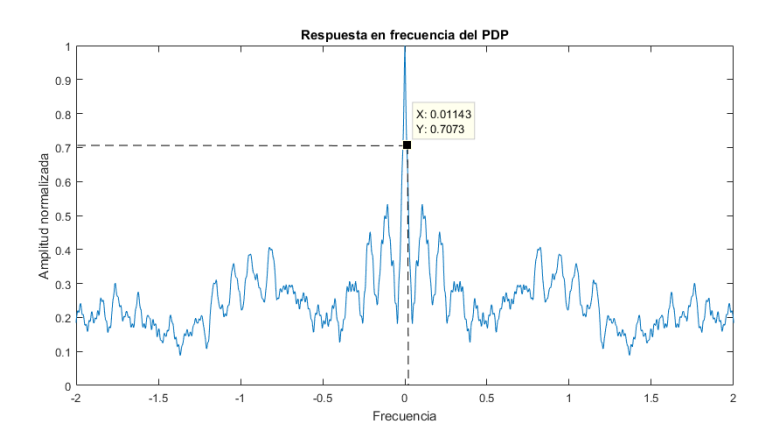

Figura 5.43: Método de obtención del ancho de banda de coherencia al 70%.

Tal y como hemos realizado en secciones anteriores, vamos a analizar los resultados de cada zona de medidas individualmente.

#### Zona sala de oficinas

Para poder comprobar cómo varía el ancho de banda de coherencia, vamos a representarlo para 70 % y para 90 %.

En las Figuras [5.44](#page-62-0) y [5.45](#page-62-1) representamos el ancho de banda de coherencia en función de la distancia al 70 % y al 90 %, respectivamente. Podemos observar como, para las posiciones m´as cercanas, se obtiene un ancho de banda de coherencia mucho mayor que en el resto de posiciones. Esto se debe a que el ancho de banda de coherencia presenta una gran dependencia con la distancia y con la propagación multicamino.

<span id="page-62-0"></span>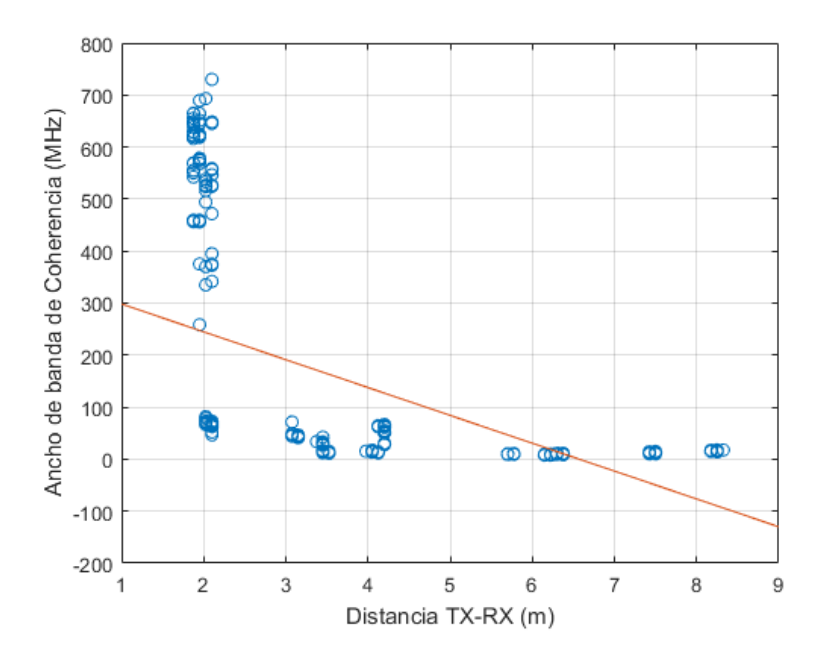

<span id="page-62-1"></span>Figura 5.44: Ancho de banda de coherencia al  $70\%$  en función de la distancia. Zona oficinas.

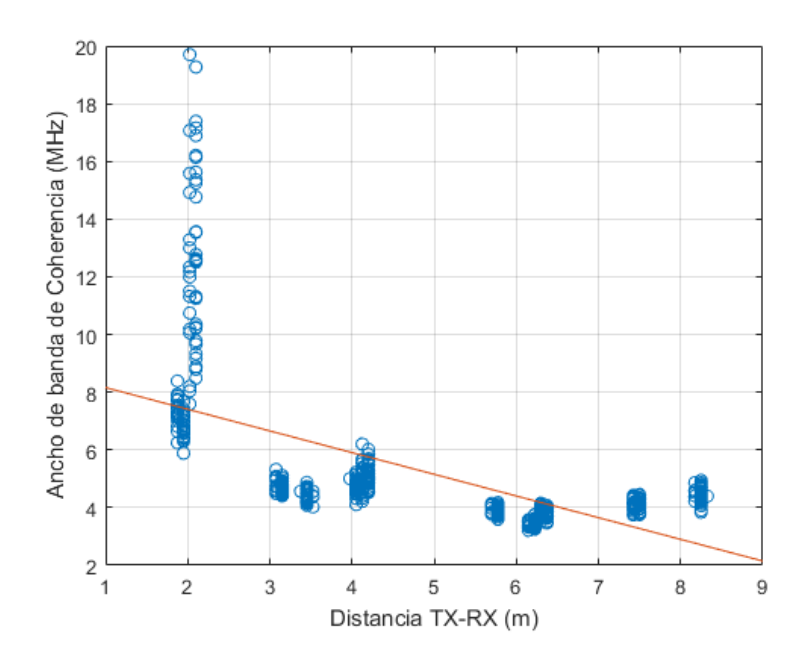

Figura 5.45: Ancho de banda de coherencia al 90% en función de la distancia. Zona oficinas.

A continuación, se muestra la desviación y el diagrama de cajas y bigotes, tanto para el ancho de banda de coherencia al 70 % como al 90 %.

Tal y como hemos comentado, se observa una gran desviación para las distancias más cercanas (Figuras [5.46](#page-63-0) y [5.47\)](#page-63-1), que corresponde a las posiciones Tx 10 y Tx 11 (Figuras [5.48](#page-64-0) y [5.49\)](#page-64-1). En el resto de posiciones, todos los valores de ancho de banda de coherencia se concentran en valores prácticamente iguales.

<span id="page-63-0"></span>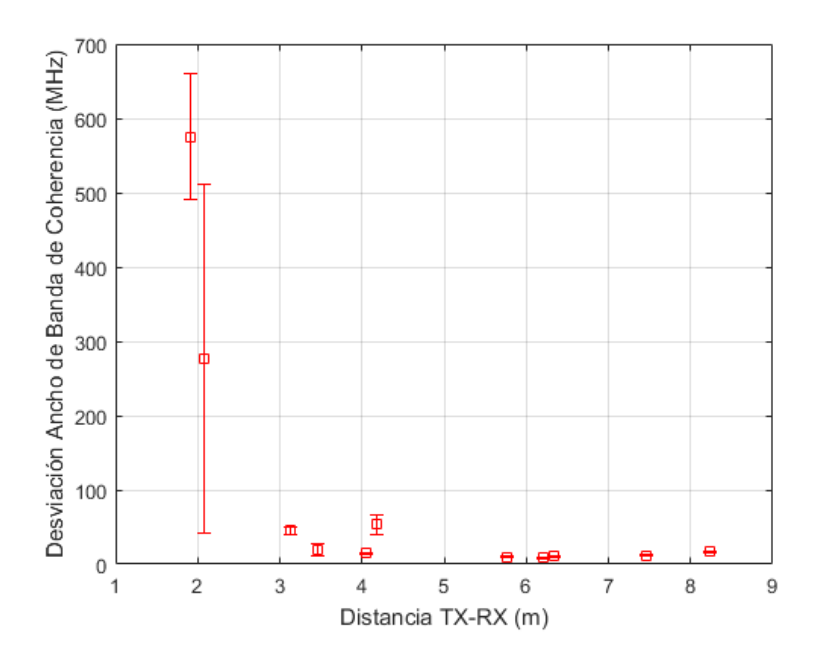

<span id="page-63-1"></span>Figura 5.46: Desviación ancho de banda de coherencia al 70% en función de la distancia. Zona oficinas.

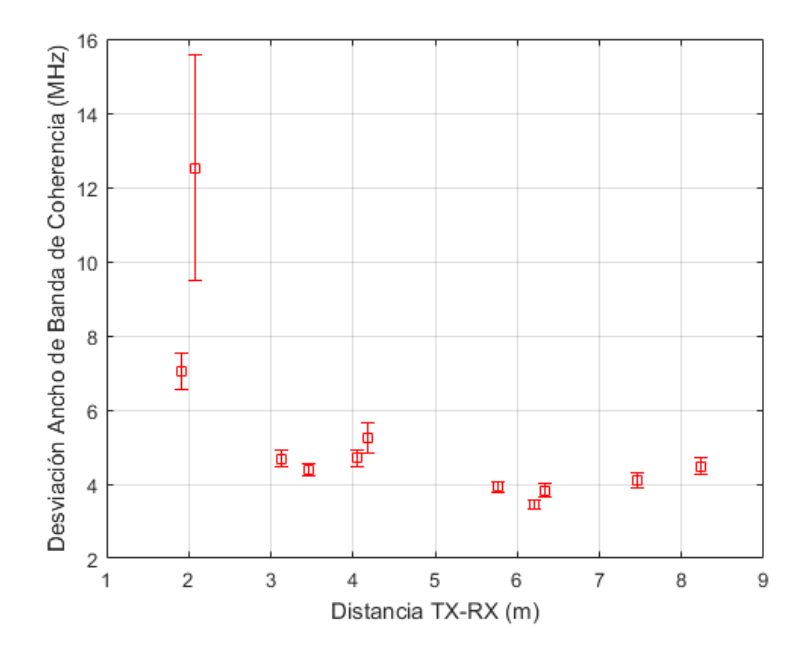

Figura 5.47: Desviación ancho de banda de coherencia al 90% en función de la distancia. Zona oficinas.

<span id="page-64-0"></span>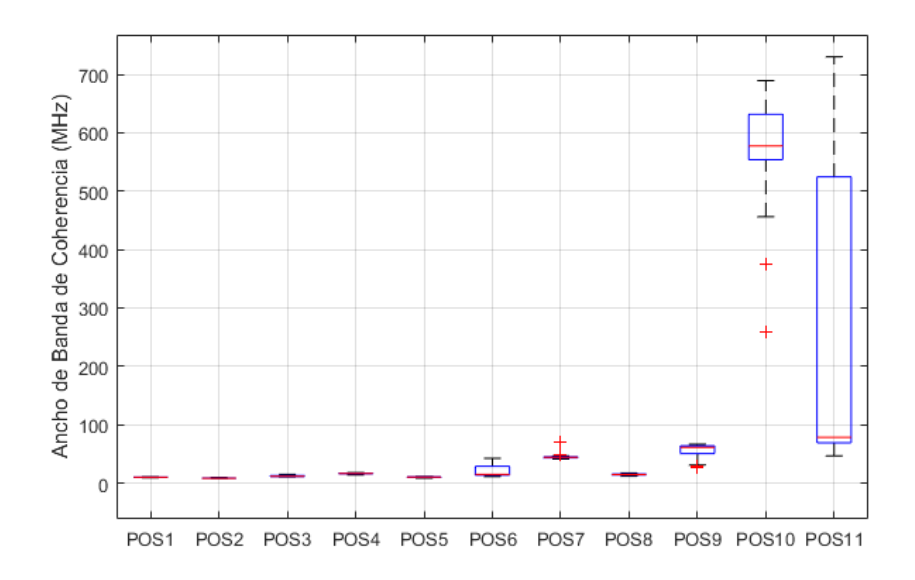

<span id="page-64-1"></span>Figura 5.48: Diagrama de cajas y bigotes ancho de banda de coherencia al 70 %. Zona oficinas.

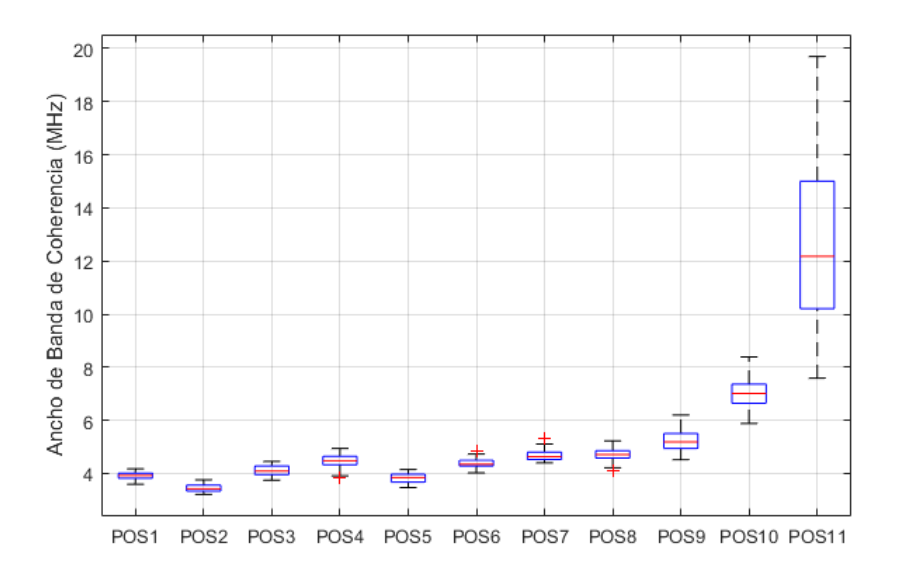

Figura 5.49: Diagrama de cajas y bigotes ancho de banda de coherencia al 90 %. Zona oficinas.

Por otra parte, como se ha comentado al inicio de la sección, el ancho de banda de coherencia es inversamente proporcional al delay spread.

Se ha representado el ancho de banda de coherencia al 70 % (Figura [5.50\)](#page-65-0) y al 90 % (Figura [5.47\)](#page-63-1) en función del *delay spread*.

<span id="page-65-0"></span>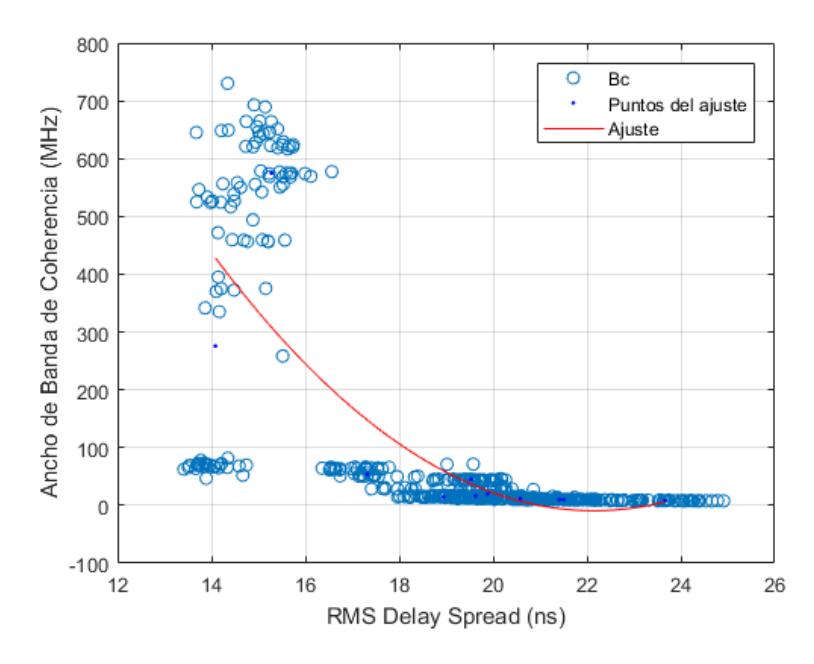

Figura 5.50: Ancho de banda de coherencia al 70% en función del *delay spread*. Zona oficinas.

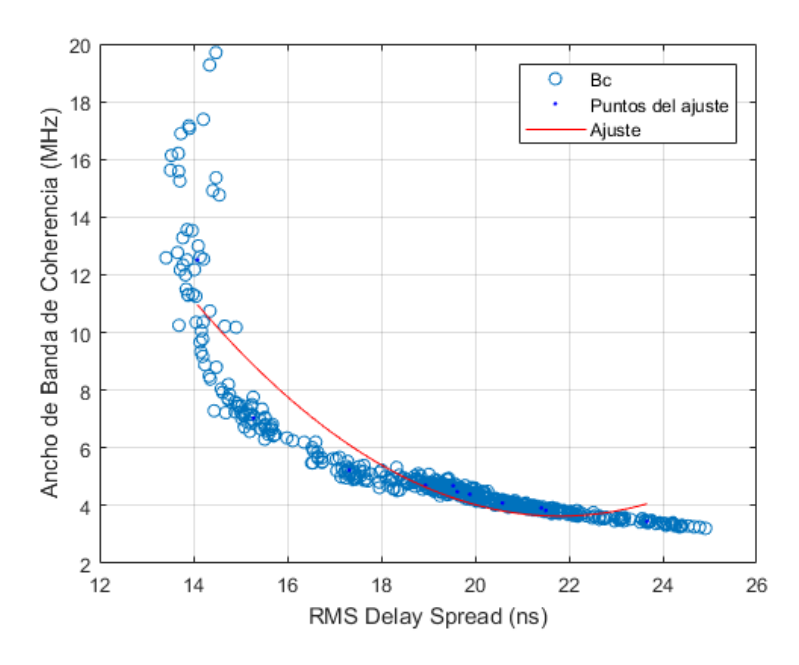

Figura 5.51: Ancho de banda de coherencia al  $90\%$  en función del *delay spread*. Zona oficinas.

Como era de esperar, se obtienen unos valores mucho menores de  $B_c$  al 90% que al 70%. El ajuste realizado para el ancho de banda de coherencia al 90% es mucho más fiable, ya que no existe tanta diferencia entre las posiciones más cercanas y las más lejanas.

Por tanto, para estimar el *delay spread* a partir del ancho de banda de coherencia sería mejor utilizar el  $B_c$  al 90%.

#### Zona pasillo

<span id="page-66-0"></span>Al contrario que en la sala de oficinas, en el pasillo no existe esa gran diferencia en los valores de ancho de banda de coherencia al aumentar la distancia. Esto lo podemos comprobar en las Figuras [5.52](#page-66-0) y [5.53,](#page-66-1) donde se ha representado el ancho de banda de coherencia al 70 % y al 90 % en función de la distancia entre antenas.

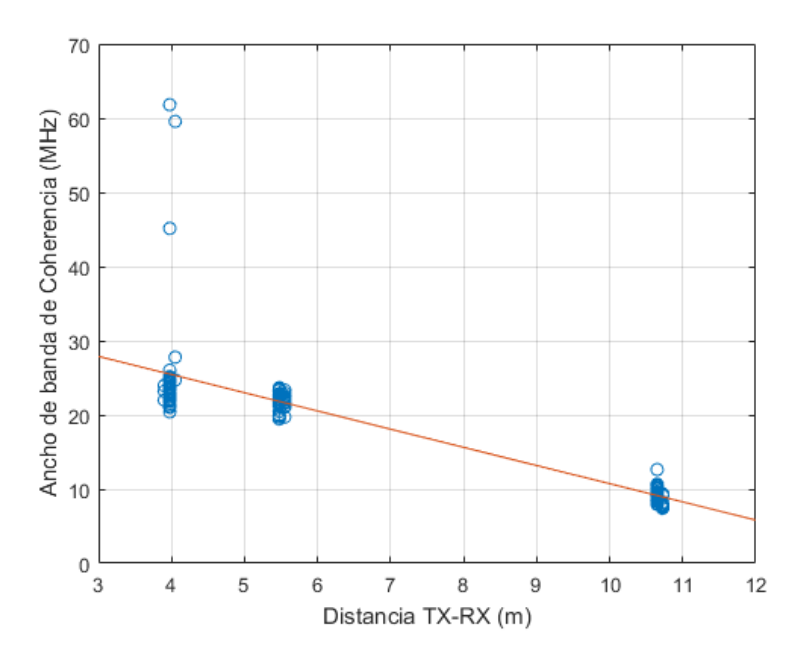

<span id="page-66-1"></span>Figura 5.52: Ancho de banda de coherencia al 70 % en función de la distancia. Zona pasillo.

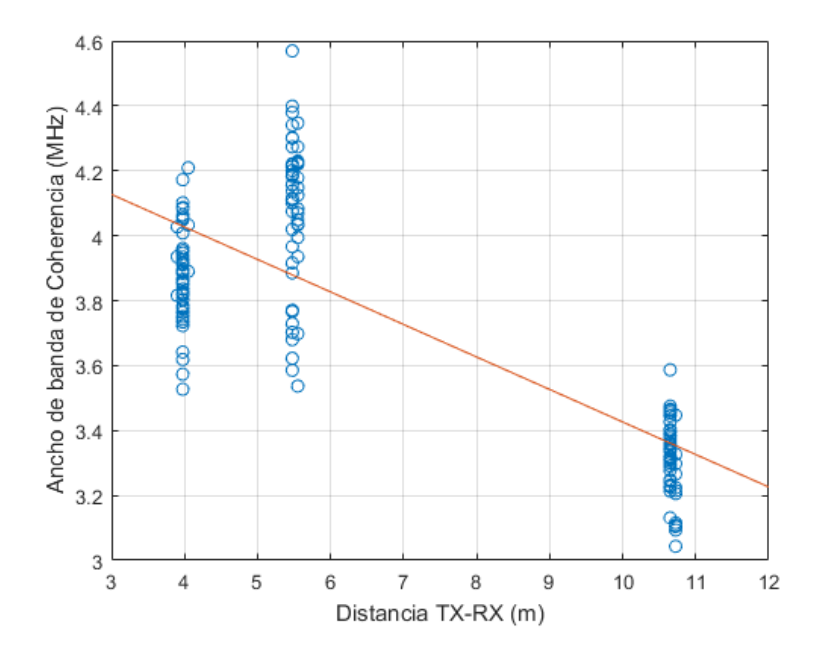

Figura 5.53: Ancho de banda de coherencia al 90% en función de la distancia. Zona pasillo.

Si observamos su desviación (Figuras [5.54](#page-67-0) y [5.55\)](#page-67-1), se comprueba que esa gran dependencia

<span id="page-67-0"></span>con la distancia y con el efecto multicamino que sufría el ancho de banda de coherencia en la zona de oficinas se reduce, teniendo un comportamiento prácticamente idéntico en cuanto a desviación estándar en el  $B_c$  al 90%.

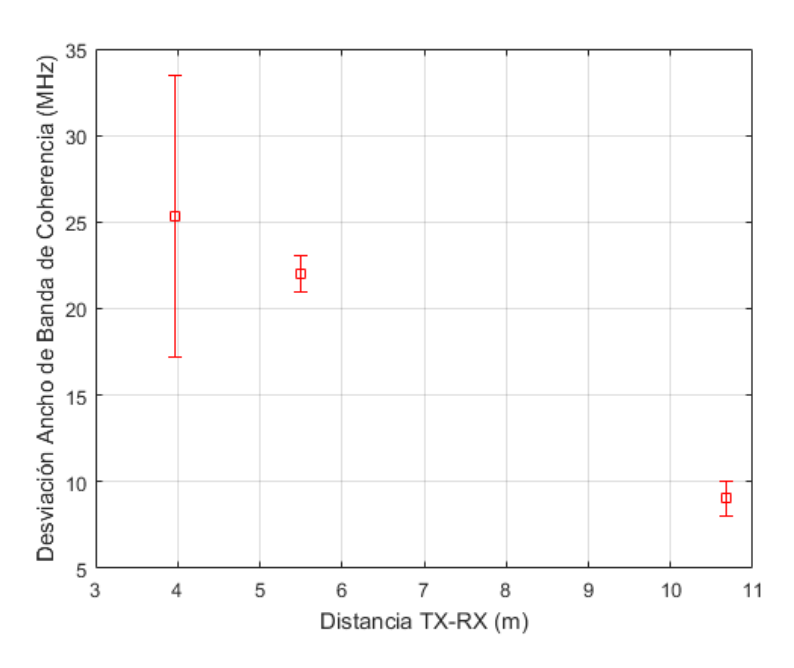

<span id="page-67-1"></span>Figura 5.54: Desviación ancho de banda de coherencia al 70 % en función de la distancia. Zona pasillo.

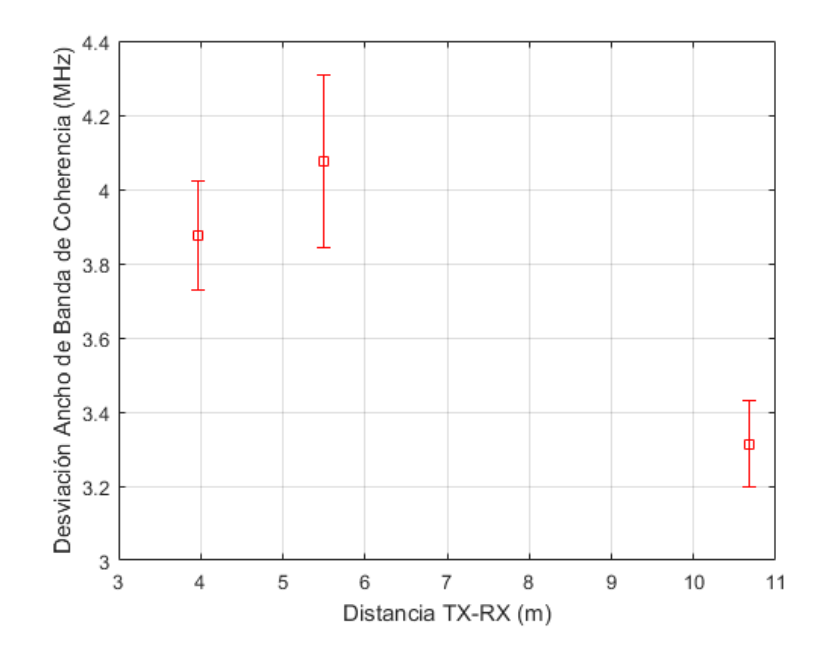

Figura 5.55: Desviación ancho de banda de coherencia al 90% en función de la distancia. Zona pasillo.

Al representar el diagrama de cajas y bigotes del  $B_c$  (Figuras [5.56](#page-68-0) y [5.57\)](#page-68-1), se puede confirmar lo comentado anteriormente, y es que su comportamiento frente a la desviación es muy parecido, en especial con un ancho de banda de coherencia al 90 %.

<span id="page-68-0"></span>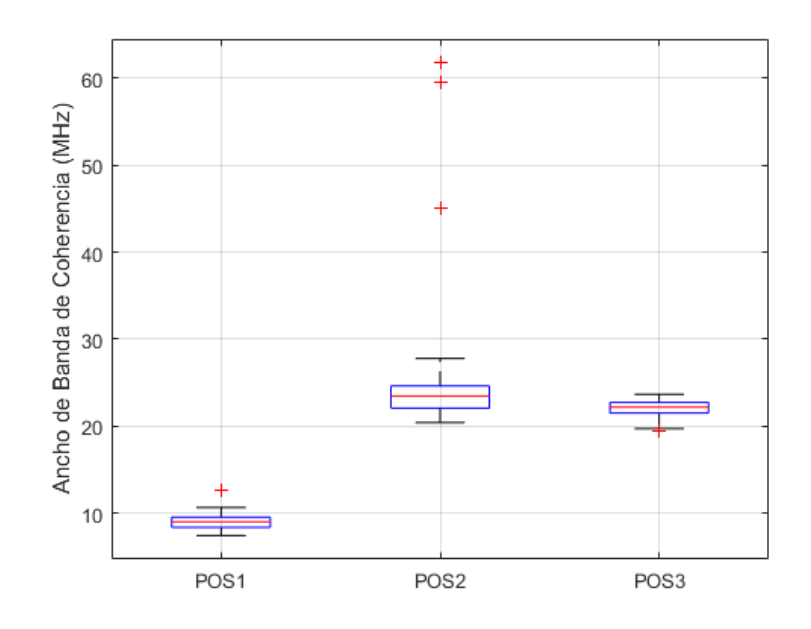

<span id="page-68-1"></span>Figura 5.56: Diagrama de cajas y bigotes ancho de banda de coherencia al 70 %. Zona pasillo.

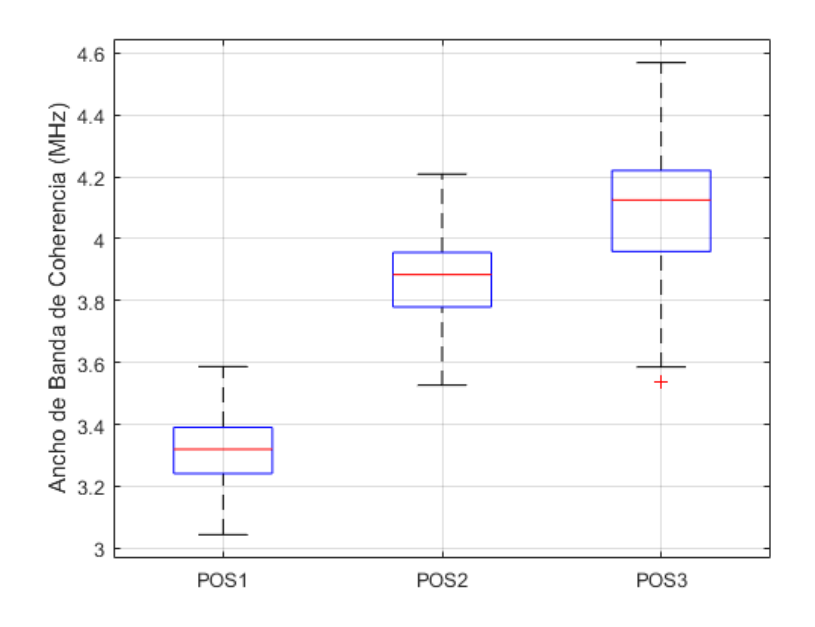

Figura 5.57: Diagrama de cajas y bigotes ancho de banda de coherencia al 90 %. Zona pasillo.

Al igual que para el otro escenario, se ha representado el ancho de banda de coherencia al  $70\%$  y al  $90\%$  en función del *delay spread* en el pasillo.

<span id="page-69-0"></span>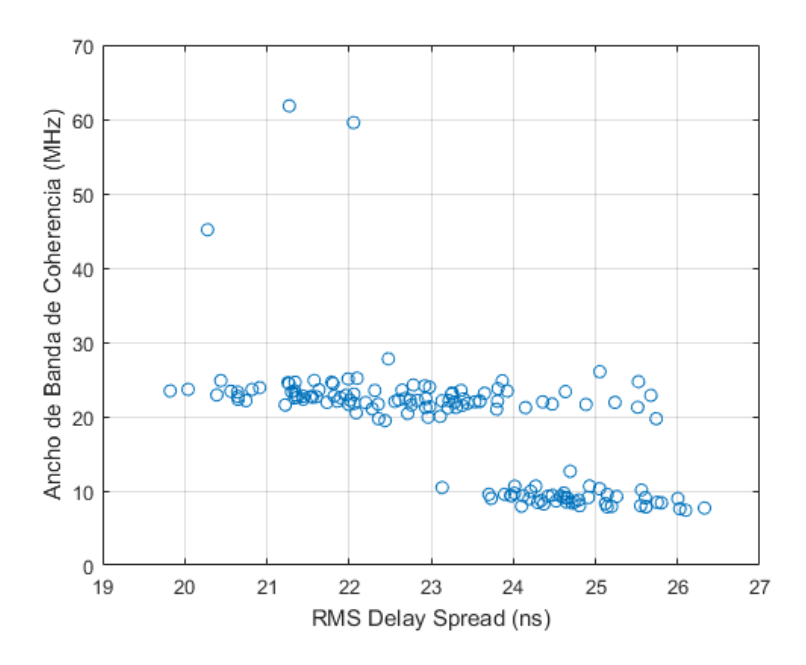

<span id="page-69-1"></span>Figura 5.58: Ancho de banda de coherencia al 70% en función del *delay spread*. Zona pasillo.

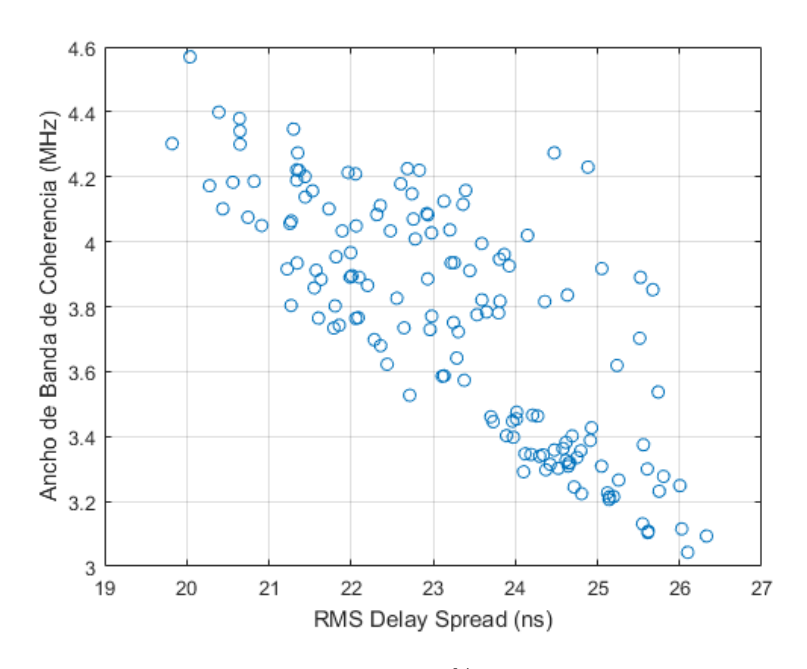

Figura 5.59: Ancho de banda de coherencia al 90% en función del *delay spread*. Zona pasillo.

A la vista de las Figuras [5.58](#page-69-0) y [5.59,](#page-69-1) se puede afirmar que sería mejor utilizar el  $B_c$  al 90% si queremos estimar el *delay spread* a partir del ancho de banda de coherencia, tal y como ocurría en el otro escenario de medidas.

# Capítulo 6

# Conclusiones y líneas futuras

## 6.1. Conclusiones

Para la realización de este trabajo se han llevado a cabo dos campañas de medidas en dos escenarios muy diferentes. Por un lado, una sala de oficinas, siendo un entorno típico  $LOS$ , con variedad de objetos que provocan que haya efecto multicamino debido a la multitud de reflexiones, y, por otro lado, una zona de pasillo con situación NLOS, lo que se traduce en unas mayores pérdidas de propagación respecto a escenarios con visión directa.

Para conseguir nuestro objetivo, se analizaron las pérdidas tanto en función de la distancia como en función de la frecuencia, y dos parámetros relacionados con la dispersión como son el RMS delay spread y el ancho de banda de coherencia. Dichas medidas fueron realizadas en la banda de frecuencia entre 8 y 12 GHz, centradas en 10 GHz, debido a su potencial como posible banda destinada al 5G, comentado anteriormente en el capítulo 1.

Como se ha comprobado, las pérdidas por propagación presentan una dependencia lineal tanto con la distancia entre antenas como con la frecuencia. A mayor distancia o a mayor frecuencia, se obtienen unas mayores pérdidas.

A la vista de los resultados del delay spread y del ancho de banda de coherencia, se puede afirmar que también presentan una dependencia lineal con la distancia entre antenas. El delay spread crece si aumenta la distancia, mientras que el ancho de banda de coherencia disminuye si se incrementa la distancia de separación entre la antena transmisora y la receptora. Esto ocurre tal y como se había explicado al introducir los resultados del ancho de banda de coherencia, ya que el delay spread y el ancho de banda de coherencia son inversamente proporcionales.

Por otra parte, como las pérdidas en función de la distancia y el *delay spread* aumentaban si crecía la distancia entre antenas, se decidió comprobar si tendrían cierta relación entre ellos. Con una serie de gráficas se ha podido observar que, si aumentaba el *delay spread*, se obtenían unos valores de path loss mayores.

Por tanto, se puede afirmar que se ha cumplido el objetivo principal propuesto de este

Trabajo Final de Grado, que era la caracterización experimental del canal radio para la banda de frecuencias entre los 8 y los 12 GHz.

# 6.2. Líneas de trabajo futuras

Cabe destacar que el estudio realizado en este Trabajo Final de Grado podría completarse en un futuro con un análisis más profundo.

Para ello, podrían realizarse medidas en otros escenarios de tipo *indoor* para comprobar c´omo influyen los materiales del escenario en las medidas.

También se podría analizar el canal radio utilizando otras bandas de frecuencia potenciales para el uso del 5G, o evaluar el ángulo de llegada de las distintas contribuciones con algoritmos ya dise˜nados, como es el caso de MUSIC.
## **Bibliografía**

- [1] GSA. Evolution from LTE to 5G October 2017 Update. October 2017.
- [2] METIS 2020. Deliverable D5.1 Intermediate description of the spectrum needs and usage principles. [https://www.metis2020.com/wp-content/uploads/deliverables/METIS\\_D5.](https://www.metis2020.com/wp-content/uploads/deliverables/METIS_D5.1_v1.pdf) [1\\_v1.pdf](https://www.metis2020.com/wp-content/uploads/deliverables/METIS_D5.1_v1.pdf), August 2013.
- [3] Lorenzo Rubio Arjona. Transparencias de la asignatura Radiocomunicaciones del Grado en Ingeniería de Tecnologías y Servicios de Telecomunicación.
- [4] La pizarra de Yuri. Efecto Doppler. [http://www.lapizarradeyuri.com/2010/10/24/](http://www.lapizarradeyuri.com/2010/10/24/un-viaje-interplanetario-relativista/firnas_1_efecto_doppler/) [un-viaje-interplanetario-relativista/firnas\\_1\\_efecto\\_doppler/](http://www.lapizarradeyuri.com/2010/10/24/un-viaje-interplanetario-relativista/firnas_1_efecto_doppler/), October 2010.
- [5] Andreas F Molisch, Dajana Cassioli, Chia-Chin Chong, Shahriar Emami, Andrew Fort, Balakrishnan Kannan, Johan Karedal, Juergen Kunisch, Hans Gregory Schantz, Kazimierz Siwiak, et al. A comprehensive standardized model for ultrawideband propagation channels. IEEE Transactions on Antennas and Propagation, 54(11):3151–3166, 2006.
- [6] Andreas F Molisch. Ultra-wide-band propagation channels. Proceedings of the IEEE, 97(2):353–371, 2009.
- [7] Christos G Spiliotopoulos and Athanasios G Kanatas. Path-loss and time-dispersion parameters of UWB signals in a military airplane. IEEE Antennas and Wireless Propagation Letters, 8:790–793, 2009.
- [8] Chia-Chin Chong, Young-Eil Kim, Su Khiong Yong, and Seong-Soo Lee. Statistical characterization of the UWB propagation channel in indoor residential environment. Wireless Communications and Mobile Computing, 5(5):503–512, 2005.